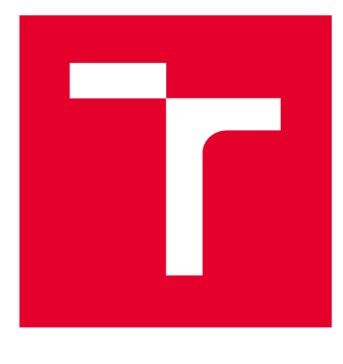

# **VYSOKÉ UČENI TECHNICKE V BRNE**

**BRNO UNIVERSITY OF TECHNOLOGY** 

### **FAKULTA ELEKTROTECHNIKY A KOMUNIKAČNÍCH TECHNOLOGIÍ**

**FACULTY OF ELECTRICAL ENGINEERING AND COMMUNICATION** 

### **ÚSTAV BIOMEDICÍNSKÉHO INŽENÝRSTVÍ**

**DEPARTMENT OF BIOMEDICAL ENGINEERING** 

## **SEGMENTACE MĚKKÝCH TKÁNÍV OBLIČEJOVÉ ČÁSTI MYŠÍCH EMBRYÍ V MIKROTOMOGRAFICKÝCH DATECH**

**SEGMENTATION OF SOFT TISSUES IN FACIAL PART OF MOUSE EMBRYOS FROM X-RAY COMPUTED MICROTOMOGRAPHY DATA** 

**DIPLOMOVÁ PRÁCE MASTER'S THESIS** 

**AUTHOR** 

**ALITOR PRÁCE Be. Michaela Janštová** 

**VEDOUCÍ PRÁCE Ing. Jiří Chmelík SUPERVISOR** 

**BRNO 2019** 

**VYSOKÉ UČENÍ FAKULTA ELEKTROTECHNIKY TECHNICKÉ A KOMUNIKAČNÍCH V BRNĚ TECHNOLOGIÍ** 

### **Diplomová práce**

magisterský navazující studijní obor Biomedicínské inženýrství a bioinformatika Ústav biomedicínského inženýrství

*Studentka:* Be. Michaela Janštová *ID:* 164487 *Ročník:* 2 *Akademický rok:* 2018/19

NÁZEV TÉMATU:

**T** 

#### **Segmentace měkkých tkání v obličejové části myších embryí v mikrotomografických datech**

#### POKYNY PRO VYPRACOVÁNÍ:

1) Seznamte se s principem rentgenové počítačové mikrotomografie a jejím využitím pro biologické vzorky. 2) Prostudujte metody segmentace obrazových dat se zaměřením na měkké tkáně (zejména chrupavka a její intramembrózní osifikace), proveďte rešerši dostupné literatury týkající se segmentace měkkých tkání a detailně popište výhody a nevýhody jejich použití na chrupavčité tkáně myších embryí. 3) Na základě provedené rešerše navrhněte vhodné metody segmentace a koncepci jejich statistického srovnání. 4) Alespoň jeden navržený algoritmus realizujte ve vhodném programovacím prostředí. 5) Realizujte další z navržených algoritmů, proveďte jejich statistické srovnání (zejména manuální segmentace v porovnání s automatickými či semi-automatickými metodami) a na základě získaných výsledků segmentační přístupy modifikujte k dosažení jejich maximální úspěšnosti. 6) Diskutujte dosažené výsledky, přínos jednotlivých metod, jejich limitace a možnosti využití pro specifické případy (špatný staining, nedostatečný kontrast atd.).

Pro splnění semestrálního projektu je nutné vypracování alespoň bodů 1) až 4).

#### DOPORUČENÁ LITERATURA:

[1] KAK, A. C., Slaney M. Principles of Computerized Tomographic Imaging. IEEE Press, Inc., New York. 1999.

[2] JAN , Jiří. Medical image processing, reconstruction and restoration: concepts and methods. Boca Raton: Taylor, 2006.

[3] TESAŘOVÁ, M., et al. Use of micro computed-tomography and 3D printing for reverse engineering of mouse embryo nasal capsule. Journal of Instrumentation 11, 2016.

*Termín zadaní:* 4.2.2019 *Termín odevzdání:* 17.5.2019

*Vedoucí práce:* Ing. Jiří Chmelík *Konzultant:* Ing. Jakub Šalplachta

prof. Ing. Ivo Provazník, Ph.D. *předseda oborové rady* 

**UPOZORNĚNÍ:** 

Fakulta elektrotechniky a komunikačních technologií, Vysoké učení technické v Brně / Technická 3058/10 / 616 00 / Brno

Autor diplomové práce nesmí při vytváření diplomové práce porušit autorská práva třetích osob, zejména nesmí zasahovat nedovoleným způsobem do cizích autorských práv osobnostních a musí si být plně vědom následků porušení ustanovení § 11 a následujících autorského zákona č. 121/2000 Sb., včetně možných trestněprávních důsledků vyplývajících z ustanovení části druhé, hlavy VI. díl 4 Trestního zákoníku č.40/2009 Sb.

#### **ABSTRAKT**

Tato diplomová práce se zabývá segmentací měkkých tkání v obličejové části myších embryí v programovém prostředí Matlab. Segmentace měkkých tkání u myších embryí nebyla doteď plně automatizovaná a každý konkrétní úkol vyžaduje specifické řešení. Vyřešení dílčích problémů zefektivní a zrychlí tvorbu 3D modelu a takto poskytnou cenná data vývojovým biologům. Je zde popsána problematika barvení vzorků a segmentačních technik. Na základě dostupné literatury byly otestovány metody otsu prahování, narůstání oblastí, k-means shlukování a segmentace pomocí atlasů. V závěru práce je provedeno jejich testování a statistické vyhodnocení na 3D mikrotomografických obrazových datech.

### **KLÍČOVÁ SLOVA**

Měkká tkáň, myší embryo, segmentace, narůstání oblastí, prahování, k-means, atlas, statistika, barvení, počítačová tomografie

#### **ABSTRACT**

This diploma thesis deals with a segmentation of soft tissues in facial part of mouse embryos in Matlab. Segmentation of soft tissues of mouse embryos was not fully automated and every case needs a specific solution. Solving parts of this issues can provide valuable data for evolutionary biologists. Issues about staining and segmentation techniques are described. On the basis of accessible literature otsu thresholding, region growing, k-means clustering and segmentation with atlas were tested. In the end of this paper are those methods tested and evaluated on 3D microtomography data.

#### **KEYWORDS**

Soft tissue, mouse embryo, segmentation, region growing, thresholding, k-means, atlas, statistics, staining, computed tomography

JANŠTOVÁ, Michaela. *Segmentace měkkých tkání v obličejové části myších embryí v mikrotomografických datech.* Brno, 2019, 82 s. Diplomová práce. Vysoké učení technické v Brně, Fakulta elektrotechniky a komunikačních technologií, Ústav biomedicínského inženýrství. Vedoucí práce: Ing. Chmelík Jiří

Vysázeno pomocí balíčku thesis verze 3.03; <http://latex.feec.vutbr.cz>

#### PROHLÁŠENI'

Prohlašuji, že svou diplomovou práci na téma "Segmentace měkkých tkání v obličejové části myších embryí v mikrotomografických datech" jsem vypracovala samostatně pod vedením vedoucího diplomové práce a s použitím odborné literatury a dalších informačních zdrojů, které jsou všechny citovány v práci a uvedeny v seznamu literatury na konci práce.

Jako autorka uvedené diplomové práce dále prohlašuji, že v souvislosti s vytvořením této diplomové práce jsem neporušila autorská práva třetích osob, zejména jsem nezasáhla nedovoleným způsobem do cizích autorských práv osobnostních a/nebo majetkových a jsem si plně vědoma následků porušení ustanovení § 11 a následujících autorského zákona č. 121/2000 Sb., o právu autorském, o právech souvisejících s právem autorským a o změně některých zákonů (autorský zákon), ve znění pozdějších předpisů, včetně možných trestněprávních důsledků vyplývajících z ustanovení části druhé, hlavy VI. díl 4 Trestního zákoníku č. 40/2009 Sb.

Brno . . . . . . . . . . . . . . . . podpis autorky

### PODĚKOVÁNI'

Ráda bych poděkovala vedoucímu diplomové práce panu Ing. Jiřímu Chmelíkovi za odborné vedení, poskytnuté konzultace, podnětné návrhy k práci a především za trpělivost.

Brno 

podpis autorky

### **Obsah**

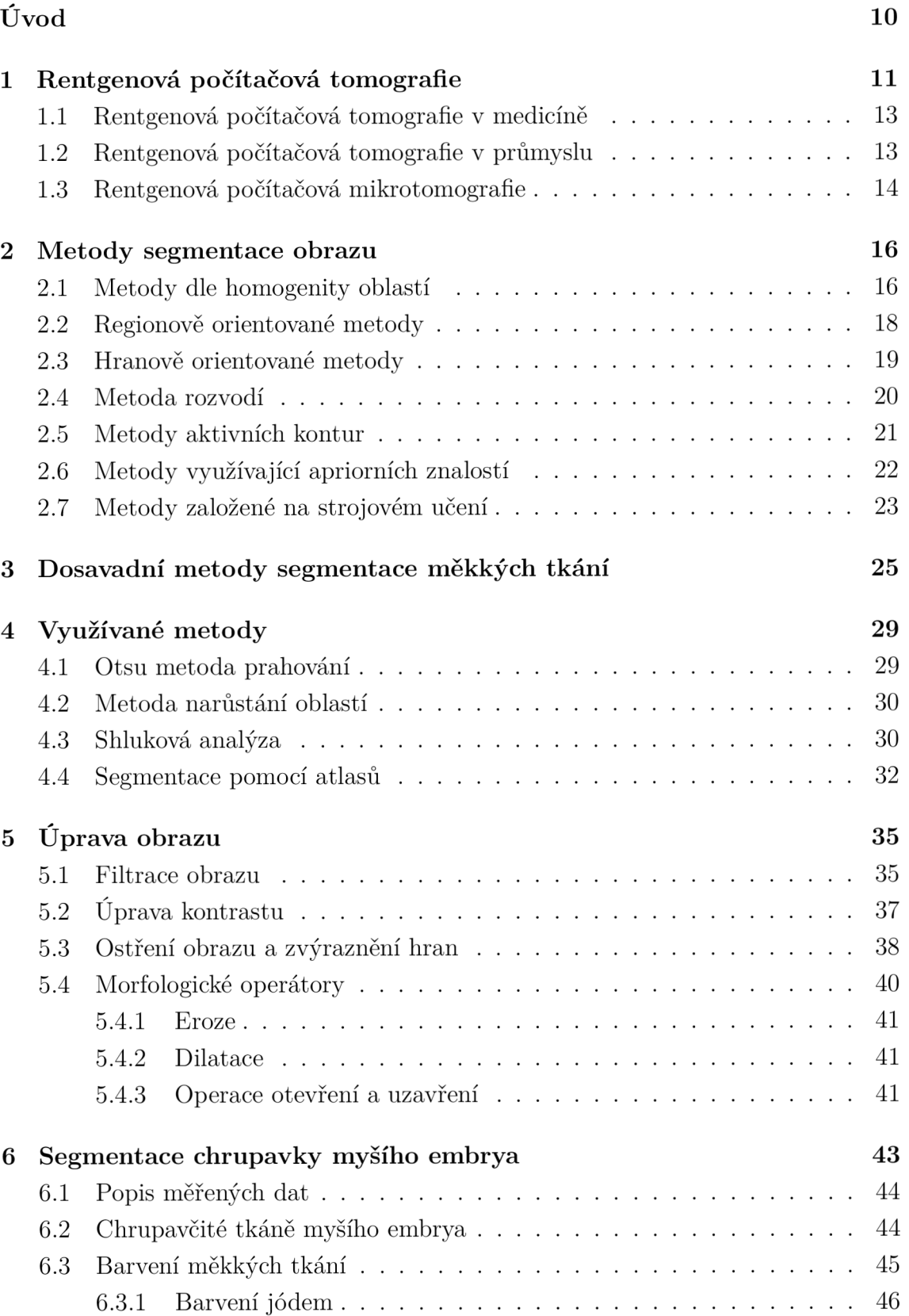

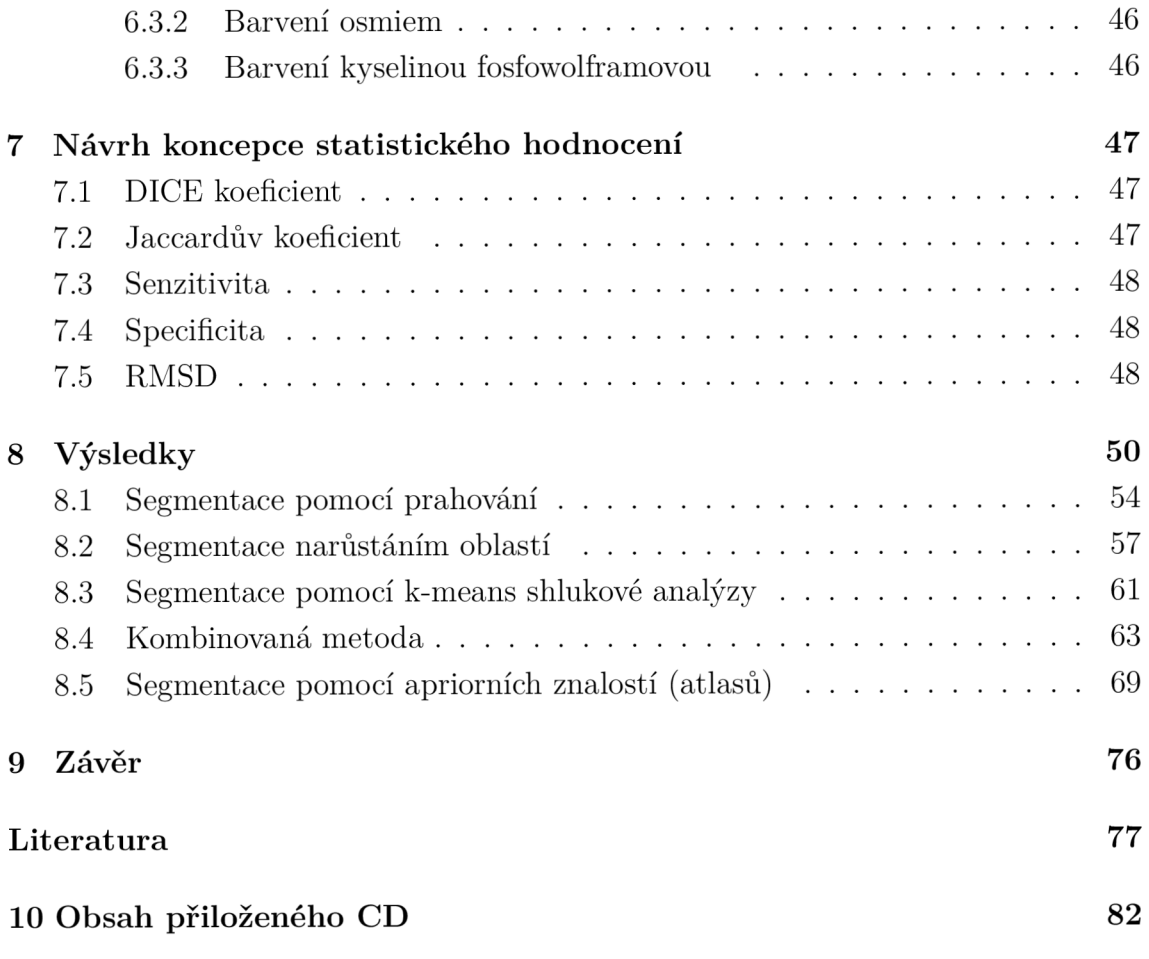

### **Seznam obrázků**

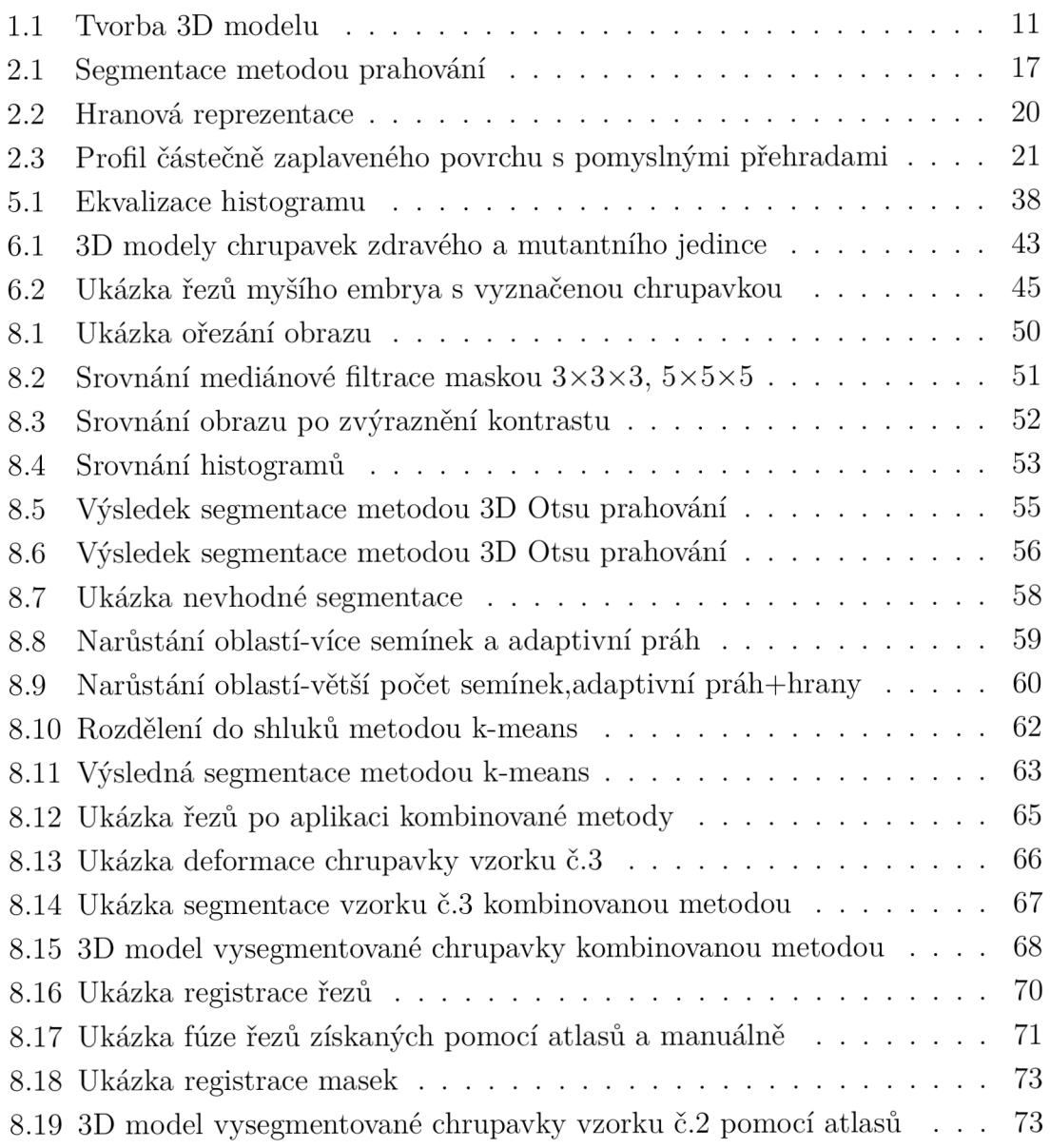

### **Seznam tabulek**

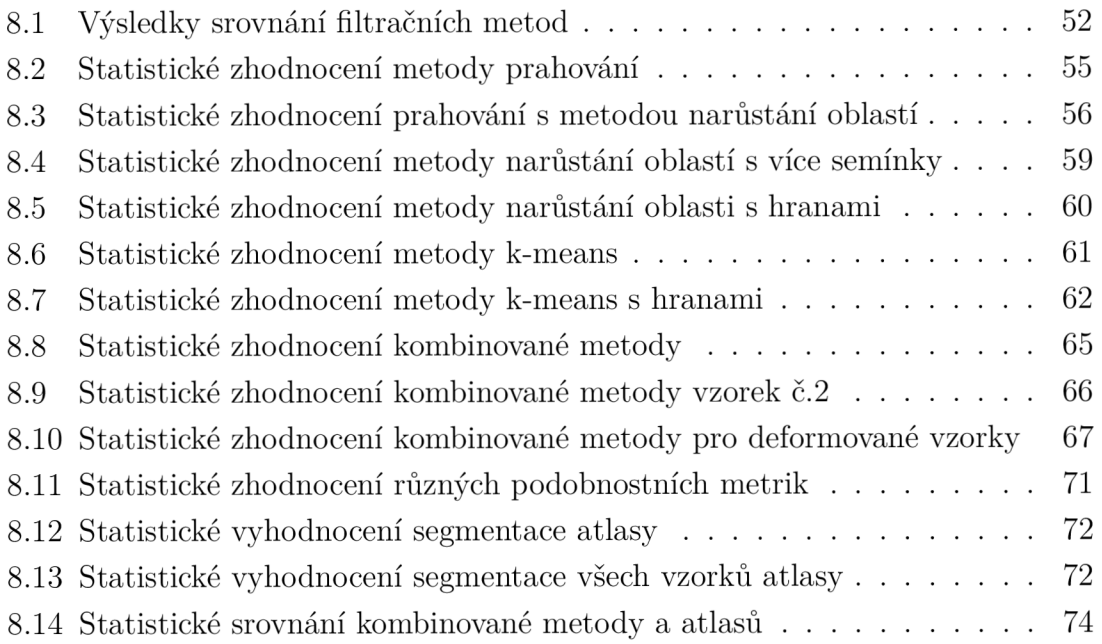

## **Úvod**

Práce se zabývá segmentací měkkých tkání, zejména chrupavky v obličejové části myších embryí v 3D mikrotomografických datech. Vzhledem k faktu, že tento proces nebyl dosud zcela automatizován, cílem bylo navrhnout metody automatické nebo poloautomatické segmentace usnadňující segmentaci manuální. Testování probíhalo na 15,5 denních myších embryích barvených pomocí kyseliny fosfowolframové (PTA) z nichž některé byly zmrazený a jejich chrupavka se výrazně deformovala. Díky tomu je možné poukázat na výhody ale i úskalí navržených metod. Zkoumání vývoje struktur chrupavčitých tkání v obličejové části myších embryí je odvětvím zejména ve vývojové biologii pro studium růstu, srovnávání mezi různými vývojovými stádii a také k pozorování patologických jevů. Chrupavka je zvolena proto, že je zodpovědná za tvar a funkci obličeje budoucího jedince a její ptologické stavy v embryonálním stavu vedou většinou k fatálním následkům ovlivňující nejen příjem potravy, dýchání či řeč, ale také sociální život jedince. Bez speciální přípravy jsou měkké tkáně pro rentgenové záření téměř průhledné a tak je kontrast výsledných dat velmi malý. Proto se využívá různých metod ke zvýšení kontrastu jako například barvení pomocí kontrastních látek. V práci je využito mnou manuálně segmentovaných dat vzorků myších embryí k porovnání úspěšnosti metod.

Dále byly nastudovány používané segmentační metody a z dostupné literatury byly vybrány ty, které se jevily jako vhodné na tento typ segmentace. Metody byly implementovány v programovém prostředí Matlab ve 3D. V úvodní kapitole je popsán princip rentgenové počítačové tomografie a její rozdíly a využití v průmyslu ve srovnání s medicínským zařízením následována kapitolou o jejím využitím v biologii. Následující kapitola se zabývá segmentačními metodami včetně jejich dělení a stručného popisu. Třetí kapitola shrnuje dosavadní metody využívané při segmentaci měkkých tkání včetně jejich výhod a nevýhod při použití na chrupavčité tkáně myších embryí. Následuje popis využívaných metod a to prahování, narůstání oblastí, k-means a segmentace atlasy. Na ni navazuje kapitola zabývající se úpravou obrazů. Součástí práce je také popis měkkých tkání a způsob jejich barvení. Následuje kapitola zaměřená ns statistické srovnání výsledné segmentace což zahrnuje DICE koeficient, Jaccardův koeficient, senzitivitu a RMSD jako jedny z nejpoužívanějších. Závěrečná kapitola je zaměřena na vlastní implementaci navržených metod a také obsahuje statistické vyhodnoceí zakládající se na srování s manuální segmentací vzroků.

### **1 Rentgenová počítačová tomografie**

Rentgenové záření bylo objeveno roku 1895 prof. Wilhelmem C. Róntgenem, který při svých pokusech zkoumal elektrické výboje pod vysokým napětím v katodových trubicích. Poté co mezi katodu a anodu přivedl elektrický proud, z trubice vycházelo neviditelné záření, které označil jako záření X (u nás později jako rentgenové). Rentgenové zobrazovací metody využívají rozdílného útlumu jmenovaného záření v lidských orgánech a tkáních, čehož se využívá jak k diagnostice tak léčbě některých nemocí. [1] Vynález rentgenové počítačové tomografie (Computed Tomography, zkratka CT) G. N. Hounnsfieldem roku 1971 byl zásadním objevem v oblasti radiodiagnostiky. Spolu s Allanem M . Cormackem získali o osm let později Nobelovu cenu za fyziologii a lékařství právě díky vývoji počítačové tomografie [2]. Zdroj spolu s kolimátory vytváří paprsek rentgenového záření, který prostupuje objektem. Intenzita daného paprsku je měřena pomocí detektoru umístěného naproti zdroji záření. Primární kolimace musí definovat radiační rozptyl dostatečné šířky a kolmosti na objekt. Sekundární kolimátor zlepšuje definici síly radiačního rozptylu v z-rovině a udává šířku paprsku v rovině řezu. I díky dobré primární kolimaci je paprsek vždy mírně divergentní což zvětšuje průměr měřeného objektu když paprsek dopadá na detektor. To je kompenzováno sekundárním kolimátorem, který nevpustí záření nacházející se vně paprsku, čímž se i potlačuje radiace rozptýlená při průchodu objektem. Popisovaný postup nám umožňuje vytvoření 2D obrazu řezu objektu jako je vidět na obrázku 1.1 a). K poskytnutí 3D dat je potřeba získat měřením a následnou matematickou rekonstrukcí další řezy objektu a to obvykle paralelní s prvním řezem. To vyžaduje pohyb objektu vždy po akvizici řezu dat kolmo k zobrazované rovině což v důsledku poskytuje ucelený obraz objektu. [1] [3] Znázornění tvorby 3D modelu z jednotlivých řezů je vyobrazený na obrázku 1.1 b).

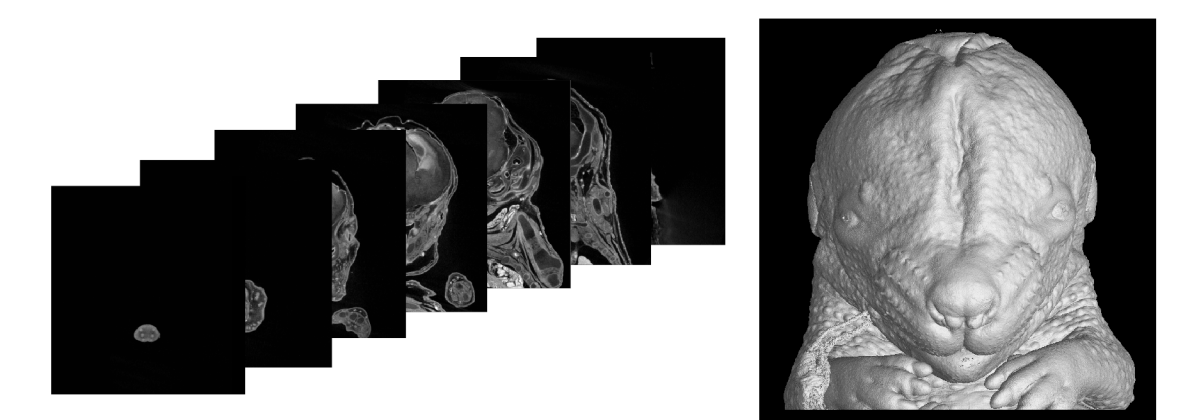

(a) Znázornění několika vybraných řezů (b) 3D model

Obr. 1.1: Tvorba 3D modelu

#### **Zdroj rentgenového záření**

Rentgenové záření může být produkováno několika různými způsoby a to například pomocí rentgenové trubice, synchrotronu, elektronových laserů atd. Mezi nejvíce používanou technologii v převážné většině radiologických zařízení patří rentgenová trubice, kde záření vzniká následkem částečné přeměny energie urychlených elektronů v rentgenové záření. Uvnitř rentgenové trubice jsou dvě základní komponenty - katoda a anoda. Záporně nabitá katoda je zdrojem elektronů dopadajících na pozitivně nabitou anodu, která zároveň slouží jako terč z kovu (wolfram, molybden, měď atd.) pro urychlené elektrony. Obě jsou umístěné ve vakuu, aby nedocházelo ke střetu vycházejícího záření s molekulami vzduchu namísto s anodou což by vedlo k ionizaci vzduchu a snížení účinnosti produkce rentgenového záření. Vlivem termoemise jsou elektrony vystřeleny směrem k anodě a díky vysokému napětí mezi katodou a anodou dochází k urychlení elektronů směrem k terči. Produkcí je teplo, charakteristické a brzdné záření. Při urychlení elektronů může dojít k přitahování elektronu jádrem terčíku což vede ke zpomalení elektronu a změně dráhy letu čímž se vytvoří brzdné záření. Charakteristické záření vzniká v případě interakce elektronů s elektrony v obalech atomů tvořících materiál terče. Tyto elektrony se tak posouvají do vyšší energetické hladiny a při svém návratu do základní hladiny vytváří charakteristické rentgenové záření. [4] [1]

#### **Princip**

Při interakci rentgenového záření s materiálem měřeného objektu dochází ke ztrátě fotonů z původního rentgenového svazku. K tomu dochází dvěma základními jevy a to bud útlumem paprsku během průchodu objektem nebo jeho rozptylem. Pokud je paprsek formován *N* fotony, *dN* značí počet interagujících fotonů při průchodu vrstvou vzorku o šířce dx s pravděpodobností interakce  $\mu$ , tudíž  $dN = -\mu N dx$ . Po zintegrování dostáváme:

$$
N = N_0 \cdot exp(-\mu x), \qquad (1.1)
$$

jako je uvedeno v [1].

Materiál objektu je charakterizován pomocí  $\mu$ , které může být interpretováno jako lineární koeficient útlumu  $(m^{-1})$ . Útlum rentgenového svazku je velmi závislý na energii fotonů, kde základní myšlenka je taková, že při vyšší energii dochází k menšímu útlumu. [1] Záření, které prošlo objektem dopadá na detektor kde jsou zaznamenány hodnoty jednotlivých pixelů odpovídající hodnotám absorpce záření v objektu.

#### **1.1 Rentgenová počítačová tomografie v medicíně**

Počítačová tomografie našla velké uplatnění v medicíně, kde slouží k neinvazivní diagnostice chorob nebo poranění. Patologické stavy je možné odhalit díky hodnotám denzity, která je číselně prezentována pomocí tzv. Hounsfieldových jednotek zavedených objeviteli G.N. Hounsfieldem spolu s A. L. Cormackem. Každému voxelu je z naměřené absorpce vypočtena Hounsfieldova jednotka, která se vztahuje k absorpci rentgenového záření vodou a vzduchem. Výpočet probíhá dle vzorce jak je uvedeno v [5]:

$$
HU = \frac{\mu - \mu_w}{\mu_w - \mu_a} \cdot k,\tag{1.2}
$$

kde  $\mu$  značí koeficient zeslabení zkoumané oblasti,  $\mu_w$  koeficient zeslabení vody,  $\mu_a$ koeficient zeslabení vzduchu a *k* je konstanta běžně s hodnotou 1000.

Zdroj rentgenového záření a protilehlý detekční systém jsou umístěny na gantry umožňujícím rotaci kolem pacientského stolu. Posunem lehátka s pacientem dosáhneme řady obrazů příčného řezu, které dohromady vytvoří trojrozměrný tomografický obraz. Velkou předností této metody je vysoké kontrastní rozlišení, a schopnost rozeznat i nepatrné rozdíly v lineárních součinitelích zeslabení rentgenového záření, které proniká tkání. Mezi nevýhody patří například vysoká cena vyšetření a zároveň poměrně vysoká dávka rentgenového záření. [6]

#### **1.2 Rentgenová počítačová tomografie v průmyslu**

Průmyslová tomografie je poměrně novou nedestruktivní testovací metodou využívanou v širokém spektru aplikací pro vzorky o velikosti obvykle od 1 mm do 300 mm v průměru. [7] Využití počítačové tomografie v průmyslu je poměrně podobné jako v medicíně. Zásadním rozdílem je pohyb zdroje a detektorů rentgenového záření vůči objektu. V medicíně je objekt (pacient) zafixován na lehátku, zatímco zdroj záření se pohybuje kolem něj. Naopak v průmyslovém CT je zdroj nehybný a pohybuje se snímaný objekt. Medicínské CT jsou optimalizované pro nízké dávky záření, zatímco u průmyslového CT je možnost vystavit objekty velkým dávkám záření, dlouhé době expozice s absencí pohybového artefaktu. [8]

Typické skenovací časy jsou okolo 30-60 minut (nebo i více) v závislosti na požadované výsledné kvalitě a velikosti skenovaného objektu. Průměrná doba skenování objektu průmyslovým CT skenerem je tedy přibližně  $10\times$  delší než v případě medicínských aplikací. [7] Využití zahrnuje testování struktury materiálů nebo nechtěných jevů jako dutin, prasklin atd. Další může být zkoumání a měření zkompletovaných součástek aniž by byly demontovány nebo zničeny. [8]

#### **1.3 Rentgenová počítačová mikrotomografie**

Počítačová mikrotomografie (mikroCT) funguje na stejném principu jako klasická počítačová tomografie s tím rozdílem, že nám umožňuje zobrazovat objekty v rámci mikrometrů. Takový systém byl vyvinutý na začátku osmdesátých let Jimem Elliottem a první obrazy byly rekonstruované řezy malého tropického šneka v pixelové velikosti 50 mikrometrů. Tato zobrazovací metoda má velmi široké uplatnění a to například v archeologii, elektronice, biomedicíně, geologii atd. Rekonstrukce jednotlivých řezů nám umožňuje sestavit 3D obraz rentgenové absorpce daným objektem s rozlišením řádově v mikrometrech. [9]

Jelikož se jedná o nedestruktivní metodu a měření je možné na vzorku provést i několikrát, jde o jednu z nejvhodnějších metod při použití na biologické vzorky. Počítačová mikrotomografie nám společně s rychle se vyvíjejícími technikami kontrastování orgánů a tkání umožňují 3D zobrazování biologických objektů a to včetně jejich vnitřní struktury s prostorovým rozlišením až 1 mikrometr. [9] Snímkování malých živočichů má důležitou roli v porozumění vývoje jedinců, mechanismu chorob, zkoumání léčiv nebo zjišťování fenotypu daného živočicha. Metoda poskytuje jak morfologické, tak i funkční informace jako například o funkci srdce nebo plic. Limitující může být nízký kontrast tkání a jejich potenciální radiační poškození, ačkoliv využívání a rozvoj kontrastních látek a prováděných studií tyto limitace potlačují. [10]

#### **Využití v biologii**

Metoda nachází velké uplatnění v biologii k neinvazivnímu snímkování struktur orgánů hlodavců s vysokým rozlišením a relativně krátkou akviziční dobou. Příkladem může být snímkování volně dýchajících hlodavců v článku [10] a [11]. Je třeba uvažovat, že pohybové artefakty spojené s normálním pohybem při dýchání zvířete se zvyšují při snímkování hrudníku a břicha. K redukci těchto artefaktů a doprovázející ztrátě prostorového rozlišení byla navržena metoda k využití na zvířatech v anestézii a volně dýchajících. Tato metoda slouží ke zkoumání pohybů bránice během dýchacího cyklu díky čemuž je možné definovat časová okna, během kterých je pohyb minimální a identifikovat tak znaky, které by mohly být využity pro spuštění akvizice snímku. [10].

Dalším příkladem je využití mikroCT ke zkoumání vývoje chrupavčitých tkání u myších embryí jako je popsáno v článcích [12] nebo [13]. To je významné zejména pro studium vývoje a růstu chrupavky během dospívání jedince. Právě metoda mikroCT umožňující 3D zobrazení biologických objektů včetně vnitřní struktury v kombinaci s kontrastními technikami je jednou z nejvhodnějších metod pro studium vývoje chrupavčitých tkání u myších embryí. [12] Získané řezy jsou využity k segmentaci chrupavčitých tkání a vytvoření jejich 3D modelu, který slouží vývojovým biologům ke zkoumání růstu, tvarových změn, rozdílů mezi vývojovými stádii atd. Tyto poznatky pak mohou sloužit k snadné simulaci genetických poruch, které mohou postihnout i člověka.

V článku [14] se zabývají možným využitím mikroCT systému na malé živočichy. Uvedeno je například zkoumání struktury a denzity kostí díky vysokému prostorovému rozlišení a vysokému kontrastu mineralizovaných tkání. Může být využit ke studiu rozličných plicních chorob, jako je například rozedma plic nebo fibróza plic, to se však ukázalo být složitým úkolem právě kvůli pohybu živočicha při dýchání, způsobujícím pohybové artefakty ve snímku. Další využití nachází při zkoumání srdečního cyklu díky čemuž lze získat 3D data během všech fází cyklu se skenovacím časem kolem jedné hodiny. Neméně důležitou je detekce tumorů a snímkování tumorových angiogenezí v játrech. Jelikož velké množství jaterních metastází vzniká na povrchu jater, ukázalo se jako vhodné použití kontrastních látek zvyšujících přesnost detekce tumoru a umožnění kvantifikaci celkového zatížení organismu tumory. V neposlední řadě je také možné studium funkčnosti i anatomie díky kombinaci s další snímkovací modalitou jako například  $PET^1$  nebo  $SPECT^2$ . Ačkoliv jsou tyto metody velmi citlivé, jsou zároveň limitované svým nízkým rozlišením, a proto je jejich použití při snímkování malých živočichů problematické. MikroCT lze tedy využít pro poskytnutí anatomické reference a také k umožnění korekcí útlumu gama záření při průchodu vzorkem. Multi-modální snímkování se jeví jako výhodné při využití kombinace mikroCT/mikroPET nebo mikroCT/mikroSPECT v jeden systém umožňující akvizici rozdílných modalit beze změny pozice zvířete. [14]

<sup>&</sup>lt;sup>1</sup>PET -pozitronová emisní tomografie

<sup>2</sup> SPECT -jednofotonová emisní výpočetní tomografie

#### **2 Metody segmentace obrazu**

Segmentace obrazu je jedním ze základních kroků při jeho analýze. Cílem je rozdělení obrazu do oblastí reprezentujících odlišné objekty. Segmentace může být popsána jako rozdělení oblastí obrazu *R* do série částečných oblastí (segmentů)  $\{R_1, R_2, R_3, \ldots, R_x\}$ , které nemají žádné společné prvky a zároveň pokrývají celý obraz. Segmentační přístupy mohou být klasifikovány dle typu použité techniky nebo typu zájmových oblastí. Je však třeba přistupovat ke každému případu individuálně, jelikož nelze určit unifikovanoý přístup k dosažení nejlepší segmentace. [1] [15]

Navzdory enormnímu množství nezávisle vytvořených a publikovaných segmentačních přístupů existují jisté společné rysy, které nám umožňují metody klasifikovat do několika skupin jako je uvedeno v [1] jejichž princip je popsán v následujících kapitolách.

#### **2.1 Metody dle homogenity oblastí**

Tyto metody jsou založeny na myšlence homogenity oblastí, kdy segment je považován za homogenní vzhledem k parametru, kterým je charakterizován. Tím může být jakýkoliv definovaný parametr bud na celém obrazu nebo alespoň v celé oblasti daného segmentu vektorový nebo skalární. V případě skalárního parametru by měla jeho hodnota zůstat v jistém tolerančním intervalu na celou oblast a podobně i vektorový parametr segmentu by měl příslušet jisté prostorové oblasti příslušného vektorového prostoru. Tato metoda založená na předpokladu homogenity segmentů má svá omezení v případě změn v parametrech v důsledku proměnlivého osvětlení obrazu nebo například vlastností objektů v obraze (např. proměnlivost vlastností tkání uvnitř orgánu, které by měly být považovány jako jeden segment). V takových případech se jeví jako vhodnější regionově orientované metody, které umožňují toleranci těchto prostorových změn. [1]

Prahování je nejjednodušší a nejpoužívanější segmentační metodou a jedná se o segmentaci podle skalárního parametru, např. jasu. Principem je stanovení prahové hodnoty a postupné zařazování pixelů pod nebo nad tuto hranici. Tímto způsobem je obraz převeden na binární, kde nula odpovídá obvykle hodnotám pod prahovou hodnotou a jedna nad prahovou hodnotou. Využívá se především pro rozpoznání objektů oproti tmavšímu nebo světlejšímu pozadí. Používané je také stanovení více prahových hodnot a tudíž možnost rozdělení obrazu do více segmentů. Tyto hodnoty mohou být bud pevně stanovené nebo se prostorově mění. Problémem při tomto typu segmentace je nastavení prahových hodnot pro individuální případy. Toho může být dosaženo bud interaktivně skrze pozorování výsledků prahování nebo algoritmicky. V

případě, že jsou v histogramu daného obrazu viditelně rozlišitelné peaky, je umístění prahových hodnot jednoduché a to v minimech mezi nimi a tak se zároveň snižuje riziko špatně zařazených pixelů. [1] [15] Na obrázku 2.1 je příklad segmentace pomocí metody prahování

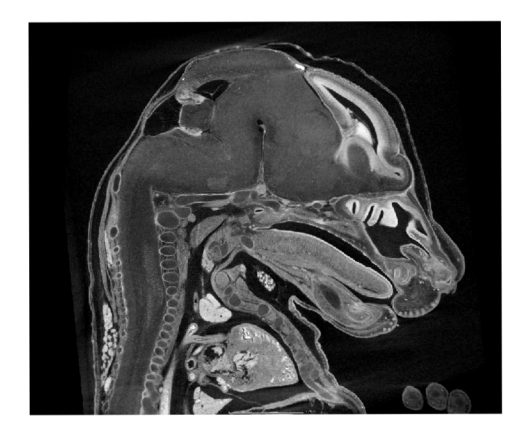

(a) Původní obraz (řez myším embryem) (b) Obraz po segmentaci prahováním

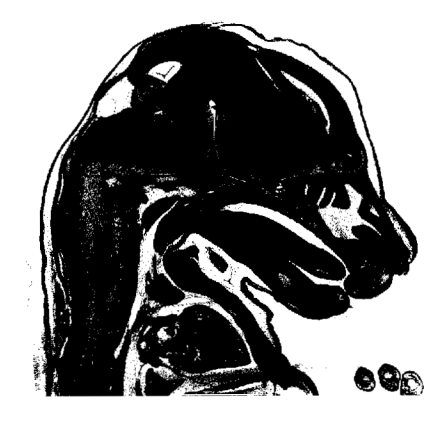

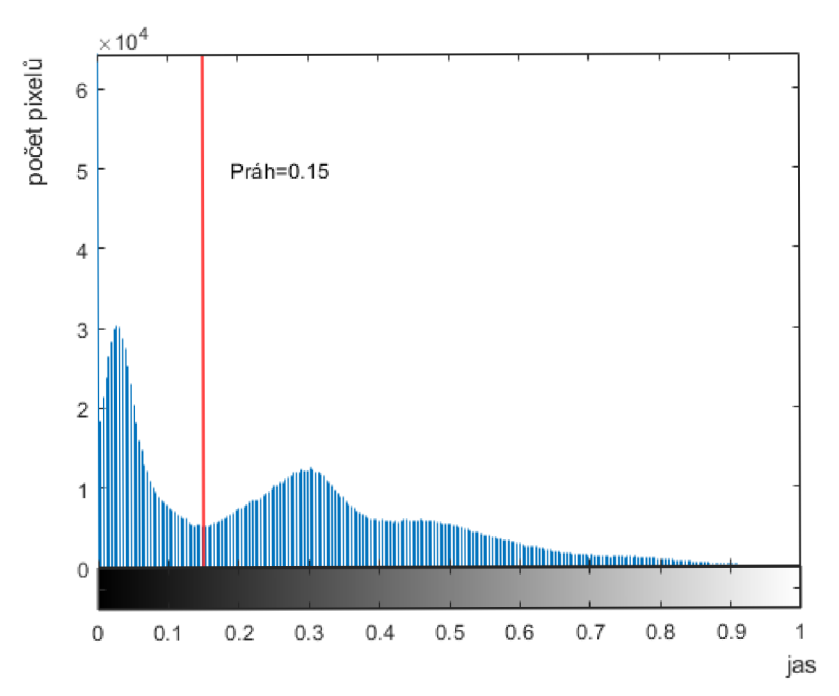

(c) Histogram původního obrazu s vyznačenou prahovou hodnotou

Obr. 2.1: Segmentace metodou prahování

#### **2.2 Regionově orientované metody**

Regionově orientované metody jsou taktéž založeny na myšlence oblastí v obraze s jistou společnou vlastnotí a proto také uplatňují koncept homogenity, avšak ten může být uplatňován více lokálně a tak poskytuje vyšší flexibilitu. Metody hledají oblasti na základě podobnosti pixelů mezi nimi a cílem je získat propojené oblasti, které jsou co největší. Pokud je však požadována příliš velká podobnost, může dojít k přesegmentování obrazu, vedoucí k nepřesným výsledkům. Naopak pokud bude postup příliš flexibilní, může dojít ke spojení oblastí, které mají být oddělené. Požadujeme dosáhnout takového výsledku, abychom našli oblasti odpovídající hledaným objektům tak, jak je vidíme my, což není vždy lehký úkol. [16] [1]

Zařazenou metodou je například narůstání oblastí. Jedná se o jeden z historicky nejstarších přístupů k segmentaci. Princip je poměrně jednoduchý: Určí se bod (semínko) v každé potenciální zájmové oblasti jako pixel, který má typické vlastnosti pro danou oblast.Obvykle se jedná o jasovou hodnotu, barvu, texturu atd. Okolní pixely se poté sloučí v celek, pokud splňují zadanou podmíku.

Umístění semínka je samostatný úkol, který je často prováděn určením jeho souřadnic interaktivně, stochasticky nebo je založeno na předběžné analýze obrazu. Kritérium homogenity může být statické nebo dynamicky proměnné například vůči přidanému pixelu nebo vůči aktuální střední hodnotě oblasti. [1]

Používanou metodou je také dělení nebo slučování oblastí. Slučování oblastí začíná svůj postup rozdělením obrazu na malé oblasti považované za homogenní. Další oblast může být připojena splňuje-li zadané kritérium homogenity. Proces slučování pokračuje do té doby než jsou všechny oblasti obklopeny pouze těmi se zřetelně rozdílným kritériem a tak není další narůstání oblasti možné. Kritérium homogenity může být opět formulováno jako statické podobně jako u metody narůstání oblastí viz následující vzorec převzat z [1]:

$$
p_{i,m,n} \in \langle p_0 - \Delta p, p_0 + \Delta p \rangle,\tag{2.1}
$$

kde *po* je výchozím parametrem (střední hodnotou) oblasti s tolerančním intervalem *Ap.* Kritérium může být opět i dynamické a potom je *po* definováno jako proměnný parametr oblasti. Jelikož je tento parametr procesem ovlivněn a jeho hodnota se mění s připojujícími se oblastmi, umožňuje připojování i vzájemně odlišných oblastí a je tak velmi variabilní. Výsledná segmentace tedy může záležet i na pořadí připojovaných oblastí. [1] [16]

Podobné slučování oblastí může být založeno také na principu síly hranice mezi oblastmi, které jsou zvažovány ke sloučení. Síla lokální hrany  $s_{i,j,k}$  oddělující oblasti *Ri* a *Rj* u k-tého páru pixelů je dána absolutní hodnotou rozdílu mezi hodnotami kritéria homogenity. Elementární hrana je považována za slabou pokud platí:  $s_{i,j} \leq$ *T*<sub>1</sub>. Celková síla hranice  $S_{i,j}$  mezi oblastmi *i, j* složená z *N* pixelů je dle [1] definována jako slabá když platí:

$$
S_{i,j} = \frac{N_s}{N} \le T_2,\tag{2.2}
$$

kde *N<sup>s</sup>* značí počet silných lokálních hran na společné hranici.

Základní myšlenkou dělení oblastí je, že oblast, která není homogenní ve smyslu zvoleného kritéria musí být rozdělena na menší oblasti dokud u každé z nich není splněno kritérium homogenity. [1] Vzhledem k faktu, že rozdělování oblastí nemusí poskytovat dostatečnou segmentaci, jelikož sousední oblasti mohou zůstávat rozděleny i přes fakt, že splnily podmínky pro rozdělení, často se používá segmentace dělením a slučováním oblastí dohromady. [15] Obvyklý přístup k dělení oblastí je rozdělení obrazu na čtvrtiny (v případě 3D obrazu na 8 stejně velkých prostorových segmentů), což se rekurzivně opakuje dokud nejsou dílčí oblasti homogenní dle zadaného kritéria homogenity. Výsledky dělení oblastí obvykle nejsou dostatečné, jelikož sousedící oblasti splňující kritérium homogenity někdy nemusí být spojeny. Proto nastává druhá fáze spojování oblastí, která sloučí dostatečně podobné sousední oblastí vzniklé z různých oblastí vyšší úrovně. Tato metoda je poměrně robustní avšak má tendenci k "pravoúhlosti" oblastí. [1]

#### **2.3 Hranově orientované metody**

Hranově orientované metody jsou založené na hledání rozdílů mezi pixely, značící pravděpodobnou hranici objektu. Úlohou metod je nalézt oblast segmentu obklopenou uzavřenou křivku. [1] Hrany v obrazu jsou detekovány pomocí hranových detektorů využívajících první a druhé derivace, dále Houghovou transformací nebo například aktivními konturami. Silně viditelné nepřerušované hrany jsou snadno identifikovatelné, avšak k problému dochází při slabě viditelných nespojených hranách, což může být navíc zhoršeno zašuměním obrazu. [16]

Další možností je využití již zmíněných hranových detektorů. V případě první derivace je hrana reprezentována velkou změnou jasové funkce a tudíž velkou hodnotou její první derivace. Při první derivaci se výsledný hranový gradient porovná s prahem určujícím zda se jedná o hranu či nikoliv. Mezi velmi používané patří Cannyho detektor. Je robustní k šumu a podmínečně přidává slaběji viditelné hrany, které však nesplňují daný limit, pouze pokud jsou spojeny s již detekovanými silnými hranami. Tímto způsobem je potlačeno detekování falešných hran zatímco je zlepšena jejich souvislost. Při realizaci dochází k eliminaci šumu filtrací obrazu, určení první derivace, nalezení lokálních maxim a poté dojde k odstranění nechtěných hran pomocí prahování. [15] Ukázka hranové reprezentace pomocí Cannyho detektoru je zobrazena na obrázku 2.2

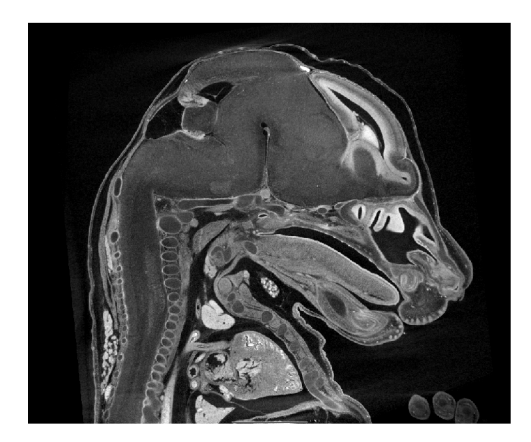

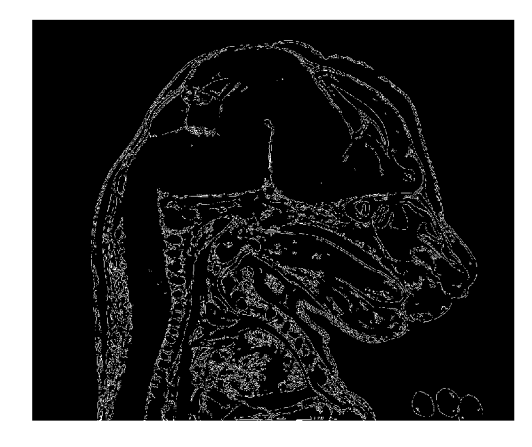

(a) Původní obraz (řez myším embryem) (b) Hranová reprezentace Cannyho detektorem

Obr. 2.2: Hranová reprezentace řezu myšího embrya

Jako další lze uvést Houghovu transformaci, která umožňuje detekci křivek v binárním obraze. Hrany známých tvarů mohou být v obrazu hranové reprezentace neúplné či nepřesné, např. křivka není spojená. Při využití metody je třeba znát analytický popis tvaru daného objektu. Metoda se tedy hlavně používá k detekci jednoduchých tvarů (kružnice, přímky, elipsy atd.). Její úlohou je nalézt body v obraze co nejvíce odpovídající křivce. [1] Hlavní výhodou této metody je právě schopnost detekce hran i v případě jejich neúplnosti. Naopak je poměrně výpočetně náročná.  $[15]$ 

#### **2.4 Metoda rozvodí**

Dalším přístupem je metoda rozvodí, jejíž myšlenka se liší od dříve vyjmenovaných a může být uvažována za metodu na pomezí hranově a regionově orientovaných. Segment je chápán jako oblast tvořená definovaným okolím každého lokálního minima (např. jasových hodnot obrazu). Oblast příslušející k danému lokálnímu minimu je definována jako místo bodů, které si lze představit jako tok vodních kapek směřující podél největšího spádu směrem k lokálnímu minimu. Taková oblast je obvykle nazvána jako povodí a hranice daných segmentů jako rozvodí. Formuluje se tak hypotéza, že povodí odpovídá významným oblastem v obrazu, ale závisí na charakteru obrazu a také na vyobrazené scéně či objektu. Definice je založena na principu simulace záplavy, kde v případě perforace povrchu v místě lokálního minima by byl

povrch pomalu ponořen pod hladinu a voda by postupně naplnila povodí. Tento proces je ukončen tehdy, je-li dosaženo nejvyššího bodu terénu, tedy maxima obrazu. Tímto způsobem by se vytvořily pomyslné přehrady na hřebenech, představující hranice segmentů. Profil částečně zaplaveného povrchu je vyobrazen na obrázku 2.3. Častým případem je aplikace metody rozvodí na parametrický obraz získaný gradientním operátorem z čehož je patrné, že hřebeny jednotlivých rozvodí by měly odpovídat hranicím objektů a výsledek by tak mohl být podobný jako při segmentaci založené na hranových metodách zmíněných výše. Výhodou metody rozvodí je však značně vyšší robustnost vůči šumu, jelikož vytváří automaticky spojité a uzavřené hranice bez ohledu na něj. Je však nutné vhodně zvolit parametrický obraz, aby daná povodí odpovídala segmentům. [17] [1]

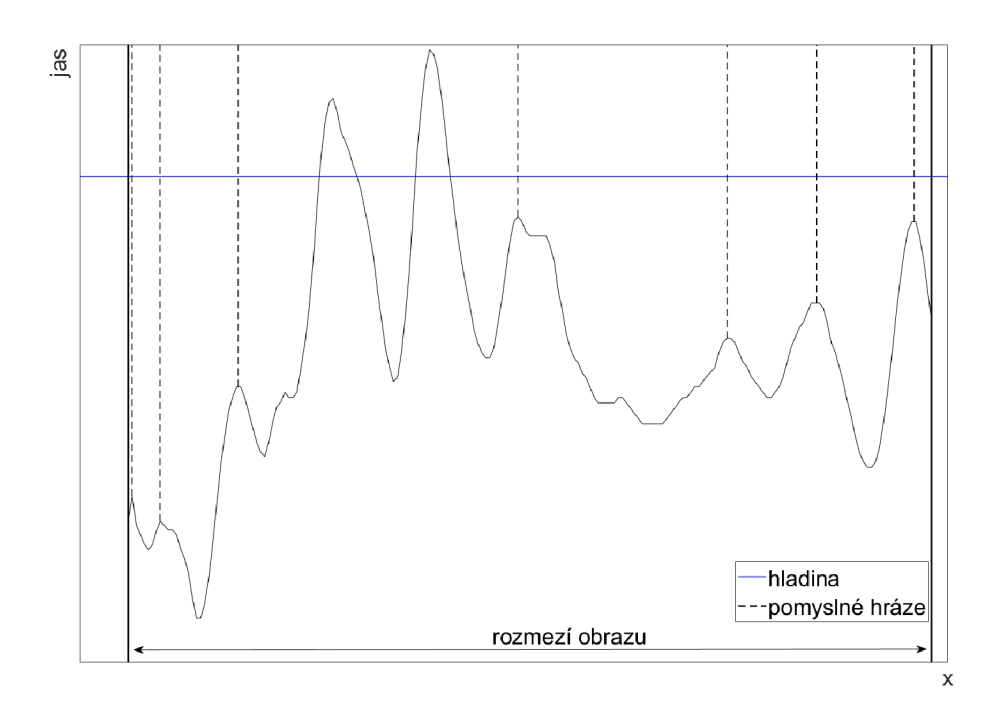

Obr. 2.3: Profil částečně zaplaveného povrchu s pomyslnými přehradami

#### **2.5 Metody aktivních kontur**

Aktivní kontury jsou metodou postupného tvarování kontury až k hranici objektu. Lze je rozdělit na parametrické (snakes) a geometrické (level-set). Kontura je definována sadou bodů a deformována pomocí vnitřních sil kontrolujících hladkost průběhu a vnějších sil v obrazu, které jsou výsledkem umístění kontury. Výhodou je vhodné využití pro složitější a komplexnější tvary. Naopak mezi nevýhody patří manuální inicializace původní kontury. Podobný přístup využívá tzv. level-set segmentace, kterou lze označit jako geometrickou. Křivka je zde reprezentována řezem (nulová hladina) v rovině *xy* funkcí, která se nazývá *level-set* a každému bodu v této rovině přiřadí výšku *u* nad nulovou hladinou. Povrch funkce se postupně adaptuje vzhledem k metrikám křivosti a obrazovým gradientům. Základní rozdíl oproti aktivním konturám je fakt, že tvar křivky měním pomocí level-set funkce. [17]

Snakes metoda reprezentuje konturu *v* parametricky jako  $v = v(s) = (x(s), y(s))$ *s E* [0,1]. Je ovlivňována spojitostí křivky, která může být deformována aby odpovídala jakémukoliv tvaru a to vlivem vnitřních a vnějších sil. Celková síla snakes může být vypočítána dle [18]:

$$
E_{snake}^* = \int_0^1 E_{snake}(v(s)) = \int_0^1 [E_{int}(v(s)) + E_{image}(v(s)) + E_{con}(v(s))]ds,
$$
 (2.3)

*Eint* značí vnitřní sílu křivky, *Eimage* síly obrazu a *Econ* jsou externí omezující síly, které mají více formulací jako například pružné nebo odpudivé síly. Algoritmus iterativně deformuje model a snaží se nalézt uspořádání s minimální energií *E\*nake.*  Výsledek metody je závislý na uspořádání inicializační kontury, která není schopná dobře směřovat ke konkávním tvarům. Metoda se využívá k hranové detekci, určení tvarů, segmentaci. [18]

Hlavním účelem metody level-set je reprezentace křivky *C(t)* tzv. nulovou hladinu pomocí vícerozměrné level-set funkce  $\phi(x, y, t)$ , závislé na dvou prostorových proměnných *x, y* a jedné časové proměnné *t.* Nulová hladina se hýbe ve směru vektoru N rychlostí, určenou rychlostní funkcí  $F.[19]$ 

Vývoj samotné "level-set" funkce je dle [19] popsán pomocí rovnice:

$$
\frac{\partial \phi}{\partial t} = F|\nabla \phi|,\tag{2.4}
$$

kde 0 značí level-set funkci, *t* čas a *E* tzv. rychlostní funkci, která ovlivňuje rychlost pohybu křivky.

#### **2.6 Metody využívající apriorních znalostí**

Sem lze zařadit metody, které vychází ze známých souborů vlastností typických pro segmentované objekty. Tyto metody využívají již vysegmentovaných objektů, neboli předloh k ulehčení následující segmentace. Model nebo šablona je porovnáván s novým obrazem a hledají se případné shody. Jednou z možností je generování tzv. atlasu ze souboru trénovacích hodnot. Ty jsou většinou získány ručně spojením obrazů z několika objektů. V průběhu segmentace pak algoritmus hledá transformaci

známých objektů na objekty nalezené v obraze. [17] V porovnání s ostatními metodami pro segmentaci obrazu má tato metoda schopnost segmentovat obraz i přes nepříliš dobře definovaný vztah mezi jednotlivými oblastmi (pixely). To může být způsobeno nedostatečně výraznou hranou, nadměrným šumem nebo případem, kdy potřebujeme segmentovat oblasti se stejnou texturou. Další výhodou je využití v klinické praxi pro diagnózu pomocí zkoumání tvaru objektu nebo detekci morfologických rozdílností mezi skupinami pacientů. Naopak nevýhodou může být časová náročnost, spočívající v konstrukci atlasů. Vzhledem k faktu, že manuální nebo poloautomatické metody jsou zde využité jako zlatý standard, je třeba brát ohled na fakt, že je tento postup závislý na člověku a může být zatížen chybami. [18]

#### **2.7 Metody založené na strojovém učení**

Strojové učení je vědní disciplína zabývající se algoritmy a programy umožňující proces učení. Jedná se o jednu z oblastí umělé inteligence a zaměřuje se na strukturu, učení a aplikaci matematických modelů schopných automatického učení. Dle způsobu učení můžeme algoritmy rozdělit na učení s učitelem a učení bez učitele. Rozdíl je v tom, zda se v trénovacích datech nachází požadovaná výstupní hodnota nebo ne. Pokud ano, jedná se o učení s učitelem. V tom případě se v datech hledají neznámé souvislosti, tedy oblasti tvořené daty, která jsou si vzájemně podobná. Dvojice vektorů vstupních a výstupních hodnot se nazývá pozorování. Algoritmus pak rozpoznává závislosti mezi vstupními a výstupními hodnotami a tím je pak možné předpovídat další výstupy. V opačném případě se jedná o učení bez učitele, kde ke vstupním hodnotám nejsou přiřazené žádné výstupní hodnoty. Další schopností je učit se na základě nových dat bez potřeby použít znovu všechna dosud známá trénovací data. Pokud model potřebuje k nové úpravě nejvýše *k* předešlých příkladů, aby znalost uloženou ve své struktuře rozšířil o nově příchozí informaci jedná se o inkrementální učení, opačně pak o neinkrementální učení. Algoritmy lze také rozdělit podle možnosti úprav během učení na on-line učení a off-line učení. [20]

Jako příklad můžeme uvést genetické algoritmy, stromové algoritmy, učení založené na instancích. Genetické algoritmy jsou silným nástrojem k modelování vícerozměrných nelineárních systémů. Jsou součástí evolučního počítání, které spadá do oboru umělé inteligence vycházející z genetiky. Hlavním principem je napodobit biologickou evoluci stejně jako je chápána na základě Ch. Darwina. Jedinci jsou popsány pomocí genů a soubor všech těchto genů jednoho jedince určí jeho celkový charakter. Míra přizpůsobení se prostředí je vyjádřena kvantitativně. Čím je hodnota vyšší, tím je jedinec lépe přizpůsoben. Šanci na přežití mají ti nejsilnější a v menší míře ti s větším štěstím (selekce). Selekční tlak tak umožňuje přežití pouze silným jedincům, kteří se pak stávají rodiči a plodí vlastní potomky. Noví jedinci vznikají křížením

a náhodnými chybami (mutacemi). Soubor potomků (generace) je opět podroben selekčnímu tlaku. Cyklus vývoje se pak nazývá evolucí. Postup takového algoritmu může být zapsáno jako: vytvoření počáteční generace, její vyhodnocení, selekce, křížení a mutace, vyhodnocení nové generace a ukončovací podmínka. Využití nachází také v architektuře, informatice, elektrotechnice atd. [20]

Další jsou stromové algoritmy se kterými se můžeme setkat v různých vědních disciplínách. Primárně jsou využívány pro klasifikaci kvalitativních závislých proměnných na základě vstupních proměnných. Významnou vlastností je jejich flexibilita, snadná čitelnost a snadná interpretovatelnost. Jedná se o hierarchický nelineární systém, který umožní nalézt a uložit znalosti a poté je využít k analýze nových dat. Strom se skládá z kořenového uzlu, dalších uzlů a listů. Dva objekty jsou spojeny pomocí větví ze sousední hierarchické úrovně a při průchodu uzlem se data dělí do větví na základě stanovené podmínky. Dosažení listu při průchodu rozhodovacím stromem vede ke klasifikaci nebo predikci výstupní veličiny. [20]

Poslední jmenovanou metodou je učení založené na instancích. Patří mezi jednoduché a účinné nástroje strojového učení. Liší se od ostatních přístupů zejména tím, že není tvořena obecná hypotéza nad celou trénovací množinou. Model je nahrazen ukládáním známých přístupů a na základě nej bližších sousedů nového prvku je tvořen jedinečný platný model. Touto metodou je možné dosáhnout vysoké přesnosti i při řešení velice složitých systémů. Největším úskalím je fakt, že všechny podstatné výpočty jsou provedeny až při analýze neznámého prvku. Jedná se hlavně o hledání nejbližších sousedů a nastavení modelu. Prvním krokem je eliminovat atributy, které účinnost výrazně znehodnocují. Dále se zvolí vhodná metrika k vyjádření vzdálenosti mezi prvky. Samotné trénování je založeno na uložení trénovacích záznamů. Konečná predikce probíhá nalezením počtu trénovacích prvků, které jsou nové instanci nejpodobnější. [20]

### **3 Dosavadní metody segmentace měkkých tkání**

Segmentace obrazů v medicíně je obvykle první z kroků při analýze obrazu. Využívá se v mnoha oblastech jako například ke klasifikaci tkání, detekci patologických stavů nebo při stanovení diagnóz. [21] Dostupné metody mohou být rozděleny do tří kategorií: automatické, poloautomatické a manuální.

Tato práce je věnována segmentaci měkkých tkání myších embryí. Vzhledem k faktu, že na toto téma nebylo publikováno mnoho prací, následující literární rešerše je brána i z oblasti segmentace měkkých tkání u člověka, jejíž postupy by se daly v budoucnu použít i pro segmentaci měkkých tkání v obličejové části myšího embrya.

Metodu prahování ve svém článku[22] publikovali Yuncong Feng a kolektiv. Tato metoda je založena na iterativním algoritmu, který využívá prahovací Otsu metodu. Originální obraz byl segemntován pomocí metody 3D Otsu prahování. Následně byla provedena filtrace obrazu pomocí Laplaciánu k dosažení filtrovaného obrazu. Poté byla opět provedena segmentace pomocí 3D Otsu prahování. Tento krok se opakoval a po dokončení všech iterací byly sloučeny výsledky k získání výsledné segmentace. Metoda byla testována na snímcích mozku volně dostupných na webových stránkách Harvardovy Univerzity. Testování proběhlo na desíti medicínských obrazech k otestování počtu filtrací a prahování obrazu. Jako optimální vyšlo použití filtrace jedenkrát a prahování dvakrát. [22]

Další metoda je využití vylepšené 2D Otsu prahování, která je popsána v článku [23]. Metoda Otsu prahování bývá poměrně nepřesná při aplikaci na zašuměné obrazy. Z toho důvodu vznikla následující metoda jejíž předností má být právě větší robustnost vůči šumu a to konkrétně typu sůl a pepř. Aby byl tento problém vyřešen, prezentovaná metoda byla rozšířena o 2D histogram. Obraz byl nejprve vyhlazen mediánovým a průměrovacím filtrem, a poté byl vytvořen 2D histogram z filtrovaného obrazu a z původního obrazu. Z toho histogramu byl vybrán optimální prahovací vektor v každé z dimenzí 2D histogramu. [23] Výše zmíněná metoda prahování by se díky podobným jasovým hodnotám napříč měkkými tkáněmi jevila jako vhodná k jejich celkové segmentaci ačkoliv bude záležet na míře spojení mezi jednotlivými tkáněmi a skutečnou schopnost segmentace pouze těchto tkání. Proto bude tato metoda dále otestována.

Velmi používanou metodou při segmentaci měkkých tkání je manuální přístup. S tímto postupem je možné setkat se například ve článku [12] kde byla využita při segmentaci měkkých tkání myších embryí. Segmentace proběhla na snímcích 15,5 denního myšího embrya, na které byl aplikován proces barvení ke zvýšení jeho kontrastu. Manuální segmentace probíhala v programovém prostředí Avizo. K jejímu provedení se využívalo metod jako narůstání oblastí, lasa nebo kreslení kurzorem myši. Segmentace probíhá na každém 4. až 10. řezu a poté se provede jejich interpolace. V článku je také uvedeno srovnání s automatickou segmentací, která dle výsledků dopadla hůře. Výhodou manuální segmentace je vysoká přesnost segmentace, avšak s vysokou časovou náročností a možností výskytu inter-subjektové variability. Metoda manuální segmentace byla zvolena k segmentaci měkkých tkání a slouží také jako zlat standart ke srovnání s navrženými metodami.

Další velmi používanou metodou je narůstání oblastí. Článek[24] popisuje využití metody k segmentaci plic. Prvním krokem při diagnóze plic byla segmentace oblasti zájmu, v tomto případě plic. Následovala samostatná analýza získané oblasti z hlediska tumoru, rakoviny, uzlin nebo dalších patologických jevů. Tento postup byl usnadněn právě díky zmenšení oblasti určené pro diagnózu. V této studii byla navržena metoda k segmentaci plicní tkáně což může pomoci radiologům k včasné diagnóze plicního onemocnění. Algoritmus se zde učil své kriterium homogenity z charakteristik daného regionu. Postup se skládal ze šesti základních kroků. První z nich byl získání dat ze systému PACS (Picture Archiving and Communication System) a jelikož jsou obrazy filtrovány kvůli šumu, byl tento krok vynechán. Dále byl obraz převeden do stupňů šedi a bylo provedeno prahování k rozdělení obrazu na dvě množiny bodů a to plic a okolí. Následně byla aplikována metoda narůstání oblastí. Poté se provedla detekce hran pomocí Sobelova operátoru následována aplikováním morfologické operace uzavření s radiusem 1. Z masky byly získány hrany, které sloužily jako hranice pro určení segmentovaného objektu z původního obrazu a výsledek byl tedy dán jejich kombinací. Tloušťka řezů se pohybovala od 1 mm do 5 mm, data pocházela od 50 pacientů a výsledné segmentované oblasti byly posouzeny radiologem.

V článku [25] se narůstání oblastí využívá k segmentaci jater což je poměrně těžký úkol kvůli velké rozdílnosti ve tvaru jater u jednotlivých pacientů. Problém činí zejména inter- a intra- subjektové rozdílnosti ve velikosti a tvaru jater a podobné intenzity s okolními orgány, jako jsou například ledviny, žaludek a slezina. Nejpoužívanější mezi segmentačními metodami jater jsou aktivní kontury zahrnující level-set metody a snake modely, které jsou však k užitku pouze za předpokladu dobrého odhadu počáteční kontury. Většina těchto metod je také výpočetně náročná a neposkytuje zcela uspokojivé výsledky pro řezy s neostrými hranami jater. Z výše uvedených důvodů je v článku prezentována vylepšená metoda narůstání oblastí. V první řadě byl aplikován anizotropní filtr k odstranění šumu v homogenních oblastech při zachování hranic objektů a jejich detailů. V článku využívali Gaussovy

funkce k definici výstupního obrazu po filtraci, která dělí obraz na oblasti bez jater a ty, které játra s největší pravděpodobností obsahují. Následovala vlastní segmentace pomocí metody narůstání oblastí. Vzhledem k faktu, že výsledné oblasti mohou obsahovat díry a nespojenou okolní tkáň, je aplikovaná morfologická operace uzavření s radiusem 3 pixely. Metoda byla použita na množství CT snímků kvůli poukázání na její robustnost. Snímky byly ve formátu DICOM 512x512 pixelů s 12bit šedotónovým rozlišením. Interval mezi jednotlivými řezy byl 5 mm a tyto snímky byly poskytnuty nemocnicí Hepatobiliary Surgery v Sangahji Číně.

Dále je možné zmínit využití k segmentaci mozkové tkáně například v článku [26], [27]. Tato metoda se jeví jako vhodná k použití na segmentaci měkkých tkání a to z důvodu jejího širokého užívání pří řešení této problematiky a také byla otestována jako dílčí krok při segmentaci v programu Avizo, který slouží k manuální segmentaci dat a podávala velmi dobré výsledky. Úskalím této metody mohou být nedostatečně výrazné hrany chrupavčitých segmentů.

Další je shluková analýza která se řadí do regionově orientovaných metod. Tato metoda byla publikována například v [28] a [29]. V prvním článku je použita na segmentaci patologických útvarů - cyst v játrech. Také zde proběhlo srovnání s metodou narůstání oblastí. Testování probíhalo na CT snímcích a snímcích z magnetické rezonance. Metoda rozdělila data do pěti shluků pomocí manuálně zadaného centroidu. Vyhodnocení je provedeno pomocí korelačního koeficientu, kvalitativního indexu a M SE (Mean square error). Ve druhém článku byla použita k segmentaci částí mozku kde se využila k rozdělení dat do 3 shluků kterými jsou abnormální oblasti, mozkomíšní mok a mozkové hmoty. Testování proběhlo na reálných CT snímcích hlavy.

Metoda shlukování bude velmi závislá na vhodném počtu shluků a také na předzpracování samotného obrazu. Po nastudování problematiky se jevila jako vhodná k rozdělení obrazu na zmíněné měkké tkáně. Další využívanou metodou je segmen-

tace pomocí atlasů. Publikována byla například v článcích [30], [31], [18]. V publikaci [18] je uveden výčet metod využívaných v medicíně k segmentaci měkkých tkání v obrazech. Mezi nimi se nachází právě také segmentace pomocí atlasů. Základní myšlenkou je vytvoření modelu (atlasu) a tento atlas využít k poskytnutí segmentace dalších podobných objektů v nízko kontrastních medicínských obrazových datech. Atlas je umístěn k místu segmentovaného objektu, poté je registrován, aby odpovídal jeho tvaru. Kvalita atlasu ovlivní úspěšnost algoritmu. Ve většině literatury je kladen velký důraz na vysvětlení využití atlasu spíše, než na postup, jak takový atlas vytvořit. Publikace navrhují tvorbu atlasu zprůměrováním trénovací množiny.

V článku [30] je využíváno atlasů k segmentaci nádorů na mozkové tkáni. Cílem bylo vyvinout jednoduchý nástroj k segmentaci mozkové tkáně na základě předchozí segmentace nádorových oblastí. Segmentace nádorových oblastí může být provedena

s uspokojujícími výsledky manuálně nebo s využitím poloautomatických metod, zatímco segmentace členité mozkové tkáně je časově velmi náročný úkol. Segmentace tkáně je nezbytná k tomu, aby bylo možné aplikovat více sofistikované modely k simulaci a predikci progrese tumoru u pacienta. V prvním kroku jbyl atlas (vysegmentovaný tumor) registrován pomocí afinní registrace na snímek pořízený od patologického pacienta. Tento postup sloužil k hrubému zarovnání obou obrazů. Poté byl pomocí navržené funkce simulován růst daného tumoru, kdy se umístilo semínko do jeho oblasti a následně rostlo do tvaru manuálně segmentovaného tumoru. K dosažení lepších výsledků byl manuálně segmentovaný tumor erodován a jeho růst byl zastaven ve chvíli, kdy se objem shodoval s erodovaným tumorem. Výsledný tvar tumoru a segmentace celé mozkové tkáně byl získán nerigidním registračním krokem, který zahrnuje deformaci tumoru a okolní tkáně. Jednotlivé obrazy měly rozlišení 240x240 pixelů a šlo o pět různých testovaných případů. Obrazy pocházely z databáze webu Brainweb. Testování probíhalo na 2D datech k prokázání funkčnosti metody, aby mohla být následně aplikována na 3D data.

Metoda se jeví jako vhodná k problematice segmentování chrupavek a to z důvodu dostupných manuálně segmentovaných dat. Chrupavka je napříč jednotlivými vzorky poměrně podobná a tak díky vhodně zvolené metodě tvorby atlasu a registrace může dojít k velmi výrazné podobnosti. Problém můžou způsobit vzorky, které jsou od sebe značně odlišné a to například deformací chrupavky. Může se jednat například o aplikaci na mutantní vzrorky se zdravými kde se bude jejich tvar velice lišit, dokonce může nastat situace absence části chrupavky.

### **4 Využívané metody**

#### **4.1 Otsu metoda prahování**

Prahování tvoří binární obraz pomocí přeměny pixelů pod zadaný práh na hodnotu nula a naopak, pixely nad prahem změní na hodnotu rovnu jedné. Pokud uvažujeme *g(x,y)* jako prahovaný obraz, *f(x,y)* jako obraz původní a *T* jako práh, potom můžeme dle [32] definovat:

$$
g(x, y) = 1 \text{ nebo } f(x, y) \ge T \tag{4.1}
$$

Operace prahování je poté definována dle [32] jako:

$$
T = M[x, y, p(x, y), f(x, y)],
$$
\n(4.2)

kde T je prahová hodnota, *f(x,y)* jasová hodnota pixelu na pozici *(x, y)* a *p(x,y)*  značí lokální vlastnost pixelu jako například průměrnou hodnotu sousedních pixelů.

Prahování lze rozdělit do dvou skupin: globální a lokální. Při globálním prahování závisí prahová hodnota pouze na *f(x,y)* a při lokálním prahování závisí také na *p(x, y).* Lokální prahování dělí obraz do několika pod oblastí a vybírá více prahových hodnot pro každou oblast.

Otsu metoda prahování pracuje s histogramem a to tak, že najde nejvhodnější práh na jeho základě. Vypočítá optimální prahové hodnoty tak, že oddělí oblasti aby byl minimalizován vnitřní rozptyl nebo naopak maximalizován mezi-rozptyl. Postup je takový, že je vypočítán histogram a pravděpodobnosti jasových hodnot. Následně se stanoví inicializační váhy *Wi(0),* které jsou pravděpodobnostmi rozdělení prahovou hodnotou  $t$  a také  $\mu_i(0)$ , které je průměrnou hodnotou jednotlivých tříd. Poté jsou procházeny všechny možné prahové hodnoty až po maximální jasovou hodnotu se součastným přepočítáváním  $w_i$  a  $\mu_i$ . Na jejich základě je na závěr vypočítána hodnota mezi-rozptylu  $\sigma_w^2$  a výsledná hodnota odpovídá maximální hodnotě tohoto roptylu. [33] Výpočet je dle [33]:

$$
\sigma_w^2(t) = w_0(t)w_1(t)[\mu_0(t) - \mu_1(t)]^2, \tag{4.3}
$$

$$
w_0(t) = \sum_{i=0}^{t-1} p(i), w_1(t) = \sum_{i=t}^{L-1} p(i),
$$
\n(4.4)

$$
\mu_0(t) = \frac{\sum_{i=1}^{t-1} i p(i)}{w_0(t)}, \mu_1(t) = \frac{\sum_{i=t}^{L-1} i p(i)}{w_1(t)},
$$
\n(4.5)

 $\frac{1}{1}$  Wi{t}  $\frac{1}{1}$  Wi{t}  $\frac{1}{1}$   $\frac{1}{1}$   $\frac{1}{1}$ kde  $w_0$ ,  $w_1$  jsou pravděpodobnosti dvou tříd,  $\iota$  je prahová hodnota,  $\mu_0$  a  $\mu_1$  jsou průměrné hodnoty tříd, *L* sloupce histogramu.

#### **4.2 Metoda narůstání oblastí**

Jako další pro segmentaci chrupavky byla zvolena metoda narůstání oblastí, jelikož se jednalo o jednu z nejpoužívanějších metod aplikovanou na CT snímky. Je to metoda velmi jednoduchá a pravděpodobně i jeden z nejstarších přístupů k segmentaci. Předností této metody pro využití k segmentaci chrupavky je fakt, že semínko od kterého se hranice rozrůstá je umístěno uvnitř zkoumané chrupavky. Jelikož se v obličejové části myšího embrya nachází velké množství struktur a hranice přibližující se z okolí by se mohla zachytit o jiné struktury než o chrupavku. Začíná s určením pixelu tzv. semínka, které patří do potenciální oblasti a má pro ní typické vlastnosti, dány parametrem *p,* jako například intenzitou, barvou a texturou. Poté daná oblast narůstá přičítáním sousedních pixelů, splňujících kritérium homogenity. Ve své nejjednodušší formě je postup následující: Pro každý pixel, který je již určen jako součást oblasti zkontroluji sousední pixely (obvykle 4 nebo 8 ve 2D, ve 3D až 26) a porovnám jejich parametry *pj* s parametrem semínka *p<sup>s</sup> .* Pokud je podmínka

$$
|p_s - p_j| \le T,\t\t(4.6)
$$

pro konkrétní sousedící pixel splněna, pixel je přidán jako součást oblasti. Algoritmus je ukončen pokud už nejsou pixely, které by mohly být přidány. Situace se mění pokud je kritérium modifikováno jako

$$
|p_i - p_j| \le T,\t\t(4.7)
$$

kde *PÍ* je hodnota již přidaného pixelu. Poté dochází k nárůstu nebo poklesu parametru uvnitř oblasti jelikož referenční hodnota *pi* se může měnit postupně. Rozrůstání oblasti v určitém směru je ukončeno pokud dochází k náhlé změně indikující vysoký gradient, pravděpodobně kvůli hraně. Představa o homogenitě je zde chápána ve smyslu narůstání oblastí s pomalu se měnícím parametrem (například plynule zakřiveným a nerovnoměrně osvětleným povrchem). [16] [1]

#### **4.3 Shluková analýza**

Další zvolenou metodou je shluková analýza kvůli širokému užití a předpokladu dobrých výsledků. Metoda spočívá v rozdělení jednotlivých pixelů do tzv. shluků. Každý pixel je reprezentován vektorem, obsahujícím výsledky měření, jako je například rozptyl, barevná komponenta pixelu, vlastnosti okolí atd. Je tedy nutné navrhnout správný postup tak, aby pixely z jednoho segmentu byly ohodnoceny stejně a z rozdílných segmentů různě. [17]

Metody lze dělit do dvou hlavních skupin a to hierarchické a nehierarchické shlukování. Hierarchické shlukování tvoří podmnožiny, kde průnikem dvou podmnožin je buď prázdná množina nebo jedna z nich. Přístupů jak shlukovat objekty na základě vzdálenosti či podobnosti mezi nimi je celá řada. Je to například metoda nejbližšího souseda, kdy je vzdálenost shluků dána vzdáleností dvou nejbližších pixelů z různých shluků. Dále pak metoda nej vzdálenějšího souseda, kde je vzdálenost shluků určena vzdáleností dvou nej vzdálenějších pixelů ze dvou shluků nebo například párová vzdálenost, ve které je vzdálenost shluků určena jako průměr vzdálenosti všech párů pixelů z různých shluků. Nehierarchické shlukování tvoří systém kde jsou shluky disjunktními množinami. [34] [35]

Velmi často se využívá algoritmus k-means. Algoritmus má za cíl formovat *k*  shluků z *n* objektů. Jedná se o jednoduchý interaktivní algoritmus, který rozdělí zadaný dataset do předem specifikovaného počtu shluků. Metoda se skládá ze dvou fází. V první je vypočítán centroid a ve druhé je každý bod shluku přiřazen do shluku, který má nejbližší centroid. Existuje několik metod k definování vzdálenosti centroidu a bodu, přičemž jedna z hlavních je euklidovská vzdálenost. Nejpoužívanější je euklidovská vzdálenost, která se počítá pomocí nalezení čtverce vzdálenosti mezi každou proměnnou, sumou čtverců a nalezení druhé odmocniny sumy. [36]Dle [36] platí  $(\sqrt{x-y})^2 = |x-y|$ , kde x a y jsou dva body. Poté co je shlukování hotové, je přepočítán nový centroid každého shluku a na jeho základě nová euklidovská vzdálenost mezi každým centrem a bodem. Body jsou na základě nejmenší euklidovské vzdálenosti přiřazeny do shluku. Každý shluk je tedy definován členy shluku a centroidem a minimalizuje sumu vzdáleností každého objektu k centroidu shluku. Pokud má obraz rozlišení *x, y* a má být rozdělen do *k* shluků, tak *p(x, y)*  jsou vstupní pixely shluku a *Ck* centroidy clusteru. Jedna z hlavních výhod tohoto algoritmu je jeho jednoduchost implementace, rychlost provedení a možnost použití na velké množství dat. Shluk je definován jako uspořádaná množina objektů, které mají společné vlastnosti.

Metoda začíná s výběrem *k* shluků, které určuje uživatel. Dalším krokem je výpočet euklidovské vzdálenosti *d* mezi centroidem a každým pixelem obrazu dle vzorce uvedeného v [37]

$$
d = ||p(x, y) - c_k||. \t\t(4.8)
$$

Poté jsou všechny pixely přiřazeny k nejbližsímu centroidu v závislosti na *d* a přepočítány nové pozice centroidu podle [37].

$$
c_k = \frac{1}{k} \sum_{y \in c_k} \sum_{x \in c_k} p(x, y). \tag{4.9}
$$

Přiřazovací kroky jsou opakovány, dokud nejsou centroidy shluků neměnné.

#### **4.4 Segmentace pomocí atlasů**

Myšlenkou je tvorba atlasu a jeho využití k segmentaci jiných podobných struktur v obrazu. V zásadě je to proces založený na umístění atlasu blízko hledané kontury pomocí registrace obrazu. Metoda poskytuje model z dostupných trénovacích dat a zároveň umožňuje distribuci tohoto modelu, což však může být limitující z hlediska nalezení optimálního řešení pro další využití. Proto může být tato metoda limitována při použití na vzorky s velkými tvarovými změnami, které mohou být způsobeny nemocemi, které nejsou reprezentovány v trénovacím vzorku. Nabízí se tedy možnost kombinace s dalšími metodami jako jsou například aktivní kontury, které umožňují vyšší flexibilitu deformace zatímco však stále vycházejí z atlasů. [18]

Metoda je založena na deformaci atlasu a tudíž je jeho kvalita velmi důležitá a může výrazně ovlivnit výsledek. Většina literatury klade důraz na vysvětlení využití atlasu spíše než na jeho získání. Pokud trénovací vzorky obsahují komplexní topologii a velké rozdílnosti, je problém nalézt jejich matematický průměr. Důležité je nalézt rovnováhu mezi počtem a rozdílností segmentací potřebných k získání atlasů, komplexnosti tvaru modelu a skutečnou informací v obrazu. [18] [31]

Regsitrací obrazu rozumíme hledání transformace jednoho obrazu a to tak, aby co nejvíce odpovídal obrazu druhému. Obrazy, které je snaha registrovat obsahují většinou stejný obsah, ale je zachycen v jiném čase nebo jinou modalitou. Registrace obrazů můžeme rozdělit do několika kroků a těmi jsou: nalezení typu geometrické transformační funkce, kriteriální funkce, typ interpolace a optimalizace. Geometrickou transformací rozumíme hledání transformační funkce takové, která prostorové souřadnice objektu v obrazu *A* přemístí na souřadnice téhož objektu v obrazu *A'.*  Existuje několik typů transformací a to tuhé, pružné a elastické. První skupina zajišťuje pouze posun a rotaci daného obrazu. Pružné tranformace navíc zahrnují i zkosení obrazu a obecné zvětšení. Elastické transformace mapují přímky na křivky a nejsou tak dány přesným maticovým předpisem. [1]

Kriteriální funkce určuje míru podobnosti dané dvojice obrazů. Ty můžeme rozdělit na kritéria založená na intenzitě a kritéria založená na informaci obsažené v obrazech. První skupina metod je založena na předpokladu podobné intenzity u dané dvojice obrazů. Jsou tedy vhodné při porovnání monomodálních obrazů. Můžeme sem zařadit například Euklidovskou vzdálenost, korelační koeficient nebo MSE, který je popsán v kapitole 5.1. Euklidovská vzdálenost je nejjednodušší kritérium závislé na absolutních délkách srovnávaných vektorů a je dána sumou kvadratických odchylek. [1] Určena je dle [1] vzorcem:

$$
C_E(a, b) = |a - b| = \sqrt{\sum_{i=1}^{N} (a_i - b_i^2)},
$$
\n(4.10)

kde *a* značí vektor seřazených hodnot obrazu prvního, *b* vektor seřazených hodnot

obrazu druhého a  $N$  počet pixelů. Další zmíněnou metrikou je korelační koeficient. Tato metrika je založena na odečítání hodnot vektorů a je velmi používaná díky své jednoduché implementaci a dobrým výsledkům. Hledaným extrémem této funkce je maximální možná hodnota. Výpočet probíhá dle [1]:

$$
C_{CC}(a,b) = \frac{\Sigma_i(a_i - \overline{a})(b_i - \overline{b})}{\sqrt{\Sigma_i(a_i - \overline{a})^2(b_i - \overline{b})^2}}, \overline{a} = \frac{1}{N}\Sigma_i a_i \overline{b} = \frac{1}{N}\Sigma_i b_i,
$$
(4.11)

kde ä, *b* značí střední hodnoty obrazu *A a, B .* Cílem při jejím využití je tedy nalézt její maximální možnou hodnotu.

Druhá skupina metod předpokládá, že bod o určité intenzitě v jednom obraze odpovídá bodu o intenzitě odlišné v druhém obraze. Využívá se tedy hlavně v případech kdy není vhodné využití údajů o intenzitách v porovnávaných obrazech. Mezi metody založené na informaci obsažené v obrazech můžeme zařadit například vzájemnou informaci. Ta je založena na míře vzájemné informace v porovnávaných obrazech. Díky takovému přístupu se tyto metody jeví vhodné i při využití na multimodální obrazy (obrazy pocházející z různých modalit). [1]

Mezi nejznámější a nejpoužívanější je tedy vzájemná informace (dále jako MI). Vychází z teorie sdružené entropie a teorie informace a jedná se o rozdíl součtu entropií dvou obrazů a družené entropie. Našim cílem je maximalizace této informace. Lze ji vyjádřit dle [1] jako:

$$
I_{AB} = H_A + H_B - H_{AB},
$$
\n(4.12)

kde A, B jsou obrazy, H značí entropii. Nejdůležitější je zde pravděpodobnost výskytu intenzitních hodnot ve srovnávaných obrazech a také jejich entropie. Odhady pravděpodobností jsou určeny jako normované histogramy samotných obrazů a jako normovaný sdružený histogram obou obrazů. [1]

Dalším krokem je interpolace, která značí nalezení chybějících bodů obrazů do diskrétní obrazové mřížky. Mezi metody můžeme zařadit například interpolaci nejbližsím sousedem, bilineární interpolace nebo například bikubickou interpolaci. Mezi nejjednodušší a také nejrychlejší se řadí metoda nejbližšího souseda, která dosazuje přesnou hodnotu nejbližšího bodu vzorkovací mřížky. Bilineární interpolace se řadí mezi výpočetně náročnější avšak poskytující výrazně lepších výsledků. Při výpočtu je nové hodnotě přiřazena hodnota zakřiveného povrchu skládajícího se z hodnot čtyř okolních pixelů na odpovídající pozici. Vliv každého z těchto bodů je úměrný jeho vzdálenosti ke zpracovanému bodu. Další možností je tzv. kubická B-spline interpolace, která umí poskytnout výsledný povrch velmi hladký. [1] Křivky B-spline jsou křivkami volného tvaru skládající se z částí Beziérových křivek totožného stupně. Tyto B-spline křivky jsou dle [38]:

$$
x(s) = \sum_{i=0}^{n+1} v_i B_i(s), \tag{4.13}
$$

kde *Vi* značí koeficienty křivky, *Bi* jsou bázové funkce. V některých případech mohou být B-spline funkce vyjádřeny dle [39]

$$
x'(l, m, n, \alpha, \beta, \gamma) = \sum B_{i-l}(\alpha) B_{j-m}(\beta) B_{k-n}(\gamma) c_{ijk}, \qquad (4.14)
$$

kde  $B_q(t)$  jsou segmenty B-spline křivky a  $B_q(t) = 0$ , krom  $-1 \le q \le 2$ . Pro l, m, n,  $\alpha$ ,  $\beta$ ,  $\gamma$  platí, že l, m, n jsou celými čísly a  $0 \leq \alpha$ ,  $\beta$ ,  $\gamma \leq 1$ .

Poslední z bodů je optimalizace, která slouží k nalezení globálního extrému za co nejkratší čas. Většina metod postupuje dle stejného postupu a to nalézt zkušební body, pro ně otestovat kriteriální funkci. Díky optimalizační funkci se určí nové zkušební body a opět je testována kriteriální funkce. Můžeme zmínit například metodu největšího spádu, která je založena na výpočtu gradientu kriteriální funkce. Metoda funguje na principu vyhledání minima funkce ve směru největšího spádu. Tento bod je poté zvolen jako výchozí pro další bod iterace kde se opět volí směr největšího spádu. Tento cyklus se opakuje do doby vyčerpání všech iterací. [1]

### **5 Úprava obrazu**

Při pořízení obrazů je téměř nemožné získat obraz bez šumu, s ideálním osvětlením a bez dalšího rušení a proto je předzpracování obrazů nedílnou součástí pro jeho následnou segmentaci. Pro segmentaci chrupavčitých tkání je důležitá kvalita snímků a to především jasné a výrazné hrany. Do předzpracování obrazů se může zařadit úprava jasu, kontrastu, změna velikosti obrazu, redukce šumu atd. Vzhledem k rozmanitosti postupů k úpravě obrazových dat jsou na začátku kapitoly popsány především metody využité v diplomové práci. Při segmentaci v mikroCT snímcích jsou vyžadovány metody ke zvýšení kvality obrazu a to zejména hran objektů.

#### **5.1 Filtrace obrazu**

Jelikož v každém obrazu je šum různého původu nevyhnutelně přítomný, důležitým krokem při předzpracování obrazu byla jeho filtrace. Je však potřeba dosáhnout kompromisu mezi redukcí šumu a zachování podstatného obsahu v obraze jako jsou právě hrany, rohy nebo jiné detaily, které mohou být filtrací narušeny (rozmazány). Šum v CT obrazových datech vzniká především ze dvou důvodů. První z nich je neustále se měnící chyba způsobená elektrickým šumem může být vyobrazena jako jednoduchý aditivní šum. Druhým důvodem je možnost chyby způsobené náhodnými odchylkami v detekované intenzitě rentgenového záření. Rozložení šumu v obraze může být určeno více přístupy. Opakování skenů stejného objektu může podat ideální distribuci šumu což je ovšem velice nevhodné při použití na pacienta. Jiný přístup je přidání šumu do surových dat a vícenásobná simulace šumu a rekonstrukcí se provedou k analyzování rozložení šumu v CT obrazových datech. Tento přístup je však velice časově náročný právě kvůli opakovaným simulacím. Vhodnější přístup je potom analýza rozložení šumu pomocí modelu v průběhu rekonstrukce obrazu. V literatuře je také potvrzeno, že šum postihující CT obrazová data je ve většině případů aditivní Gaussův šum. [40] Cílem při odstranění šumu z obrazu je jeho potlačení zároveň se zachováním klinických detailů důležitých pro diagnostické účely. Dělení typu filtrace může být například dle způsobu využití na vyhlazovací a zostřovací, nebo dle rovnic na lineární a nelineární. Velmi používané jsou konvenční vyhlazovací a zostřovací filry. Vyhlazovací filtry nejsou vhodné pro obrazy vysoce postižené šumem jelikož mohou narušit detaily jako hrany právě kvůli zhlazovacímu faktoru. Zostřující filtry mají tendenci zvýrazňovat hrany, ale zároveň také šum přítomný v obraze.

Lineární filtry jsou široce používané při filtrování CT obrazových dat. Tyto filtry lze aplikovat na obrazy pomocí konvoluce avšak jejich nevýhodou je, že vedou k rozmazání obrazu. Abychom tomu předešli, užívají se často nelineární filtry mezi které patří mediánový a bilaterální filtr. Mezi velmi používané postupy při filtraci CT obrazových dat patří využití mediánového filtru a bilterálního filtru, které byly k dalšímu rozebrání zvoleny na základě článků [40] a [41]. Mediánový filtr vybírá pixely z okolí jehož velikost je dána pomocí nastavené masky. Hodnoty pixelů seřadí podle jejich velikost a vybere z nich medián, který se stává novou hodnotou aktuálně zpracovávaného pixelu. Tento postup je tak vhodný k odstranění šumu z medicínských dat jelikož výchozí hodnoty se skládají pouze z těch nacházejících se v okolí tudíž nedochází k redukci kontrastu v průběhu filtrování. Dále také nedochází k posunu hran a jejich narušení je minimální. [41]

Bilaterální filtr také řadíme mezi nelineární filtry, zachovávající hrany a odstraňující šum. Hodnota každého pixelu je nahrazena váhovaným průměrem pixelů nacházejících se v okolí. Výsledná hodnota pixelu je dána normalizovanou sumou váhovaných hodnot všech sousedních pixelů ve vstupním obraze. Váha je určena hodnotou vzdálenostní funkce a také hodnotou podobnostní funkce. NLM (Non-local means) filtry jsou velmi populární při redukci šumu v obrazu. Narozdíl od vyhlazovacích filtrů non-local znamená, že nenahrazuje hodnotu aktuálního pixelu pomocí průměrné hodnoty okolních pixelů, ale využívá váhovaný průměr pixelů zhodnocených jako nejvíce podobné v oblasti určené velikostí masky. Oba typy filtrů prokázaly dobré výsledky při redukci šumu a zároveň zachování klinické informace. [41]

Finálním krokem je porovnání výsledků dosažených pomocí různých filtračních přístupů. Mezi využívané metody patří MSE (Mean Square Error), PSNR (Peak Signál To Noise Ratio), SNR (Signál To Noise Ratio).

M SE je metrika využívaná při srovnání výsledků v oblasti zpracování obrazů. Používá se pro vyhodnocení kvality a přesnosti obrazu. Hromadící se kvadratická chyba se vyskytuje mezi komprimovaným a originálním obrazem. Matematicky je vyjádřen dle [41] jako:

$$
MSE = \frac{1}{m \cdot n} \sum_{i=1}^{m} \sum_{j=1}^{n} (N(i,j) - DN(i,j)^2),
$$
\n(5.1)

kde *m, n* vyjadřují rozměry obrazu, *N(i,j)* zašuměný obraz a *DN(i,j)* filtrovaný obraz. PSNR je matematicky popsáno dle [41] jako:

$$
PSNR = 10\log_{10}\left(\frac{R^2}{MSE}\right),\tag{5.2}
$$

kde *R* je maximální výkyv ve vstupním obrazu. Například pokud má vstupní obraz datový typ double, pak je R rovno 1. PSNR dosahuje hodnot nekonečna v případě, že hodnota MSE dosahuje nuly. Vyšší hodnota PSNR značí vyšší kvalitu obrazu. Nižší hodnota PSNR značí vyšší numerické rozdílnosti mezi obrazy. SNR je termín využívaný pro charaterizaci kvality detekce signálu v měřeném systému. Matematicky
je dle [41] popsán jako:

$$
SNR = 10\log_{10}\left(\frac{var(x)}{var(\hat{x} - x)},\right) \tag{5.3}
$$

kde *x* značí simulovaný obraz bez šumu a *x* značí zašuměný nebo filtrovaný obraz.

### **5.2 Úprava kontrastu**

Vzhled obrazu stejně jako možnosti rozpoznávání objektů k diagnóze úzce souvisí s jeho kontrastem. Ačkoliv primárně závisí na vlastnostech snímkovací modality a přizpůsobení snímkovacího systému, zobrazený kontrast může být dodatečně ovlivněn transformacemi kontrastu a obraz tak může být adaptován k potřebám lidského pozorovatele nebo k následné analýze. Mezi typické operace pro zlepšení kontrastu obrazu patří například operátory, práce s histogramem a transformační funkce kontrastu nebo pseudobarvení.<sup>[1]</sup>

Zmíněné operátory mají za úkol zprostředkovat zobrazení vstupního obrazu *g{i,k)*  na obraz výstupní  $f(i, k)$ , což lze vyjádřit jako:  $g_{i,k} = N(f_{i,k})$  kde N značí daný operátor. Operátory mohou být bodové, lokální nebo globální. Bodový operátor ovlivní pouze odpovídající si pixely v *g(i,k)* a *f(i,k).* Při použití lokálních operátorů je výsledná hodnota výstupního pixelu určována pomocí pixelu vstupního obrazu a jeho okolí definovaného pomocí masky zadaného okolí. Pixel výstupního obrazu je při využití globálních operátorů ovlivněn celým *g(i, k).* [1]

S transformací kontrastu a zvýrazněním obrazu úzce souvisí i graf četností výskytu stupňů šedi v obraze histogram. Histogram udává vlastnosti obrazu z hlediska expozice přičemž ideální obraz by měl mít přibližně rovnoměrné zastoupení všech stupňů šedi v obrazu. Díky histogramu je tedy možné pochopit kterou transformaci kontrastu je nutné použít pro opravení nesprávné expozice obrazu. Transformaci kontrastu tedy chápeme jako převod vstupních hodnot šedi na výstupní dle funkce *N.*  Tato funkce může být vyjádřena jako lineární, exponenciální, gama funkce atd. Mezi nejběžnější transformace kontrastu patří jeho ekvalizace a lineární transformace pro využití celé škály stupňů šedi.

Ekvalizace histogramu je neklesající funkce, která má za cíl vytvořit obraz s přibližně rovnoměrným zastoupením stupňů šedi jako je vidět na obrázku5.1. Histogram ekvalizovaného obrazu by tedy měl být ideálně takový jako je vidět na obrázku níže. Hledaná transformační křivka má potom tvar neklesající schodovité funkce. Vzhledem k tomu lze jednotlivé třídy výstupního obrazu vypočítat jako sjednocení několika sousedních tříd histogramu vstupního obrazu viz [1]:

$$
h_l^g = \sum_{k=k_1}^{k_l} h_k^f,\tag{5.4}
$$

kde *hf* je histogram výstupního obrazu, *h<sup>k</sup>* značí histogram vstupního obrazu.

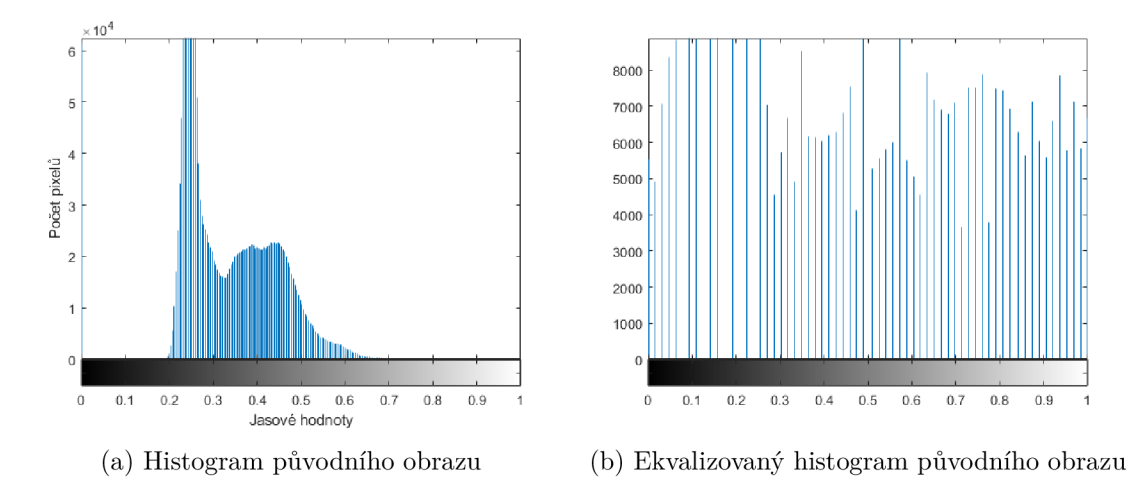

Obr. 5.1: Ukázka ekvalizace histogramu

Další možností je lineární transformace, která má za úkol využít celou škálu stupňů šedi. Pro to je nutné najít minimální hodnotu obrazu a té přiřadit hodnotu nula a maximální hodnotě přiřadit hodnotu rovnu jedné. Histogram je pak lineárně roztažen mezi tento interval  $(0,1)$ . Takovou trasnformčaní funkci lze zapsat dle [1] jako:

$$
g_{i,k} = \frac{f_{i,k} - \min(f)}{\max(f) - \min(f)},
$$
\n(5.5)

kde *fitk* značí vstupní obraz, *gijk* výstupní obraz, *max(f)* maximum ze vstupního obrazu, *min(f)* minimum ze vstupního obrazu.

# **5.3 Ostření obrazu a zvýraznění hran**

Subjektivní dojem z kvality obrazu pramení z jeho ostrosti a výraznosti hran. Rozeznávání tvarů nebo objektů nám je umožněno díky ostrým hranám a tudíž jejich nedostatečná reprezentace se jeví jako úbytek detailů. Zvýraznění ostrosti zvýrazněním hran může tedy vést k lepšímu subjektivnímu dojmu z obrazu a to dokonce k lepší viditelnosti detailů. Nedostatečná ostrost v obraze může být způsobena již při pořizování daného obrazu nebo špatnou kvalitou snímkovacího zařízení. Zostřování můžeme chápat jako zvýraznění vysokých frekvenčních složek ve spektru nebo v originální oblasti jako aplikaci diferenčních operátorů na obraz. Z toho je tedy jasné, že hrany jsou formovány pomocí vysokých frekvencí. Ideální hrana je potom hrana skoková což je spíše hypotetický případ. V kapitole je uvedeno ostření pomocí odečtením rozostřeného obrazu, pomocí lokálních operátorů a adaptivní ostření. Každá z ostřícíh metody nevyhnutlně také zvyšuje šum v obraze a proto je vždy nutné najít vhodný kompromis. [15] [1]

První možností je odečtení rozostřeného obrazu. Toho je možné docílit pomocí rozmazání obrazu například Gaussovým filtrem s vysokou hodnotou sigma. Tento obraz je následně odečten od původního což vede ke vzniku obrazu vysoce zvýrazněných detailů (hran). Tento obraz je poté opět přičten k původnímu obrazu což vede ke zvýraznění detailů. Obraz značený *G* je vypočítán jako: *G = aF — L* kde *a*  značí váhu stupně ostření, *F* vstupní obraz a *L* neostrý obraz. [1]

Další z možností je ostření pomocí lokálních operátorů. Jedná se o jednu z nejpoužívanějších metod, která je založena na konvoluci s lokálním operátorem, který je reprezentován pomocí masky. Pomocí tohoto postupu získám opět obraz obsahující pouze hrany a detaily a tudíž je opět nutné ho přičíst k původnímu obrazu. Zostřovací efekt je ovlivňován pomocí centrálního prvku, kdy jeho zvyšování vede ke zvýšení míry ostření. Avšak v případě zvyšování velikosti masky se také zvyšuje výpočetní náročnost, proto může být vhodnější využít násobení spektra obrazu s frekvenční charakteristikou masky ve spektrální oblasti. Zde je nutné, aby maska měla stejné rozměry jako originální obraz, násobení matic se provádí prvek po prvku a po násobení převod do originální oblasti. [1] [15]

Adaptivní ostření zvyšuje ostrost pouze v okolí hran a tedy mimo hrany je tento efekt značně nižší nebo žádný. V první řadě je nutné analyzovat obraz z hlediska obsahu abychom byli schopni určit kde aplikovat ostření a když tak v jaké intenzitě. Je nutné kvantifikovat přítomnost hran v obraz. Nejjednodušším přístupem je toho možné dosáhnout pomocí lokálního průměru získaného z malého okolí sousedním pixelů. V závislosti na přítomnosti hran je poté možné lokálně řídit stupeň ostření. [1]

Hrany v obraze mohou být detekovány větším množstvím hranových detektorů pojmenovaných po svých objevitelých. Nejpoužívanější jsou Sobelův operátor, Prewittův a Cannyho operátor. Tyto operátory poskytují hranové reprezentace objektů v obraze. Metody jsou založeny na konvoluci mezi obrazem a maskou. [15] Uvažované detektory budou dále popsány pro využití ve 2D.

Sobelův operátor se nejčastěji používá k detekci svislých a vodorovných hran v obraze. Tento detektor využívá dvou masek o velikosti 3x3 kdy jedna z nich hledá gradient ve směru *x* a druhá ve směru *y.* Maska je postupně posouvána po obraze a zároveň počítá druhou mocninu pixelů. V každém bodě je vypočítán gradient a díky tomu je zadán směr, kterým je zvyšován jas. Oblasti hran jsou právě reprezentovány výraznými jasovými změnami. Masky jsou navrženy tak aby poskytly odezvu na hrany vertikální a horizontální. Tyto masky jsou tedy postupně konvolovány s obrazem. Tím dostáváme výpočet graidentu ve vertikálním a horizontálním směru a poté jsou kombinovány dohromady k nalezení absolutní velikosti gradientu a jeho

směru v každém bodě. [42]

Prewittův operátor je jeden z nejstarších a nejlépe prozkoumaných metod k detekci hran v obraze. Používá masky k aproximaci prvni derivace. Používá stejný postup jako Sobelů operátor avšak narozdíl od něj nepřidává důležitost pixelům, které jsou blíže středu masky. Počítá dvě hlavní komponenty a to horizontální a vertikální. Jejich součet udává intenzitu gradientu v daném pixelu. Z důvodu detekce více směrů hran, byl navržen postup využití osmi masek. Princip je založen na výpočtu gradientu ve všech osmi směrech, poté je vybrána maximální hodnota a ta je zvolena jako hranový pixel. Metoda je tedy poměrně citlivá na šum. [43]

Cannyho operátor je jedním z nejpoužívanějších mezi hranovými detektory. Postup je následovný: vyhlazení obrazu pomocí Gazssova filtru což je poměrně časově náročná úloha při 2D využití a tak je zvolen přístup aplikace ID filtru a to dvakrát míněno ve směru řádků a poté sloupců. Poté je nalezen gradient obrazu, který značí změny jasových hodnot což indikuje přítomnost hran. Hrany se tedy vyskytují v místech maximálního gradientu. Poté je vypočítána velikost a směr gradientu v každém pixelu. Následuje porovnání pro každý pixel zda velikost gradientu je větší ve vzdálenosti jednoho pixelu ať v pozitivním nebo negaticním směru kolmém na gradient. Pokud hodnota není větší v obou směrech, poté je tento pixel potlačen. Dále následuje samotná hranová detekce. Metoda prahování se zde nazývá jako hystereze, která využívá dvě prahové hodnoty (Pl-vyšší, P2-nižsí) k detekci silných a slabých hran. Pokud má pixel hodnotu vyšší než zadaná prahová hodnota *Pl* je určen jako pixel hranový. Pokud má hodnotu vyšší než *P2* je také určen jako hranový avšak pouze v případě, že je sousedním pixelem již detekovaného hranového pixelu. Proto je tento operátor méně citlivý na šum a dokáže detekovat i slabě viditelné hrany. [42] [44]

# **5.4 Morfologické operátory**

Mezi základní morfologické operátory patří eroze a dilatace. Jejich kombinaci potom značíme jak operaci uzavření nebo otevření v závislosti na jejich pořadí. Tyto operace jsou založeny na využití strukturního elementu (masky) obvykle značně menších rozměrů než je zpracovávaný obraz, který je posouván nad tímto obrazem. Proto lze morfologické operátory označit jako nelineární a jsou u nich využívány charakteristiky jako například možnost využití operátoru vícekrát beze změny výsledku. Maska je obvykle binární, ale může být také šedotónový. Maska je definovaná svým složením a také pozicí referenčního pixelu v masce. Nejběžněji se využívá maska o velikosti 3x3, ale větší rozměry mohou být použity také. Dále jsou operátory popsány ve své binární podobě.  $[15][1]$ 

#### **5.4.1 Eroze**

Binární eroze zajišťuje zapsání hodnoty jedna na pozici referenčního pixelu do výstupního obrazu v případě jsou-li pod všemi aktivními prvky masky položené na obraz jedničky. Tuto operaci lze dle [1] zapsat matematicky jako:

$$
Y = E_H(X) = x | H_x \subseteq X,
$$
\n<sup>(5.6)</sup>

kde *E<sup>H</sup>* vyjadřuje masku *x* souřadnice masky, *Y* výstupní obraz a *X* vstupní obraz. [1]

#### **5.4.2 Dilatace**

Operátor binární dilatace zajišťuje zapsání hodnoty jedna na pozici referenčního pixelu do výstupního obrazu v případě je-li alespoň pod jedním z aktivních prvků masky položené na obraz hodnota jedna. Operaci lze opět vyjádřit matematicky dle [1] jako:

$$
Y = D_H(X) = x | H_x \cap X \neq \emptyset,
$$
\n
$$
(5.7)
$$

kde  $D<sub>H</sub>$  vyjadřuje masku x souřadnice masky, Y výstupní obraz a X vstupní obraz a vzorec vyjadřuje vložení hodnoty jedna do výstupního obrazu na pozici centrálního pixelu masky, kde průnik aktivních prvků masky a oblasti obrazu jí překrytou, není roven prázdné množině. [1]

Jak je z definic patrné, operace eroze má za následek spíše odstraňování, rozpojování a zmenšování objektů zatímco dilatace objekty zvětšuje, spojuje nebo propojuje prázdná místa v obraze. [1]

#### **5.4.3 Operace otevření a uzavření**

Obvyklý průvodní jev výše zmíněných operací je změna velikosti objektů v obraze. To se částečné snaží eliminovat operace otevření a uzavření. Operace otevření je tvořena posloupností eroze následované dilatací a operace uzavření má postup obrácený. Díky nelinearitě obou operátorů, objekty, které zmizely při první fázi procesu se znovu neobjeví ve druhé fázi obnovování tvarů objektů. [15] Operace otevření lze dle [1] opět popsat matematicky:

$$
g = O_H(f) = D_h(E_H(f)),
$$
\n(5.8)

kde pokud jsou pod všemi aktivními prvky masky položené na obraz jedničky, do výstupního obrazu jsou vloženy jedničky na všechny pozice masky. [1] Operace uzavření lze dle [1] definovat jako:

$$
g = C_H(f) = E_h(D_H(f)),
$$
\n(5.9)

kde pokud jsou pod všemi aktivními prvky masky položené na obraz prvky příslušící pozadí obrazu, jsou do výstupního obrazu vloženy nuly na všechny pozice masky. [1]

# **6 Segmentace chrupavky myšího embrya**

Práce se zabývá segmentací měkkých tkání konkrétně chrupavky myšího embrya v kraniofacální oblasti. Ta je zvolena z toho důvodu, že je zodpovědná za tvar a funkci obličeje budoucího jedince. Patologické stavy v embryonálním stavu vedou většinou k fatálním následkům ovlivňující nejen příjem potravy, dýchání či řeč, ale také sociální život jedince. Výzkumy takového typu jsou většinou prováděny právě na myších embryích a to nejen díky snadné reprodukovatelnosti a etické otázce, ale také díky genové podobnosti a snadné simulaci genetických poruch, které postihují i lidi. Na obrázku 6.1 jsou 3D modely chrupavky zdravého a mutantního jedince<sup>1</sup>, na kterých je možné demonstrovat výraznou změnu ve tvaru chrupavčité tkáně a to právě v oblasti kraniofacální. MikroCT snímky myších embryí byly k dispozici z laboratoře rentgenové počítačové mikro a nanotomografie (CEITEC VUT Brno). Metoda byla implementována v programovém prostředí Matlab. Testování probíhalo na několika vybraných řezech aby byla otestována segmentace na různorodých tvarech chrupavky.

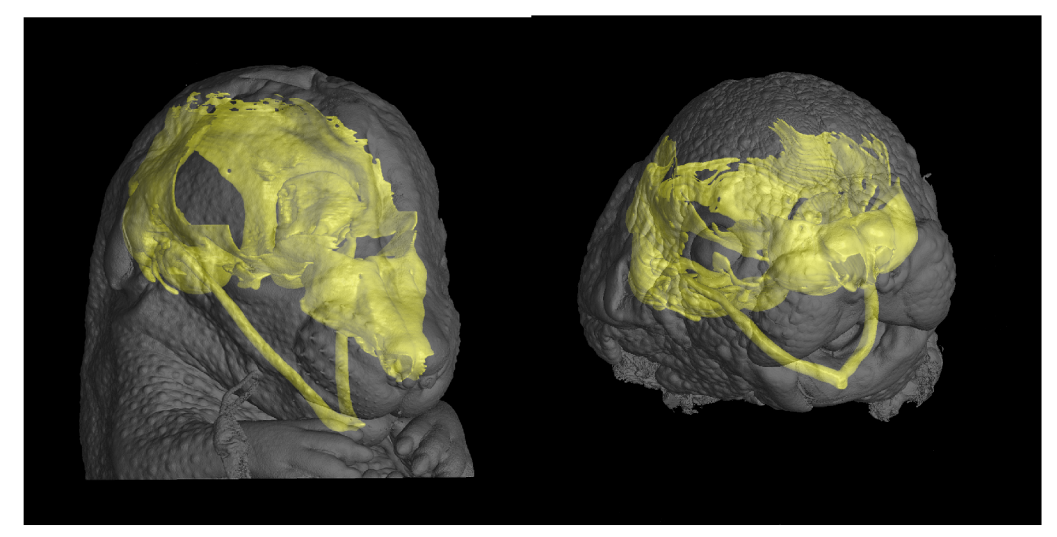

(a) 3D model chrupavky zdravého jedince (b) 3D model chrupavky mutantního jedince

Obr. 6.1: 3D modely chrupavek zdravého a mutantního jedince uvnitř transparentního modelu hlavy embrya

<sup>&</sup>lt;sup>1</sup>Mutant - organismus líšící se v některé podstatné vlasnosti od ostatních jedinců svého druhu

# **6.1 Popis měřených dat**

Myší embrya jsou nejčastěji využívána při studiu obličejových částí, které se zkoumají kvůli rozdílným znakům při porovnávání jedinců. Mezi vývojovými stádii a při různých mutacích existují méně patrné rozdíly ve velikosti, tloušťce či tvaru chrupavky zejména v kraniofacální oblasti. [12] Měření proběhlo na vzorcích 15,5 denních embryích barvených pomocí PTA. Vzhledem k faktu, že PTA neobarvuje chrupavku ale okolím jeví se tak jako šedá. Snímání probíhalo pomocí přístroje GE v|tome|x L 240. Tento přístroj umožní změřit vzorky desetin mm po stovky mm v průměru a typické rozlišení je 1/1000 průměru vzorku. Obrazová data jsou uložena v 3D matici XxYxZ . Xx Y značí rozměry jednotlivého řezu a Z značí počet řezů. Počet řezů vzorků se pohyboval kolem hodnoty 1600 a velikost řezů byla v rozmezí 1400-1500x1600-1800 pixelů.

V závěru práce je prováděno statistické vyhodnocení založené na porovnání segmentovaných dat s manuálně vysegmentovanými. Manuální segmentaci jsem provedla na grafickém tabletu prostřednictvím programového prostředí Avizo. V průběhu bylo využito samotného kreslení perem, funkce laso a metody narůstání oblastí. Segmentován byl každý pátý řez, byla provedena interpolace (typ nebyl v dokumentaci nalezen) a poté proběhla kontrola po řezech kvůli případnému dočištění hran. Vysegmentované masky byly na závěr exportovány ve formátu tif. Manuální segmentace jednoho vzorku trvala v rozmezí od 6 do 12 hodin v závislosti na kvalitě nabarvení vzorku.

# **6.2 Chrupavčité tkáně myšího embrya**

Vyjma kostí řadíme mezi měkké všechny tkáně. Mezi těmito zástupci je i pojivová tkáň jejíž speciální formou je chrupavka na kterou je tato práce zaměřena. Chrupavka je tvořena chondrocyty, kolagenovými vlákny, elastinem a mezibuněčnou hmotou. Je unikátním případem mezi pojivovými tkáněmi jelikož i přes nízké množství červených krvinek a nervů, je dostatečně vyživovaná a to pomocí difúze. Během vývoje vytváří vzor pro budoucí kostru, ale v jistých oblastech jako jsou například čumák nebo uši zůstává i do dospělosti. [21] [45] Příklad chrupavčité tkáně je vyobrazen na obrázku 6.2.

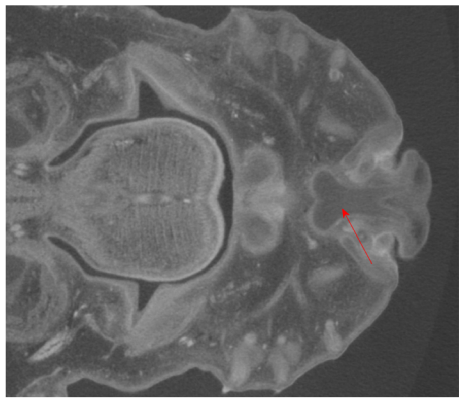

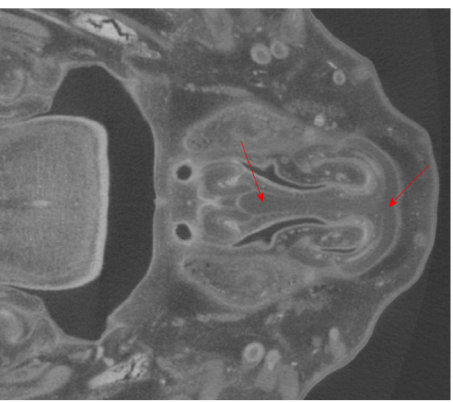

(a) Řez č.400 s vyznačenou chrupavkou (b) Řez č.500 s vyznačenou chrupavkou

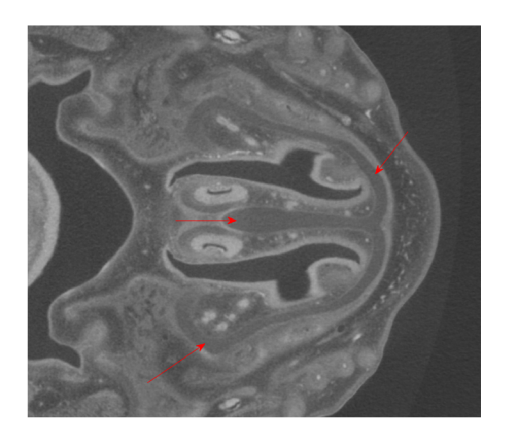

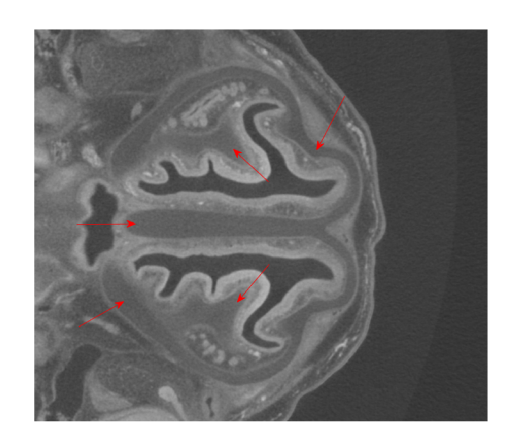

(c) Řez č.600 s vyznačenou chrupavkou (d) Řez č.700 s vyznačenou chrupavkou

Obr. 6.2: Ukázka řezů myšího embrya s vyznačenou chrupavkou

# **6.3 Barvení měkkých tkání**

Počítačová mikrotomografie je široce využívána pro zobrazování mineralizovaných tkání, jako jsou kosti a zuby, ale je obtížně použitelná při zobrazení měkkých tkání kvůli jejich nedostatečnému kontrastu, způsobenému nízkou absorpcí rentgenového záření.

Ke zvýšení kontrastu se požívají látky s vyšší absorpci záření a umožňují nám tak zobrazit i méně kontrastní tkáň. [46] Vzhledem k faktu, že kontrastních látek existuje celá řada, jejich výběr a způsob barvení je závislý na konkrétních tkáních a účelu barvení.

### **6.3.1 Barvení jódem**

Jód se řadí mezi nejpoužívanější kontrastní činidla v počítačové tomografii. Využívá se bud ve formě vodního roztoku, nebo alkoholu, přičemž obě dvě varianty poskytují podobný výsledek a jsou jednoduché na přípravu. Jejich rozptýlení do tkání probíhá velmi rychle a jsme schopní zvýšit kontrast během několika hodin. Jednou z nejznámější forem jodových roztoků je Lugolův roztok značený jako IKI. Při využití 10% roztoku jódu ve vodě bylo zjištěno menší smrštění tkání při zachování stejně dobrého kontrastu jako při použití samotného jódu.

Další z možností je roztok naředěného 1% jódu a čistého alkoholu nebo methanolu. Tato metoda se využívá především pro vzorky uložené v 70-95% methanolu. V tomto případě je viditelná dehydratace tkáně a kontrast není tak silný. [47] [48]

#### **6.3.2 Barvení osmiem**

Další z možností barvení je kontrastní látka obsahující osmium, například oxid osmicelý. Jeho výhodou je schopnost barvení vzorků zalitých v pryskyřici a naopak špatně funguje na tkáně konzervované v alkoholu. Rozptylování do tkání probíhá pomalu a v neposlední řadě je osmium velmi toxické a drahé. [47] [48]

#### **6.3.3 Barvení kyselinou fosfowolframovou**

Kyselina fosfowolframová neboli PTA patří mezi nejpoužívanější a nejvíce testované kontrastní látky, která se silně váže na určité proteiny a pojivovou tkáň. Je vhodná na vzorky naložené v 70% alkoholu. PTA je v roztoku kyselý a může způsobit dekalcifikaci nebo jiné chemické změny barvených tkání. Zaručuje vysoký kontrast zejména u svalů, nervové tkáně a naopak neproniká do tkáně chrupavčité díky čemuž se na výsledných snímcích jeví jako jasně tmavá oblast. Nevýhodou PTA je pomalé pronikání do tkání což vede k nutnosti barvení až několika dní. Na druhou stranu se jedná o méně toxickou látku (než osmium), která je velmi stabilní, má jednoduché použití a zajišťuje vysoký kontrast ve výsledném obrazu. [47] [48]

# **7 Návrh koncepce statistického hodnocení**

K vyhodnocení správnosti segmentace jsou využita mnou manuálně segmentovaná data, která tak slouží jako srovnávací s výsledky navržených postupů. K tomuto účelu existuje řada postupů. Mezi nejpoužívanější však patří metody založené na objemovém překryvu nebo vzdálenosti povrchů. Obě vairanty zahrnují různé způsoby jako například různé matematické definice pro způsob vzájemného překrytí nebo zmíněné vzdálenosti. V závislosti na využití výlsedné segmentace mohou být tedy některé postupy upřednostňovány nad jinými. Například při měření tumorů mohou být upřednostněny spíše metriky založené na výpočtu negativního překryvu nad metodami založenými na výpočtu vzdálenosti. Výhodou využití většího počtu různých metrik je fakt, že každá z nich poukazuje na různé aspekty kvality segmentace. Například měření chybné segmentace z hlediska objemových rozdílů dat poskytne jiné výsledky než výpočet chybné segmentace z hlediska vzdálenosti objemů dat. [49] V následující části jsou popsány nejpoužívanější metody při statistickém srovnání úspěšnosti segmentace. Jako porovnávací se používá manuální segmentace, která se předpokládá za zlatý standart. Statistické zhodnocení bude odrážet shody mezi klasifikovaným obrazem a obrazem získaným manuální segmentací.

# **7.1 DICE koeficient**

Jedná se o koeficient k určování podobnosti mezi dvěma vzorky. Obrazy jsou v binární podobě a koeficient určuje míru jejich podobnosti na základě počtu shodných pixelů. Vyjadřuje se v rozmezí hodnot nula až jedna kde nula značí nulovou podobnost a jedna maximální podobnost. Výpočet probíhá dle vzorce:

$$
D = \frac{2|X \cap Y|}{|X| + |Y|},\tag{7.1}
$$

kde X vyjadřuje pixely chrupavky obrazu srovnávacího a Y pixely chrupavky vzorku srovnávaného. [50]

### **7.2 Jaccardův koeficient**

Další z používaných metod je Jaccardův koeficient. Měří rozdílnost mezi obrazy pomocí podílu shodných pixelů ku počtu všech pixelů. Jedná se o metriku, která měří podobnost v rozmezí 0-1, kde 1 značí největší shodu. Čím vyšší je tedy dosažená hodnota, tím lepšího poměru vysegmentovaných částí ku všem bylo dosaženo. Ačkoliv je tato metoda dobře interperovatelná, je velmi citlivá na objekty malých

rozměrů. Hodnoty jsou zadávány v binární podobě, kde jedna odpovídá segmentu a nula pozadí. Výpočet je dle vzorce:

$$
D = \frac{|X \cap Y|}{|X \cup Y|},\tag{7.2}
$$

kde čitatel značí průnik obrazu X(pixely chrupavky obrazu srovnávacího) a Y(pixely chrupavky vzorku srovnávaného) udávající celkový počet pixelů segmentů a jmenovatel udává jejich sjednocení vyjadřující celkový počet pixelů v obraze.

# **7.3 Senzitivita**

Další možností je výpočet senzitivity. Je to úspěšnost s níž byla vysegmentována chrupavka. Vyjadřuje se v rozmezí 0 až 1 přičemž 1 značí maximální úspěšnost. Vypočítá se podle vzorce:

$$
Sensitivity = \frac{TP}{(TP + FN)},\tag{7.3}
$$

TP (true positive) pixely, které jsou klasifikovány jako chrupavka algoritmem i manuální segmentací, FN (false negative) pixely, které jsou klasifikovány jako chrupavka manuální segmentací, ale algoritmem ne. [50]

# **7.4 Specificita**

Specificita vyjadřuje schopnost přesně vybrat pixely, které značí chrupavku.

$$
Specificita = \frac{TN}{(TN + FP)},\tag{7.4}
$$

TN (true negative) pixely, které nejsou klasifikovány jako chrupavka algoritmem ani manuální segmentací, FP (falše positive) pixely, které nejsou klasifikovány jako chrupavka manuální segmentací, ale algoritmem ano. Tato metoda se však nejeví jako nejvhodnější vzhledem k tomu, že TN prvků bude značně více, nebude tato metoda příliš vhodná k použití. [50]

### **7.5 RMSD**

Další metodou je výpočet RMSD (Root Mean Square Symmetric Surface Distance) což je metoda založená na výpočtu vzdálenosti segmentů a je obdobou štandartní odchylky měření. Je vypočítána jako průměrná hodnota vzdálenosti segmentů přičemž je využito výpočtu Euklidovské vzdálenosti mezi nimi. Identické struktury mají tedy hodnotu RMSD rovnu nule. Metoda je také citlivá na velikost porovnávaných segmentů. Výsledná vzdálenost úzce souvisí s průměrnou vzdáleností avšak má výhodu, že vysoké odchylky od správně segmentovaného objektu jsou penlizovány s vyšší mírou. [49] Výpočet probíhá pomocí určení RMS (Root Mean Square) pro oba dva objemy a jejich rozdíl tvoří zmíněné RMSD. Výpočet RMS je dle [41] vzorce:

$$
MSE = \frac{1}{m \cdot n} \sum_{i=1}^{m} \sum_{j=1}^{n} (N(i,j) - DN(i,j)^2),\tag{7.5}
$$

kde *m,n* vyjadřují rozměry obrazu, *N(i,j)* značí srovnávací, *DN(i,j)* srovnávaný obraz a *i, j* srovnávanou oblast v obraze.

$$
RMS = \sqrt{MSE}.\tag{7.6}
$$

Z výše popsaných metod byly zvoleny k popisu podobnosti výpočet DICE koeficientu, Jaccardova koeficientu, senzitivity a výpočet RMSD. Více metod bylo zvoleno kvůli zahrnutí různých aspektů kvality segmentace. Metoda DICE byla první volbou při výběru vhodné metriky a to z důvodu jejího nejširšího využití v rámci vyhodnocení úspěšnosti segmentace a také vypovídající hodnotě. Další zvolená metoda byla Jaccardův koeficient (dále jako JK), který určí podíl správně segmentované oblasti vůči celkové chrupavčité oblasti. Senzitivita (dále jako SENZ) byla zvolena kvůli určení úspěšnost s níž byla segmentována chrupavka v závislosti na pixelech, které algoritmem nejsou klasifikovány jako chrupavka. Výpočet RMSD byl vybrán na základě článku [49] kde se osvědčil jako vhodná srovnávací metrika při vyhodnocení úspěšnosti segmentace jater.

# **8 Výsledky**

Výsledky jsou vždy prezentovány na vzorku č.l barveného pomocí PTA. Při testování na více vzorcích jsou tyto vzorky popsány v textu. Prvním krokem všech testovaných metod je načtení všech řezů konkrétního myšího embrya do 3D matice. Jelikož je práce zaměřena pouze na jeho obličejovou část, je potřeba obraz oříznout na tuto zájmovou oblast. Vzhledem k faktu, že obličejová část zaujímá zhruba třetinu z celého objemu dat, jeho oříznutím se také výrazně sníží výpočetní náročnost a proto je ideální tento krok provést hned na začátku. Příklad oříznutí obrazů na obličejovou část je zobrazen na obrázku 8.1

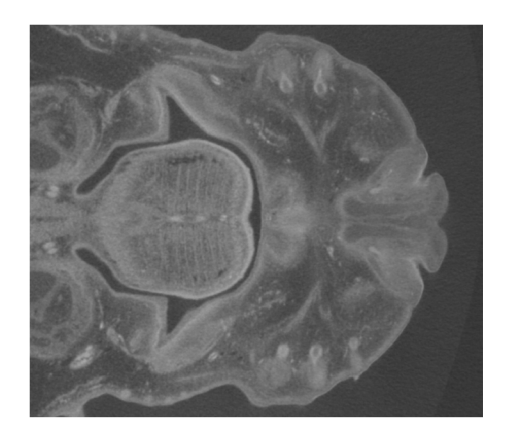

(a) Řez č.400 vzorkem myšího embrya (b) Řez č.500 vzorkem myšího embrya

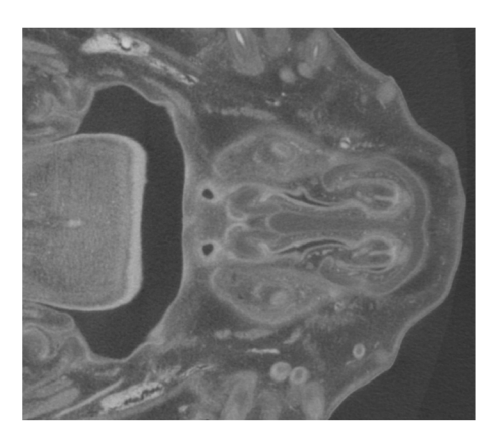

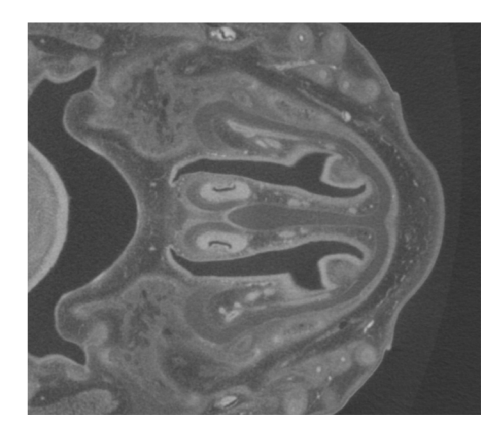

(c) Řez č.600 vzorkem myšího embrya (d) Řez č.700 vzorkem myšího embrya

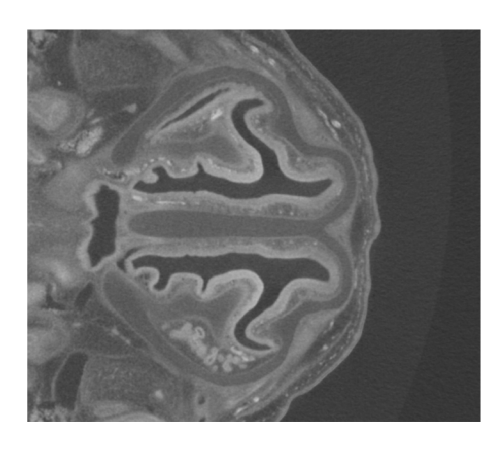

Obr. 8.1: Ukázka ořezání obrazu na požadovanou kraniofacální oblast

Následně byla provedena filtrace obrazu kvůli potlačení šumu. Zvoleny byly mediánový filtr a bilaterální filtr, které byly zvoleny na základě článků [40], [41]. Byla testována filtrace pomocí mediánového filtru o velikosti masky  $5\times5\times5$  a  $3\times3\times3$  a bilaterálního filtru s maskami o téže velikostech. U filtrů bylo měřeno PSNR v závisloti na změně vstupních parametrmů. U bilaterálního filtru jsou vstupní parametry nastaveny na hodnoty  $\sigma_1 = 3$ ,  $\sigma_2 = 0$ , 1 kde  $\sigma_1$  udává míru rozmazání obrazu a  $\sigma_2$ určuje odlišnost hodnot pixelů, které budou zahrnuty do výpočtu.

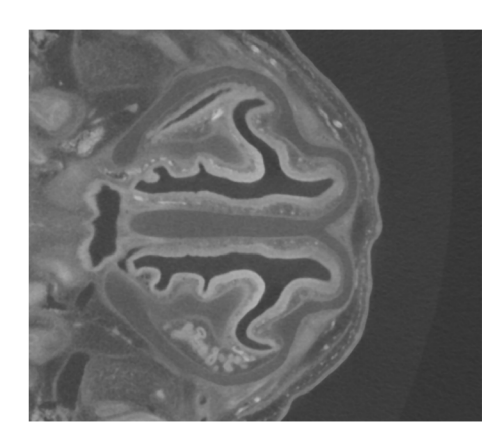

(a) Řez č.700 po filtraci s maskou  $3\times3\times3$ 

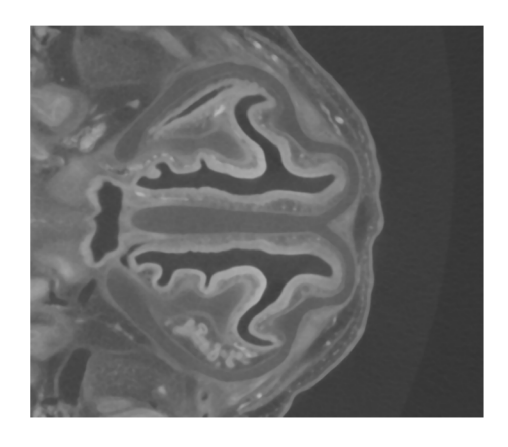

(b) Řez č.700 po filtraci s maskou $5\times5\times5$ 

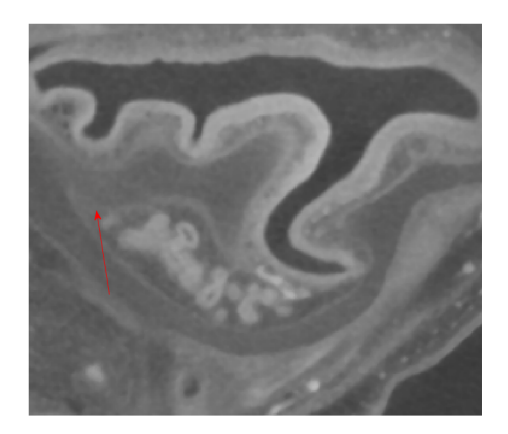

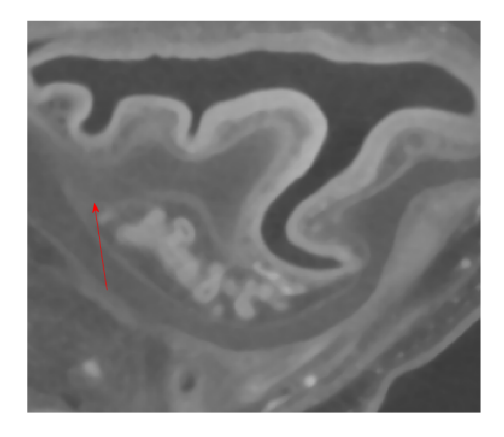

(c) Detail hrany po filtraci s maskou  $3\times3\times3$  (d) Detail hrany po filtraci s maskou  $5\times5\times5$ Obr. 8.2: Srovnání mediánové filtrace s maskou  $3 \times 3 \times 3$  a  $5 \times 5 \times 5$  na řezu č.700

Z výsledků uvedených v tabulce 8.1 je tedy patrné, že nejlepších výsledků bylo dosaženo pomocí mediánového filtru s maskou 3x3x3, který zároveň neprokázal příliš velkou výpočetní náročnost. Dále dle vizuálního zkoumání výsledků bylo patrné, že při využití masky o velikosti 5x5x5 došlo k příliš velkému vyhlazovacímu faktoru vedoucímu ke ztrátě detailů. Pro lepší představu byl vybrán pro demonstraci řez č.700 díky členitosti tvaru chrupavky včetně jeho detailu. Z obrázků 8.2 je také

patrné, že filtr byl schopný zachovat detaily a zároveň příliš nenarušil hrany důležité pro následnou segmentaci.

|      |        | MF $(5\times5\times5)$   MF $(3\times3\times3)$   BF $(3\times3\times3)$   BF $(5\times5\times5)$ |        |        |
|------|--------|---------------------------------------------------------------------------------------------------|--------|--------|
| PSNR | 92,057 | 103,048                                                                                           | 96,055 | 85,022 |

Tab. 8.1: Výsledky srovnání filtračních metod, kde MF odpovídá mediánovému filtru, BF bilaterálnímu filtru

Jako další postup byla zvolena úprava kontrastu obrazů. Jako nevhodná se projevila ekvalizace histogramu jelikož došlo ke zvýraznění kontrastu ale i šumu obrazu což znesnadnilo následnou segmentaci a také narušilo vizuální dojem z obrazu. Bylo využito transformace jasových hodnot obrazu a to pomocí transformace histogramu k využití celé škály stupňů šedi. Zároveň byla provedena saturace mezních hodnot histogramu. Ta má za úkol část tmavých a světlých jasových hodnot saturovat. Míra saturace je zvolena dle potřeb aplikace a v tomto případě je využito 1%. Porovnání obrazů a histogramů po použití ekvalizace histogramu a po využití celé škály šedi jsou vidět na obrázku 8.4.

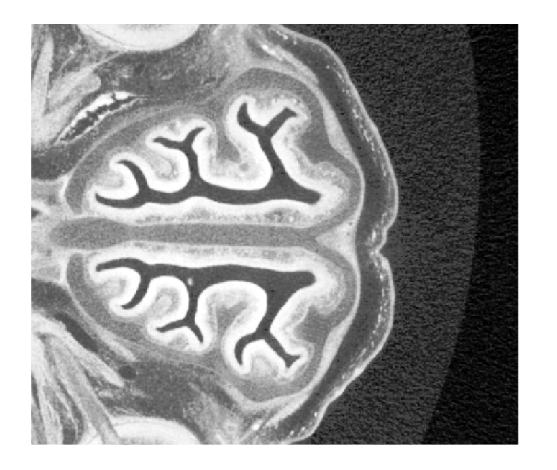

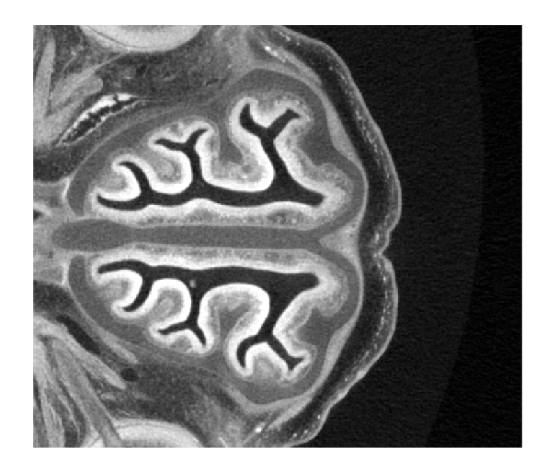

(a) Řez č.800 po ekvalizaci histogramu (b) Řez č.800 po transformaci histogramu

Obr. 8.3: Srovnání obrazu po zvýraznění kontrastu ekvalizaci a transformaci histogramu

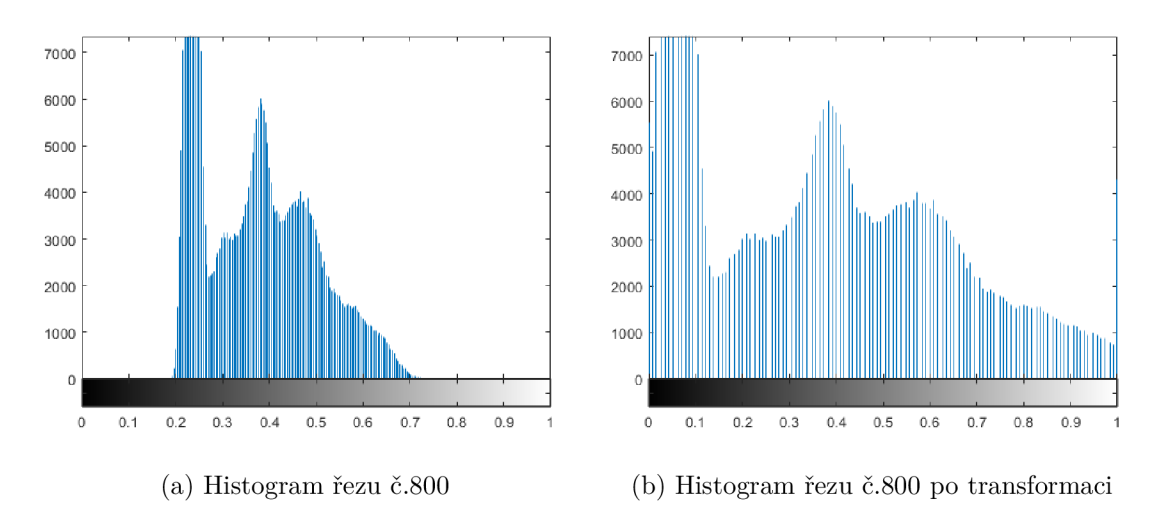

Obr. 8.4: Histogram původního obrazu a histogram po transformaci

## **8.1 Segmentace pomocí prahování**

Jak bylo prezentováno v kapitole týkající se dosavadních metod segmentace měkkých tkání, prahování se řadí mezi široce používané metody. Na základě dříve zmíněných článků bylo otestováno 3D prahování Otsu metodou, která umožňuje využívat většího počtu prahových hodnot a tedy i zařazení oblastí obrazu do více segmentů. Cílem testování bylo nalezení nejvhodnějšího počtu prahových hodnot přičemž vyzkoušeno bylo od jednoho až po dvacet prahů a zároveň mezi nimi určit vhodné rozmezí obsahující chrupavku. V každém kroku zvolených prahů byly vybrány hodnoty mezi kterými se nachází chrupavka a byly označeny hodnotou jedna v binárních datech. Takto získané binární masky byly srovanány s maskami pocházejícími z manuální segmentace. Porovnání proběhlo pomocí DICE koeficientu, Jaccardova koeficientu, senzitivity a RMSD. Z výsledných hodnot bylo patrné, že měnící se počet prahových hodnot má vliv na výsledné statistické srovnání. Testování proběhlo na nepředzpracovaných datech, datech filtrovaných mediánovým filtrem o velikosti masky 3x3x3 se zvýrazněnými hranami a také datech filtrovaných a s úpravou kontrastu. Výsledné hodnoty jsou srovnány v tabulce 8.2. Pro nepředzpracovaná data byl zvolen počet prahů 9 a pro oba případy předzpracovaných dat 8 prahů. Oblast chrupavky se nacházela mezi 5 a 6 prahem ve všech případech.

Jak je z tabulky patrné, tak nejlepších výsledků bylo dosaženo při aplikaci metody na data upravená pouze mediánovým filtrem. Výsledné prahování je vyobrazeno na obrázku 8.5. Z výsledků je možné usoudit, že při srovnání statistických hodnot pro originální obraz a obraz filtrovaný se výsledky příliš neliší, došlo k jejich mírnému vylepšení a to právě z důvodu využití mediánového filtru se zvýrazněním hran. Filtr dokázal obraz mírně vyhladit, a zároveň nedošlo k příliš velké ztrátě jemných detailů v obraze. Při aplikci metody na data, která mají navíc upravený kontrast došlo ke zhoršení hodnot a to z důvodu zařazení většího počtu pixelů do segmentu značící chrupavku.

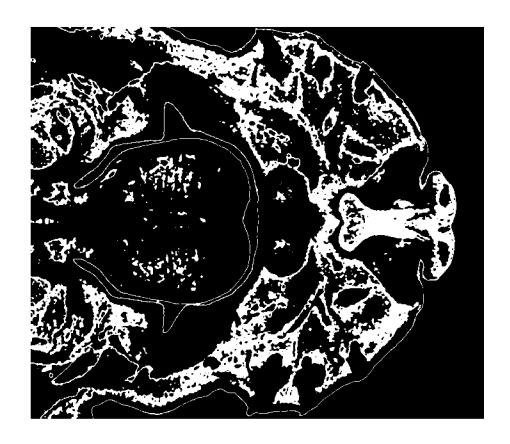

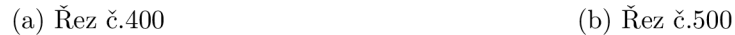

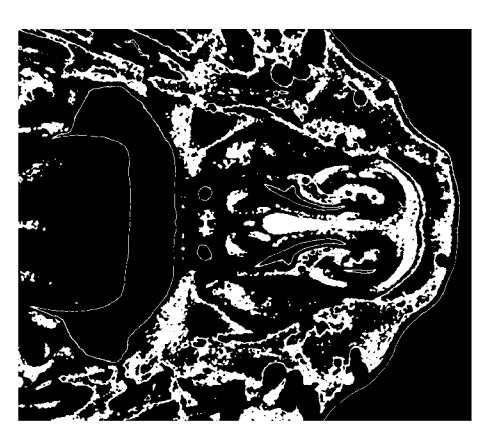

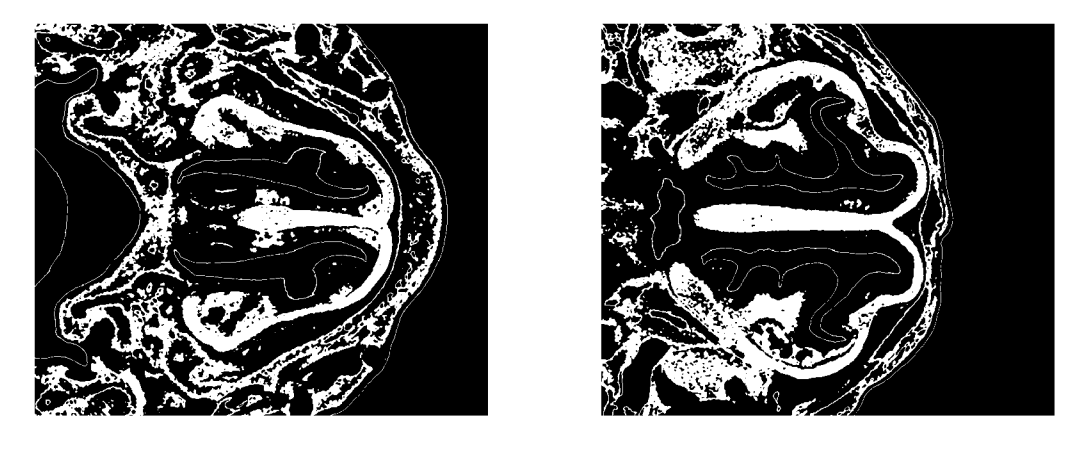

(c) Řez Č.600 (d) Řez Č.700

Obr. 8.5: Výsledek segmentace metodou 3D Otsu prahování na filtrovaných řezech

| Typ obrazu \ Statistická hodnota                                           | DICE | JK SENZ RMSD                              |  |
|----------------------------------------------------------------------------|------|-------------------------------------------|--|
| Originální obraz                                                           |      | $0,2992$   $0,1760$   $0,1867$   $0,4403$ |  |
| Filtrovaný obraz se zvýrazněním hran $  0,3069   0,1812   0,1907   0,4380$ |      |                                           |  |
| Filtrovaný obraz s úpravou kontrastu                                       |      | $\mid$ 0,2779   1,6140   0,1655   0,4931  |  |

Tab. 8.2: Statistické vyhodnocení 3D Otsu prahování

Dalším uvažovaným vylepšením metody bylo otestování využití metody narůstání oblastí, která je schopná segmentovat oblasti, které jsou v prostoru spojeny. Inicializační semínko bylo umístěno do oblasti chrupavky na řezu nacházejícím se uprostřed 3D matice dat. Prahová hodnota pro narůstání oblasti byla zvolena nulová aby docházelo k přidávání pouze pixelů o shodné hodnotě a to hodnotě rovno jedna. Následně bylo využito morfologické operace uzavření se strukturní maskou

tvaru sféry nastavenou na hodnotu dvě (maska ve tvaru sféry s radiusem dvou pixelů). Výsledky segmentace jsou na obrázku 8.6 a výsledky statistického srovnání jsou zobrazeny v tabulce 8.3.

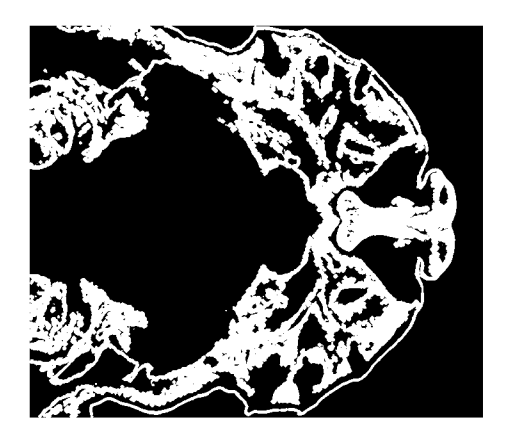

(a)  $\text{R}$ ez č.400

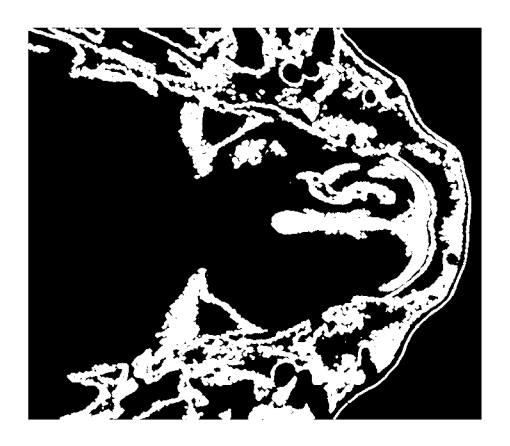

(b)  $\text{R}$ ez č.500

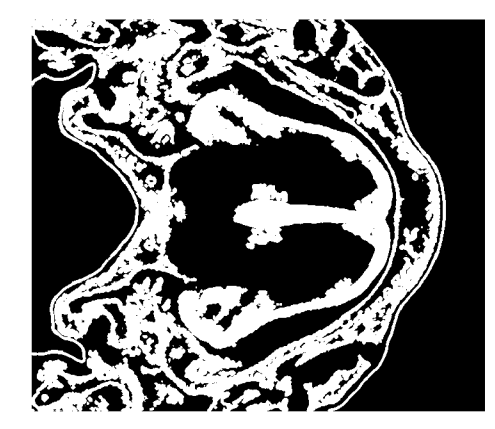

(c) Řez Č.600 (d) Řez Č.700

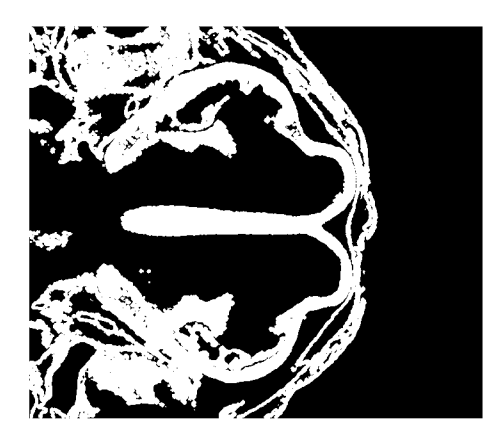

Obr. 8.6: Výsledek segmentace metodou 3D Otsu prahování na filtrovaných řezech

| $^{\shortmid}$ Metoda $\backslash$ Statistická hodnota                                       | $\perp$ DICE $\perp$ JK |  | $ $ SENZ $ $ RMSD |
|----------------------------------------------------------------------------------------------|-------------------------|--|-------------------|
| Prahování s metodou narůstání oblastí $\mid 0.3479 \mid 0.2241 \mid 0.2033 \mid 0.4002 \mid$ |                         |  |                   |

Tab. 8.3: Statistické zhodnocení metody prahování s metodou narůstání oblastí

Z výsledků můžeme usoudit, že metoda skutečně vylepšila hodnoty a to právě díky faktu, že oblasti, které nejsou s chrupavkou popojeny nejsou považovány za segmentovaou chrupavčitou tkáň a jsou uvažovány jako pozadí. Operace uzavření byla aplikována až po metodě narůstání oblastí aby nedocházelo ke zbytečnému

propojení s oblastmi, které chrupavkou nejsou a následně by byly narůstáním oblastí přesto přidány do segmentu. Výsledky potvrzují vylepšení statistických hodnot. I přes provedená vylepšení však nebylo dosaženo uspokojivých výsledků a proto lze konstatovat, že metoda prahování nebude pro segmentaci chrupavky myších embryí vhodná a může spíše posloužit jako pomocná metoda v metodě komplexnější zahrnující využití více metod jako bylo i demonstrováno s pomocí metody narůstání oblastí, která byla schopná výsledky mírně vylepšit. Selhání metody spočívá ve faktu, že chrupavka je velmi proměnlivá v oblasti jasových hodnot pixelů a tak je v tomto případě nemožné hodnoty rozdělit tak, aby v rozmezí prahů byla zahrnuta pouze chrupavka. Metoda by byla vhodná například při celkové segmentaci měkkých tkání nebo kostí díky rozdílnosti jasových hodnot mezi měkkými a tvrdými tkáněmi.

# **8.2 Segmentace narůstáním oblastí**

Dalši z otestovaných metod byla metoda narůstání oblastí. Algoritmus částečně vycházel ze struktury Region Growing (2D/3D) by Daniel, Srpen 11, 2011. Před samotným testováním metody byla data předzpracována filtrací mediánovým filtrem s maskou 3x3x3, zostřením obrazu a úpravou kontrastu. Na začátku testování bylo nutné určit umístění počátečního semínka. Namísto číselně zadaných souřadnic má uživatel možnost pomocí kurzoru myši umístit výchozí bod segmentace. Jelikož se jedná o 3D obrazová data bylo nutné vybrat vhodný řez pro jeho výběr, kterým byl zvolen řez prostřední. Při první fázi testování byla prahová hodnota vyjadřující maximální rozdíl intenzit mezi sousedními pixely nastavena na pevnou hodnotu avšak segmentace neprobíhala úspěšně a byl zde nutný příliš velký zásah uživatele z hlediska umístění semínka. Proto byl zvolen přístup adaptivního prahu. Výpočet probíhá prohledáním okolí vybraného pixelu a to v ose x, y, z tudíž se hledá 26 sousedních pixelů. Z hodnot sousedních pixelů je poté vypočítána jejich průměrná hodnota a práh je poté zvolen jako rozdíl mezi hodnotou aktuálního pixelu a této průměrné hodnoty. Pokud sousední pixel splňuje podmínku zadaného prahu, je přidán do segmentované oblasti. Práh je tedy přepočítávám vždy po přidání nového pixelu. Takto dochází k postupnému narůstání segmentované oblasti dokud není přidán poslední pixel splňující danou podmínku nebo pokud není dosaženo okraje dat. Na obrázku 8.7 jsou prezentovány příklady řezů kde je vidět segmentace na vybraných řezech v případě využití semínka a prahu, který není adaptivní a je vypočítán pouze při umístění inicializačního semínka. Tímto příkladem je poukázáno na důležitost velikosti prahové hodnoty kde v případě malé prahové hodnoty došlo k nedostatečnému nárůstu oblasti a v případě příliš velké prahové hodnoty došlo naopak k příliš velkému nárůstu oblasti a to i skrze hrany chrupavky.

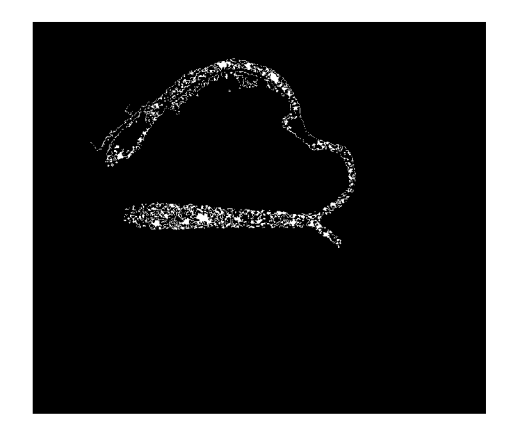

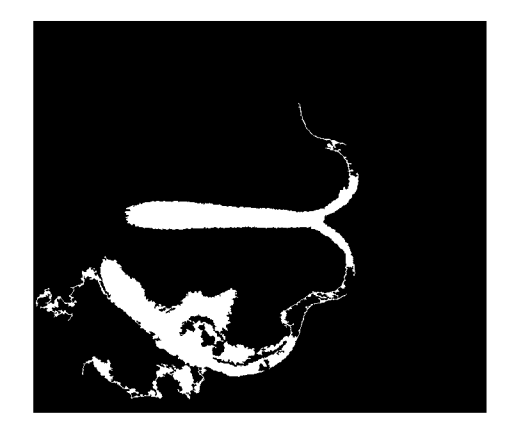

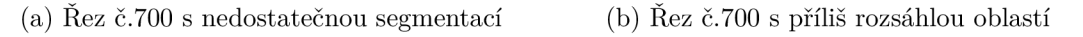

Obr. 8.7: Ukázka nevhodné segmentace s pevnou prahovou hodnotou

Z výsledků je tedy patrné, že problém činí nedostatečně viditelné hrany a zároveň nepřizpůsobená prahová hodnota pro přidávání pixelů. Proto bylo dále uvažováno s přepočítáváním prahové hodnoty s každým nově přidaným pixelem a zároveň bylo otestováno vylepšení formou možnosti zadání většího počtu inicializačních semínek. Tato semínka jsou vybírány na třech řezech, které se nachází v 2/7,4/7,6/7 3D matice přičemž na každém z nich může uživatel zvolit libovolný počet semínek. Po provedení segmentace bylo využito morfologické operace uzavření ses trukturní maskou tvaru sféry s radiusem 3. Následně byly vypočítány statistické hodnoty pro srovnání s manuální segmentací. Výsledky jsou uvedeny v tabulce 8.4 včetně výsledných hodnot bez zmíněné morfologické operace.

Na 8.8 jsou zobrazeny výsledky při aplikace výše zmíněného postupu. Segmentace v tomto případě proběhla značně lépe co se týče zvýšení nedostatečného nárůstu. Avšak v místě nejasných hran došlo v jistých oblastech k viditelnému růstu i přes méně výrazné hrany jako je demonstrováno například na řezu č.700.

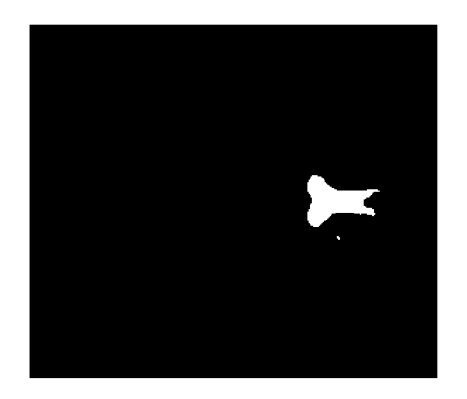

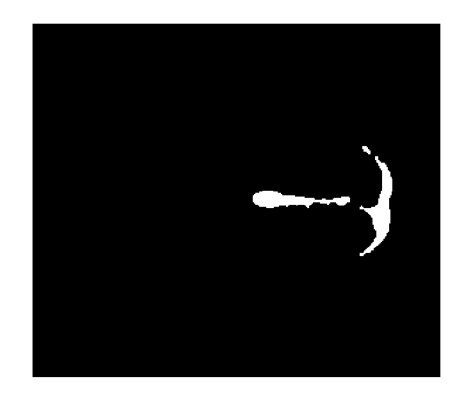

(a) Řez č.400 metodou narůstání oblastí (b) Řez č.500 metodou narůstání oblastí

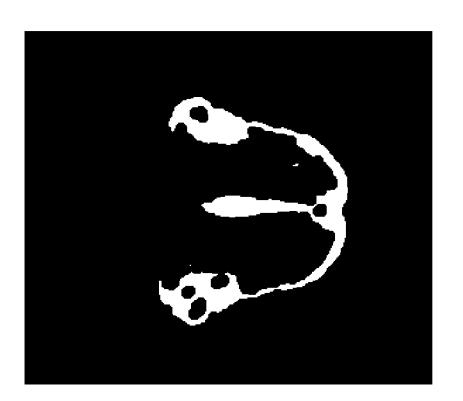

(c) Řez č.600 metodou narůstání oblastí

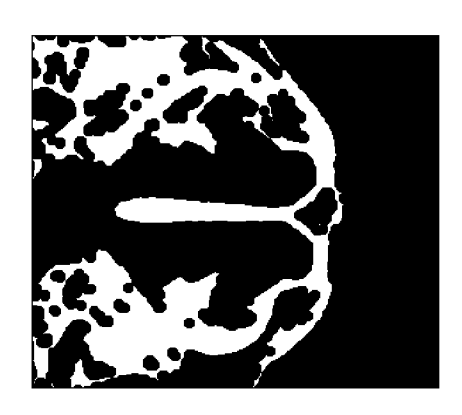

(d) Řez č.700 metodou narůstání oblastí

Obr. 8.8: Segmentace metodou narůstání oblastí s větším počtem semínek a adaptivní prahem

| Metoda \ Statistická hodnota                                                                   | DICE                                              | JK   SENZ   RMSD |  |
|------------------------------------------------------------------------------------------------|---------------------------------------------------|------------------|--|
| Využití adaptivního prahu                                                                      | $\mid 0.5123 \mid 0.4033 \mid 0.4869 \mid 0.3501$ |                  |  |
| Využití adaptivního prahu a operace uzavření $\mid 0.5840 \mid 0.4721 \mid 0.4996 \mid 0.3290$ |                                                   |                  |  |

Tab. 8.4: Statistické zhodnocení metody narůstání oblastí s více semínky

Jak je patrné, tak i přes snahu adaptivního prahování a většího počtu semínek, se nepodařilo dosáhnout ideální segmentace proto byla využita další modifikace k jejímu vylepšení a to je zvýraznění hran pomocí hranového operátoru. Otestován byl Cannyho a Sobelův detektor. Jako úspěšnější byl zvolen Cannyho detektor což bylo především způsobeno jeho schopností úspěšně detekovat i slabě viditelné hrany.

Při nastavení ideálních hodnot Cannyho detektoru byly postupně měněny jeho parametry, poté byl s váhou 0.2 přičten k datasetu a byla aplikována metoda narůstání oblastí. Na základě vypočítaných statistických hodnot bylo vybráno vhodné nastavení Cannyho detektoru. Vstupní parametr ovlivňující citlivost detekce jemných hran byl nastaven na hodnotu 0,15 a hodnota pro Gaussovu filtraci $(\sigma)$  na hodnotu 1,8. Na obrázku 8.9 níže jsou viditelné vybrané řezy po aplikování metody na upravené obrazy s přičtenými hranami.

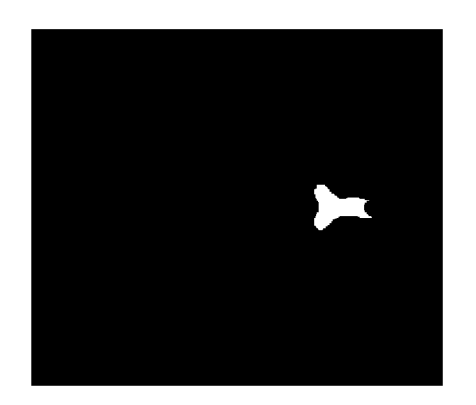

(a) Řez Č.400

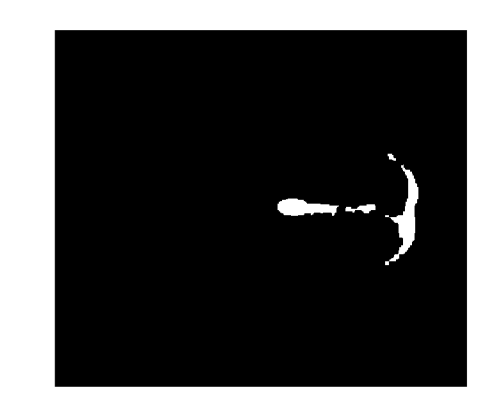

(b) Řez Č.500

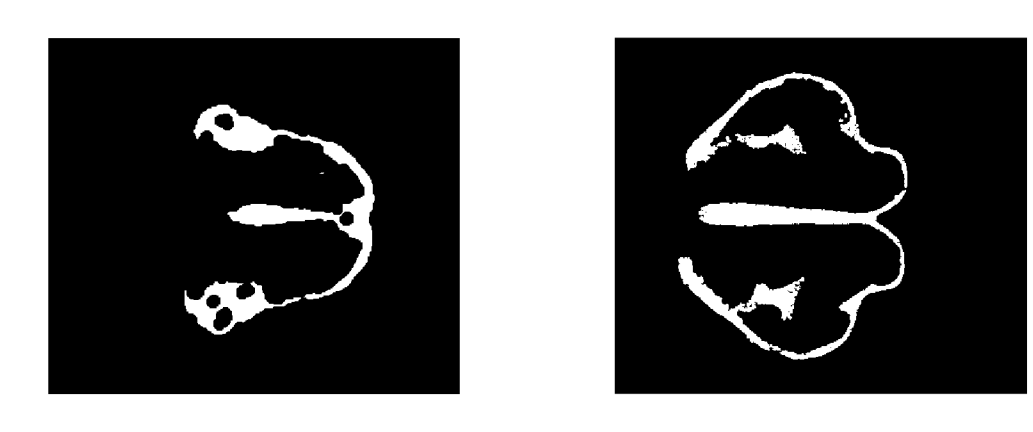

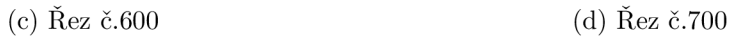

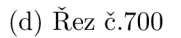

Obr. 8.9: Segmentace metodou narůstání oblastí-obraz s přičtenými hranami, aplikace většího počtu semínek a adaptivního prahu

| $^\mathrm{+}$ Metoda \ Statistická hodnota   DICE   JK   SENZ   RMSD                                   |  |  |
|----------------------------------------------------------------------------------------------------|--|--|
| $\vert$ Metoda s adaptivním prahem $\vert$ 0,7400 $\vert$ 0,6802 $\vert$ 0,7120 $\vert$ 0,2955 $\vert$ |  |  |

Tab. 8.5: Statistické vyhodnocení metody s využitím hran

Vylepšení metod poskytlo značné zlepšení statistických hodnot jak je z výsledků patrné. Závěrečná modifikace prostřednictvím přičtení váhovaných hran poskytla velké zlepšení avšak za cenu poměrně vysoké časové náročnosti, která byla v porovnání s předchozí metodou až  $5\times$  větší.

# **8.3 Segmentace pomocí k-means shlukové analýzy**

Algoritmus částečně vycházel ze struktury algoritmu K-means shlukování) by Anton Semechko, Duben,2013 Následovalo tedy otestování segmentace pomocí metody k-means. Na začátku algoritmu si uživatel zvolí počet shluků do kterých se mají obrazová data rozdělit. Jako distanční metrika byla zvolena euklidovská vzdálenost. Otestováno bylo nastavení od 2 až do 30 shluků přičemž se zároveň počítaly statistické koeficienty úspěšnosti segmentace. Bylo testováno srovnání na datech filtrovaných mediánovým filtrem s maskou 3x3x3 a zvýrazněnými hranami a datech s navíc upraveným kontrastem. Jako nejvhodnější počet shluků byl zvolen 10. Na základě výsledných obrazů byl manuálně zvolen shluk obsahující chrupavčitou tkáň a v binárních datech mu byla přiřazena hodnota jedna a pozadí hodnota nula. Výsledné srovnání aplikace metody na různě upravené obrazy je v tabulce8.6.

| Typ obrazu \ Statistická hodnota                                                            | DICE |  | JK   SENZ   RMSD |
|---------------------------------------------------------------------------------------------|------|--|------------------|
| Filtrovaný obraz se zvýrazněním hran $\mid 0.3078 \mid 0.1725 \mid 0.1827 \mid 0.4325 \mid$ |      |  |                  |
| Filtrovaný obraz s úpravou kontrastu   0,2781   0,1640   0,1673   0,4852                    |      |  |                  |

Tab. 8.6: Statistické zhodnocení metody k-means na různě upravených obrazech

Poté bylo opět otestováno vytvoření hranové reprezentace pomocí Cannyho detektoru a jejich následného přičtení s váhou 0.2 k datům. Vhodné nastavení bylo shodné jako při předchozí metodě a tedy vstupní parametr ovlivňující citlivost detekce jemných hran na hodnotu 0,15 a hodnota pro Gaussovu filtraci $(\sigma)$  na hodnotu 1,8. Shluková analýza je pak aplikována opět na obrazová data s počtem shluků 2:30. Došlo k lepšímu rozdělení díky detekovaným hranám chrupavky. Výsledky jsou zobrazeny na obrázku 8.10 Statistiské zhodnocení úspěšnosti metody jsou uvedeny v tabulce 8.7.

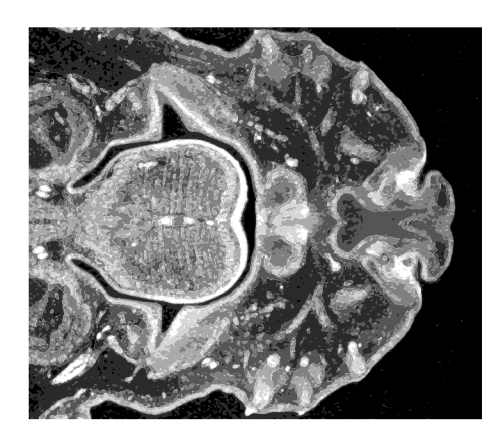

(a) Řez Č.500 (b) Řez Č.600

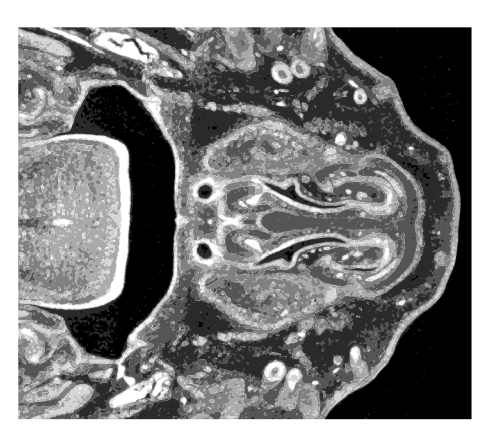

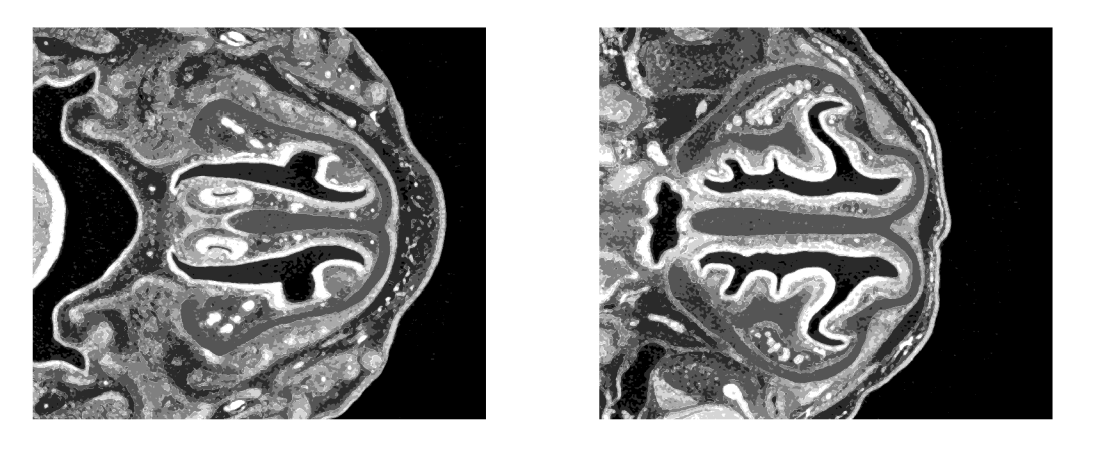

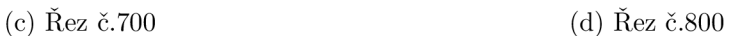

Obr. 8.10: Rozdělení obrazů s přičtenými hranami do 10 shluků metodou k-means

| $Metoda \setminus Statistická hodnota$                                                        | DICE JK | $ $ SENZ $ $ RMSD                                 |  |
|-----------------------------------------------------------------------------------------------|---------|---------------------------------------------------|--|
| Metoda s přičtením výhovaných hran                                                            |         | $\mid 0,3321 \mid 0,1911 \mid 0,1942 \mid 0,4001$ |  |
| Metoda po morfologické operaci uzavření $\vert 0.2925 \vert 0.1711 \vert 0.1790 \vert 0.5011$ |         |                                                   |  |

Tab. 8.7: Statistické zhodnocení metody k-means s přičtením váhovaných hran

Byla otestována morfologická operace uzavření. Jako nejvhodnější byl zvolen strukturní element tvaru sféry s radiusem 3. Avšak jak je i z výsledků patrné došlo ke zhoršení výsledných hodnot. Operací sice dochází k zaplnění prostorů kde se chrupavka skutečně nachází, ale zároveň se zaplňují i prosotory kde ve skutečnosti není. Příklad je uveden na obrazu 8.11 Vzhledem k tomu, že těchto prostorů se na obrazech nachází mnohem více, dojde tak automaticky ke zhoršení výsledků. Proto byl jako výsledný postup ponechána ssegmentace bez této operace.

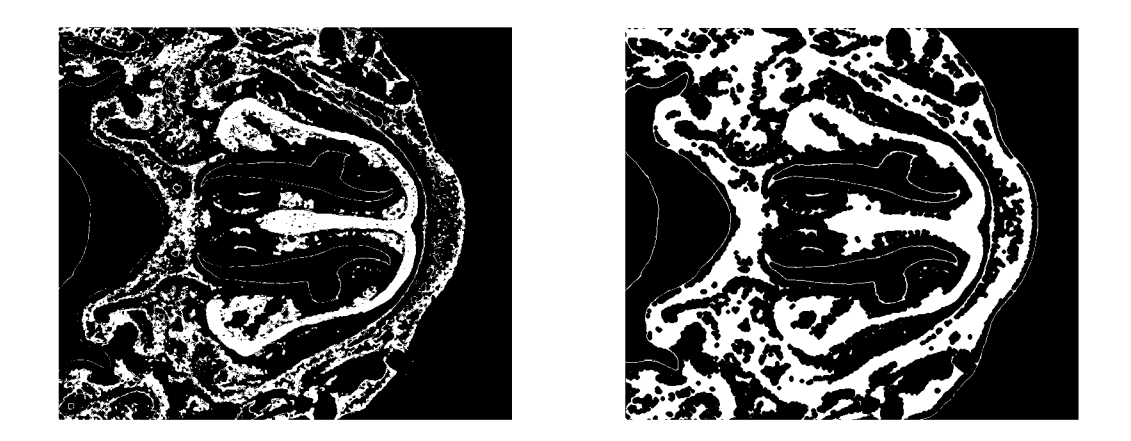

(a) Řez č. 700 bez morfologické operace uzavření (b) Řez č.700 s morfologickou operací uzavření

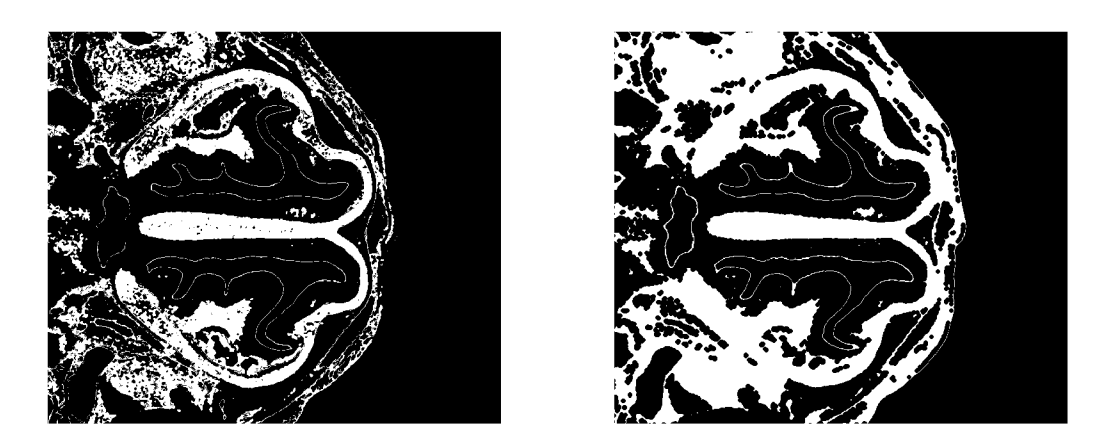

(c) Řez č.800 bez morfologické operace uzavření (d) Řez č.800 s morfologickou operací uzavření Obr. 8.11: Výsledná segmentace metodou k-means s 10 shluky a přičtenými hranami

Jako je z obrázku vidět došlo kromě zařazení chrupavky do shluku také k zařazení dalších částí. V případě potřeby pouze segmentace chrupavky je třeba tuto oblast dále definovat. Tato metoda se tedy jeví jako vhodná při potřebě segmentace měkkých nebo naopak tvrdých tkání, které je schopná dobře rozdělit do jednotlivých shluků. Metoda je však schopná zařadit do shluku téměř celou plochu chrupavčité tkáně čehož je využito v následující kombinované metodě.

# **8.4 Kombinovaná metoda**

V další metodě bylo využito schopnosti metody k-means poměrně dobře zařazovat měkké tkáně do jednoho shluku a také metody narůstání oblastí k výběru konkrétní části měkké tkáně (v našem případě chrupavky). Proto je navržena metoda kombinující oba postupy dohromady. Ke snížení časové náročnosti jsou data podvzorkována a po provedení převzorkována zpět na původní velikost. Obrazy jsou opět předzpracovány a to filtrací mediánovým filtrem s maskou o velikosti  $3\times3\times3$ , zostřením hran a úpravou kontrastu. Jelikož bylo ověřeno, že váhově přičtené hrany skutečně napomáhají výsledné segmentaci, byla v dalším kroku provedena hranová detekce pomocí Cannyho detektoru s parametrem ovlivňujícím citlivost detekce jemných hran na hodnotu 0,15 a hodnota pro Gaussovu filtraci $(\sigma)$ na hodnotu 1,8. Zde se nachází problém s málo viditelnými hranamy, které nejsou detekovány a tak by se oblast segmentovaná narůstáním oblastí rozrostla i skrze ně jak bylo demonstrováno výše. Z toho důvodu je zaveden postup dilatace hran k dosažení jejich lepšího spojení a uzavření. Tento postup je zvolen nejen z důvodu zabránění případnému nárůstu oblastí při aplikaci metody narůstání oblastí, ale také bylo díky hranám dosaženo lepšího rozdělení měkkých tkání do shluků v metodě k-means. U morfologické operace dilatace je využito strukturního elementu ve tvaru sféry s nastavením radiusu na hodnotu 2, díky čemu bylo dosaženo lepšího uzavření hran. Poté jsou tyto hrany přičteny s váhou 0,2 k předzpracované 3D matici dat. Na takto upravená data je použita shlukovací metoda k-means tentorkát s počtem shluků 12, který byl vybrán jako nejvhodnější při součastném výpočtu statistických hodnot. Výsledkem je tedy 3D matice obsahující měkké tkáně rozdělné do nadefinovaných shluků.

Následně bylo potřeba vybrat konkrétní oblast odpovídající chrupavce. K tomu byla použita již zmíněná metoda narůstání oblastí. Vzhledem k tomu, že chrupavka je obsažena v jednom z dvanácti shluků, je použito pouze jedno semínko, které je umístěno do této oblasti. Umístění probíhá na zvoleném prostředním řezu celého datasetu. Hodnota pro kritérium přidání dalších pixelů je tedy rovna nulové hodnotě aby docházelo k přidání pixelů pouze o totožné hodnotě a tedy nacházející se ve stejném shluku. Výsledné metody statistické analýzy jsou vyobrazeny v tabulce 8.8. Jak bylo z výsledků patrné, tak místy docházelo k výskytu nespojených oblastí a tak byla otestována aplikace morfologické operace uzavření, která v tomto případě dokázala vylepšit statistické koeficienty. Jako nejvhodnější byl vybrán strukturní element ve tvaru sféry s radiusem rovným dvěma a díky tomu se všechny hodnoty značně zlepšily. Na obrázku 8.12 jsou příklady řezů s výslednou segmentací.

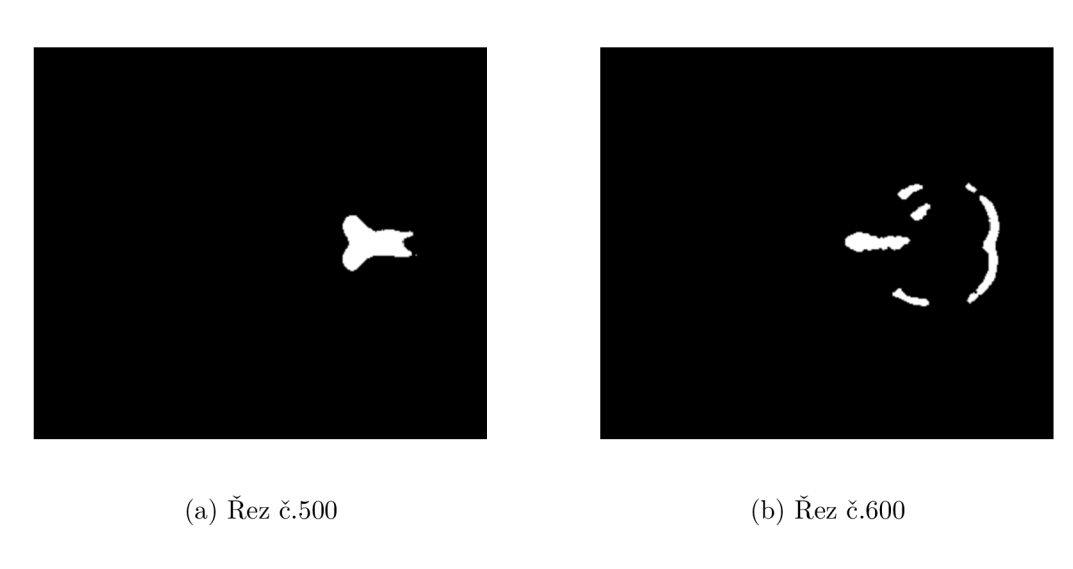

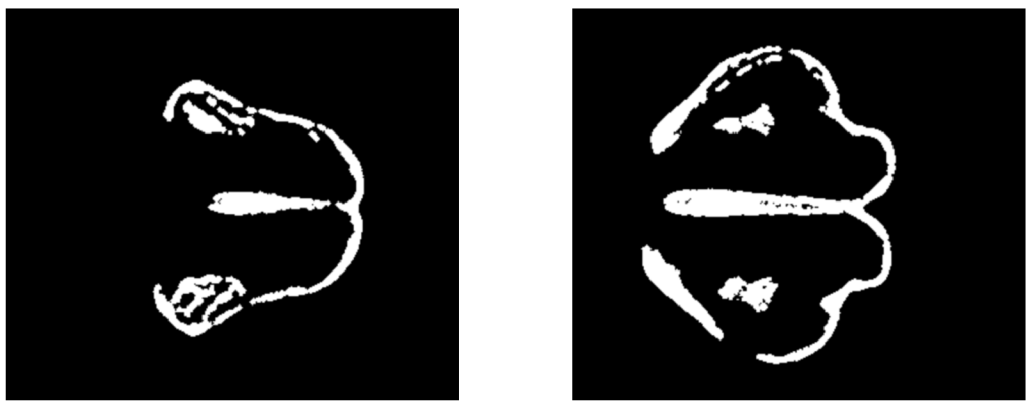

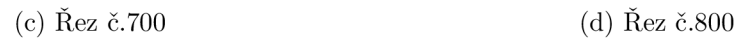

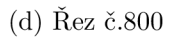

Obr. 8.12: Ukázka řezů po aplikaci kombinované metody

| Metoda \ Statistická hodnota                                                                          | DICE |                                                         | JK   SENZ   RMSD |
|----------------------------------------------------------------------------------------------------|------|---------------------------------------------------------|------------------|
| Kombinovaná metoda                                                                                    |      | $\mid$ 0,8110 $\mid$ 0,7860 $\mid$ 0,7024 $\mid$ 0,1654 |                  |
| $\pm$ Kombinovaná metoda s operací uzavření $\pm$ 0,8478 $\pm$ 0,8440 $\pm$ 0,7358 $\pm$ 0,1280 $\pm$ |      |                                                         |                  |

Tab. 8.8: Statistické zhodnocení kombinované metody

Vzhledem k vysoké úspěšnosti metody byla testována na dalších vzorcích a to na vzorku ze stejného vrhu myších embryí a také na vzorcích, které byly barvené pomocí P TA a následně byly zmraženy čímž u nich došlo ke značné deformaci chrupavky a segmentace byla složitější a to zejména při manuální segmentaci. První z testovaných vzorků byl ze stejného vrhu a jeho výsledné hodnoty jsou zobrazeny v tabulce 8.9

| Metoda \ Statistická hodnota                                                      |  | $DICE$   JK   SENZ   RMSD |  |
|-----------------------------------------------------------------------------------|--|---------------------------|--|
| Kombinovaná metoda s operací uzavření   $0,8197$   $0,7389$   $0,7246$   $0,1532$ |  |                           |  |

Tab. 8.9: Statistické zhodnocení kombinované metody na vzorku č.2

Z hodnot je patrné, že metoda poskytla uspokojivé vásledky což je také z důvodu velmi podobného vzorku. Proto byly také voleny další vzorky k testování robustnosti navržené metody.

Další z testovaných vzorků (vzorekč.3, vzorek č.4) byly barveny také pomocí PTA ale následně prošly zmrazením což jejich strukturu značně deformovalo, ztenčilo a tedy pro tuto metodu ztížilo fakt, že některé oblasti byly hůře propojené. Tyto deformace velmi ztížily její segmentaci i v manuálním provedení jelikož v některých případech chrupavka nebyla zřetelně viditelná. Příklad řezů vzorku s deformovanou chrupavkou jsou vidět na obrázku 8.13.

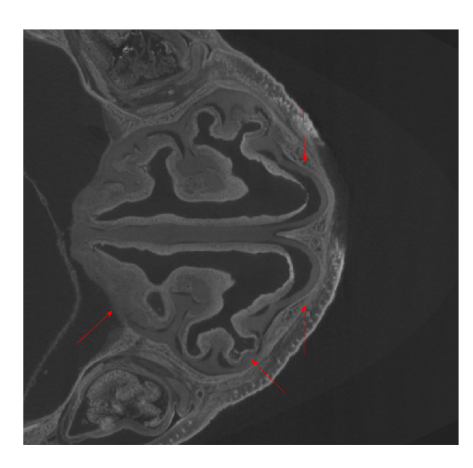

(a) Řez Č.775 (b) Řez Č.825

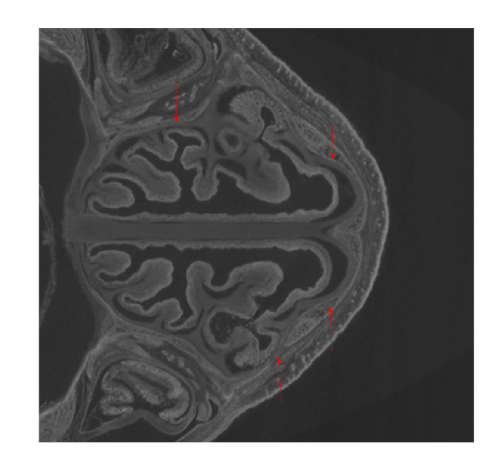

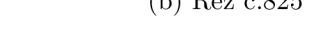

Obr. 8.13: Ukázka deformované chrupavky na vzorku č.3

Srovnání manuální segmentace a segmentace kombinovanou metodou vzorku č.3 je vyobrazen na obrázku 8.14 Pro porovnání jsou uvedeny dva vybrané řezy vzorku č.3 k demonstraci míst selhání algoritmu. Manuální segmentace takto deformovaných vzorků bylo poměrně náročná a zdlouhavá a v některých případech nebylo zcela jasné kde přesně se chrupavka nachází. Jak je z výsledků patrné, z důvodu deformované chrupavky docházelo k nedostatečnému narůstání oblastí a tak segmentovaná oblasti nepokryla celou oblast chrupavky. Jak bylo vidět i příkladových řezech vzroku č.3, chruavka je místy přerušovaná a tak by v případě jednoho zvoleného semínka by se oblast nemusela rozrůst po celé ploše chrupavky. U těchto vzroků bylo tedy

používáno většího počtu semínek. Z tabulky výsledků je patrné, že i přes poskytnuté modifikace metody způsobilo narušení chrupavky zhoršení výsledků. Výsledné statistické zhodnocení je vyobrazeno v tabulce 8.10.

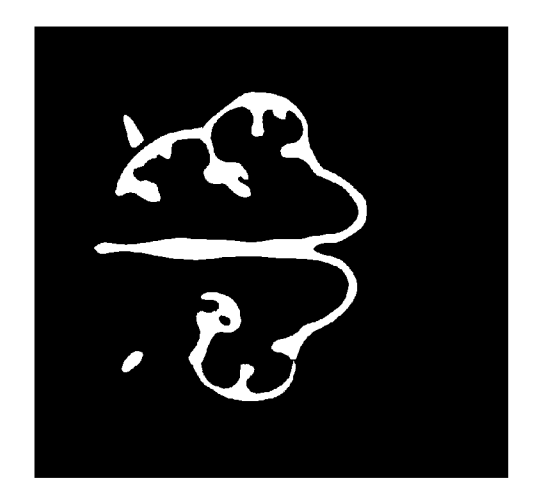

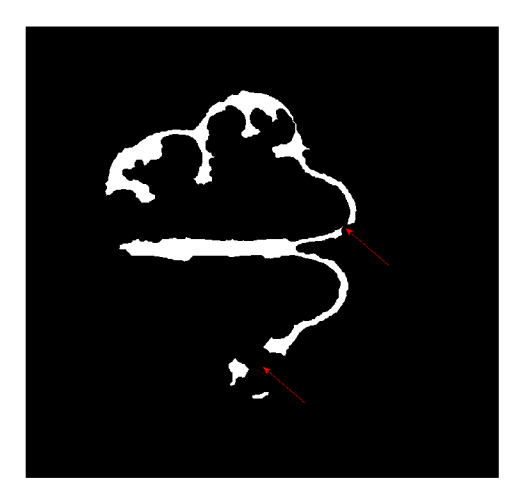

(a) Řez č.775 vzorku č.3-manuální segmentace (b) Řez č.775 vzorku č.3-kombinovaná metoda

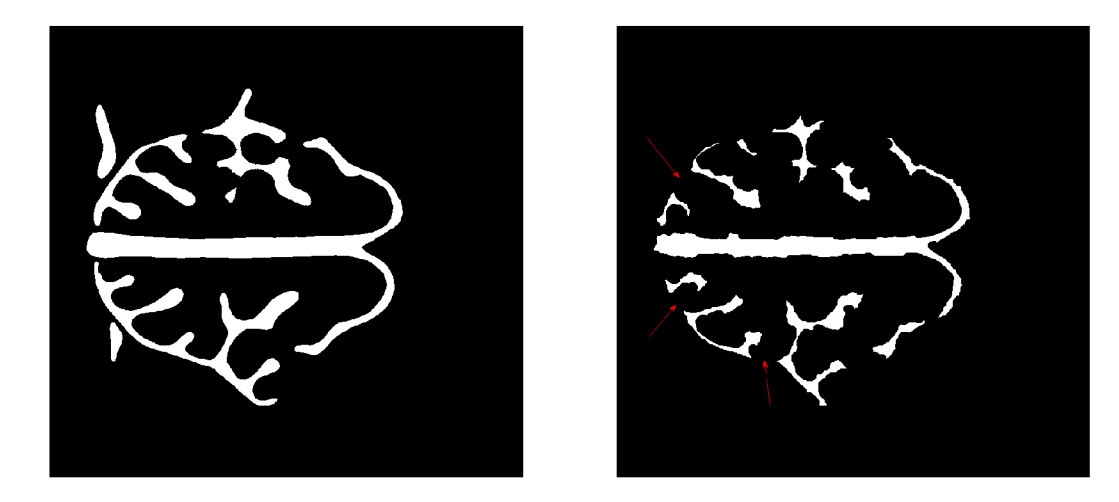

(c) Řez č.825 vzorku č.3-manuální segmentace (d) Řez č.825 vzorku č.3-kombinovaná metoda Obr. 8.14: Ukázka segmentace vzorku č.3 kombinovanou metodou

| Metoda \ Statistická hodnota   DICE | $\rm JK$ | $ $ SENZ $ $ RMSD                                 |  |
|-------------------------------------|----------|---------------------------------------------------|--|
| Vzorek č.3                          |          | $\mid 0.7150 \mid 0.6821 \mid 0.6011 \mid 0.2754$ |  |
| Vzorek č.4                          |          | $\mid 0.7475 \mid 0.7440 \mid 0.6358 \mid 0.2270$ |  |

Tab. 8.10: Statistické zhodnocení kombinované metody pro deformované vzorky

Pro vizuální představu celkové segmentace je na obrázku 8.15 přiložen 3D model

segmentované chrupavky vzorku č.l pomoci kombinované metody.

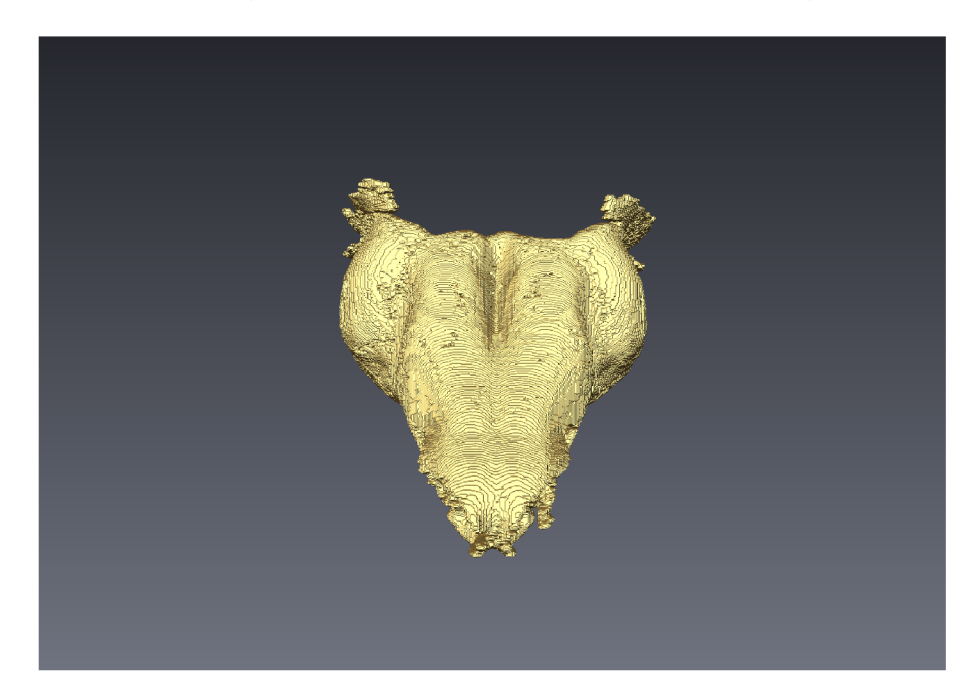

Obr. 8.15: 3D model vysegmentované chrupavky kombinovanou metodou

Na závěr metody můžeme konstatovat, že dosáhla poměrně slibných výsledků. Její limitace spočívají v nejasných hraných chrupavek a také nespojitosti oblastí. Výhodou je však poměrně malá časová náročnost, která se pohybovala v rozmezí 3- 4 minut v závislosti na velikosti vzorku. Nej lepších výsledků bylo dosaženo u vzorku č.l a to z důvodu vytváření a testování metody na tomto vzorku.

# **8.5 Segmentace pomocí apriorních znalostí (atlasů)**

Další z navržených metod byla zvolena segmentace pomocí tzv. atlasů. Vzhledem k faktu, že byly k dispozici manuálně vysegmentovaná data myších embryí, byly tyto vzorky využity jako atlasy k usnadnění segmentace. V prvním kroku bylo nutné provést registraci datasetů myších embryí. Vzhledem k tomu, že se jedná o vzorky s předpokladem diferencí ve tvarech chrupavky, byla uvažována pružná transformace s následnou elastickou transformací vzorku na základě článku [51]. Jako první byl zvolen pružný typ trasnformace aby došlo k případnému otočení, posunutí či obecnému zvětšení obrazové matice. Dalším zvoleným typem byla transformace elastická a to právě z důvodu dosažení tvarové deformace chrupavky v registrovaném datasetu. Výsledné parametry registrace byly následně použity na dostupné vysegmentované masky vzorků aby došlo k upravení jejich tvaru. K problematice registrace obrazů je v hojné většině využíváno dostupných registračních softwarů. Na základě článků byl zvolen software s názvem elastix a jeho implementace do prostředí Matlab s názvem Melastix. Na webových stránkách je k dispozici rozsáhlá dokumentace týkající se nastavení parametrů. Po jejím prostudování byl tedy zvolen tento software. Umožňuje nastavení parametrů jako typ interpolace, metriku registrace, převzorkování dat, počet opakování atd.

Ke snížení časové náročnosti jsou data podvzorkována a po provedení metody převzorkována zpět na původní velikost. Registrace obrazů byla otestována na různě předzpracované obrazy což bylo následně vyhodnoceno na srovnání vysegmentované chrupavky s manuálně segmentovanou. Bylo otestováno zarovnání originálních obrazů, filtrovaných zostřených obrazů a také s váhovaně přičtenými hranami získanými pomocí Cannyho detektoru. Vstupní parametr ovlivňující citlivost detekce jemných hran byl nastaven na hodnotu 0,15 a hodnota pro Gaussovu filtraci $(\sigma)$  na hodnotu 1,8. Registrace obrazů s váhovaně přičtenými hranami nedosáhla lepších výsledků z důvodu výrazných hran tvrdých tkání, které jsou na obrazu velmi jasné. Vyhodnocení probíhalo opět pomocí statistických koeficientů. Na začátku testování byl atlasem zvolen vzorek č.l. Na obrázku 8.16 je znázorněna výsledná registrace vybraných řezů vzorku č.2 při zregistrování pouze filtrovaných a zostřených dat jelikož s nimi bylo dosaženo nejlepších výsledků. Výsledky jsou zobrazeny pomocí fúze obrazů kvůli lepší představě.

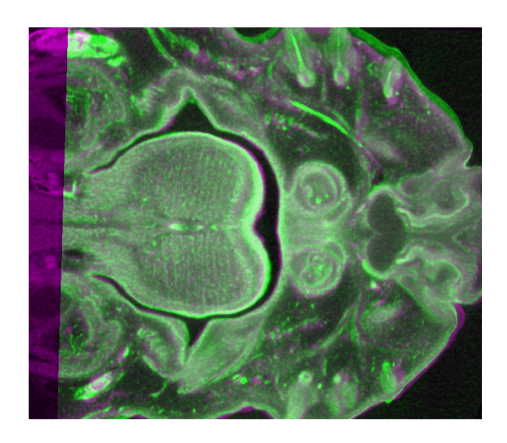

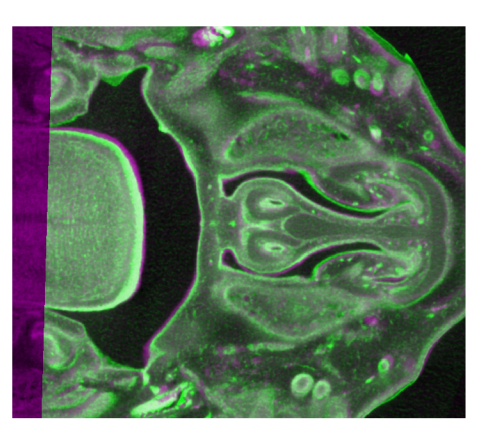

(a) Řez č.400 po registraci datasetů (b) Řez č.500 po registraci datasetů

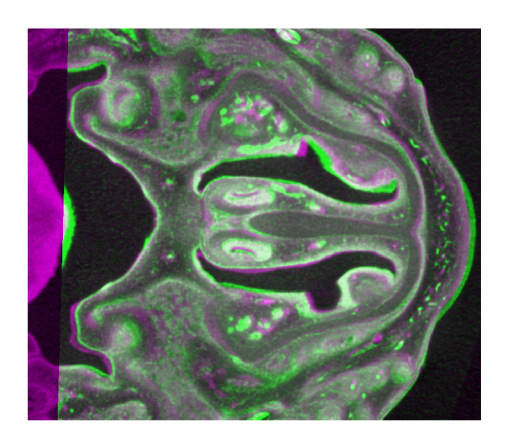

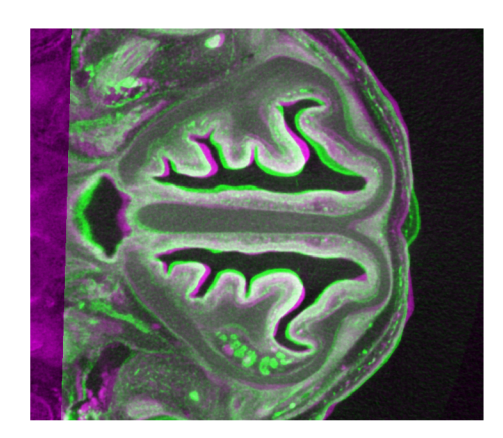

(c) Řez č.600 po registraci datasetů (d) Řez č.700 po registraci datasetů

Obr. 8.16: Ukázka registrovaných řezů (zelená barva přísluší transformovanému řezu)

Následně jsou transformační parametry aplikovány na masky vzorku č.l čímž dojde k jejich deformaci. Poté byly tyto masky pomocí statistických koeficientů porovnány s manuálně segmentovanými maskami vzorku č.2. Při testování bylo vyzkoušeno více metrik k výpočtu podobnosti mezi obrazy. Testována byla vzájemná informace, MSE a korelace. Počet iterací byl zvolen na hodnotu 400, interpolace byla zvolena B-spline a otimalizace probíhala pomocí výpočtu největšího spádu. Výsledky jsou porovnány v tabulce 8.11 a na jejich základě byla jako nejvhodnější zvolena metrika MSE.

Srovnání získaných masek a masek manuálně segmentovaných je vidět na obrázku 8.17.

| $Type obrazu \setminus Statistická hodnota   DICE$ |        | JK |                                           | SENZ   RMSD |
|----------------------------------------------------|--------|----|-------------------------------------------|-------------|
| Společná informace                                 |        |    | $0,7657$   $0,6204$   $0,7594$   $0,1632$ |             |
| MSE                                                |        |    | $0,8346$   $0,7161$   $0,8254$   $0,1369$ |             |
| Korelace                                           | 0.8102 |    | $\vert 0.6809 \vert 0.8013 \vert 0.1467$  |             |

Tab. 8.11: Statistické vyhodnocení pro různě zvolené podobnostní metriky

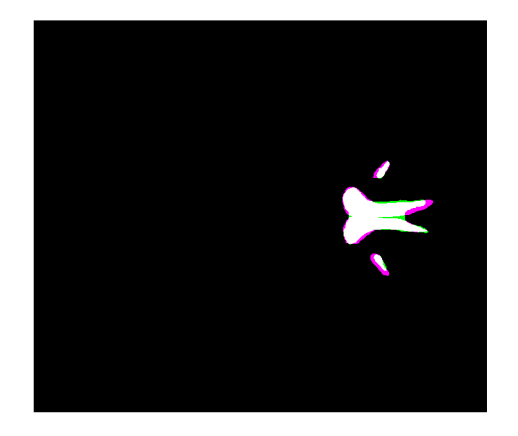

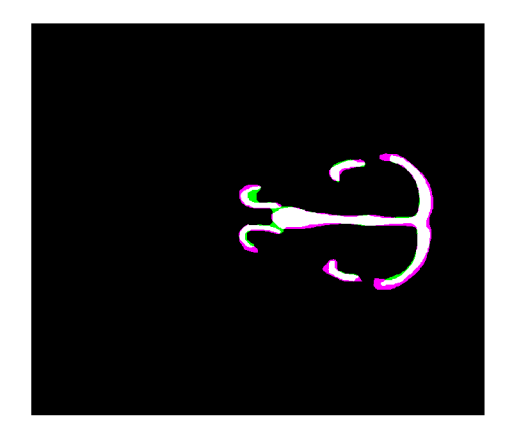

(a) Masky řezu č.400 po registraci dat (b) Masky řezu č.500 po registraci dat

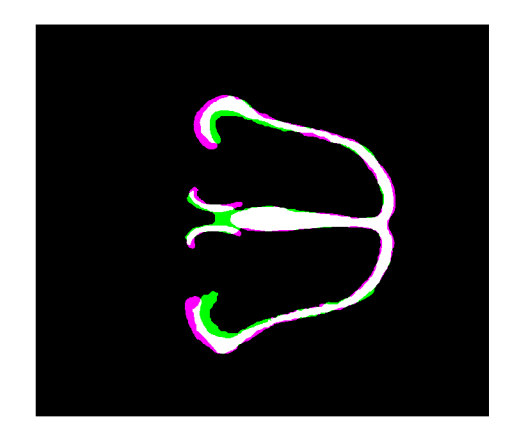

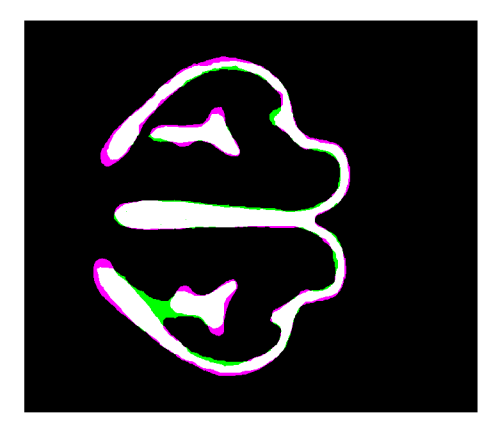

(c) Masky řezu č.600 po registraci dat (d) Masky řezu č.700 po registraci dat

Obr. 8.17: Ukázka fúze řezů získaných pomocí atlasů a manuální segmentací vzorku č.2 (fialová barva přísluší manuální segmentaci, zelená barva transformovanému řezu)

Následující testování bylo provedeno kvůli poukázání na důležitost procesu tvorby atlasu. V počátku testování byly registrovány dvojice vzorků č**.l** a 2 a dvojice vzorků č.3 a 4. Tento postup byl zvolen k vyjádření poměrně dobré úspěšnosti při využití atlasu, který je značně podobný srovnávanému vzorku. Výsledky jsou uvedeny v tabulce 8.12 V téže tabulce je také statistické vyhodnocení získání masek mrazem deformovaného vzorku č.3 při využití atlasu vzorku č**.l.** 

| Typ obrazu \ Statistická hodnota | <b>DICE</b> | JK     | <b>SENZ</b> | <b>RMSD</b> |
|----------------------------------|-------------|--------|-------------|-------------|
| Vzorek č.1                       | 0,8346      | 0,7161 | 0,8254      | 0,1369      |
| Vzorek č.2                       | 0,8418      | 0,7268 | 0,8314      | 0,1286      |
| Vzorek č.3                       | 0,7720      | 0,5980 | 0,4120      | 0,3230      |
| Vzorek č.3 s atlasem vzorku č.1  | 0,3460      | 0.2768 | 0,3310      | 0,4130      |
| Vzorek č.4                       | 0,7040      | 0,5310 | 0,4322      | 0,3590      |

Tab. 8.12: Statistické vyhodnocení segmentace atlasy

Z výsledných hodnot je patrný velký rozdíl při získání masek vzorku č.3 s atlasem vzorku č.l nebo podobného vzorku č.2. Na základě výsledků byl tedy vytvořen průměrný model skládající se z dostupných vzorků s cílem pokrýt co nejvíce variabilit testovaných vzorků. Bylo otestováno registrování samotných vzorků, ale s nízkou úspěšností a proto byly k registraci zvoleny binární masky. V tomto případě bylo jako podobnostní metriky zvoleno společné informace. Opět se použila pružná a elastická transformace s počtem 400 iterací. Dostupné masky byly tedy postupně navzájem registrovány a parametry transformací aplikovány na příslušná obrazová data. Po registraci všech dostupných masek byly tyto masky zprůměrovány stejně tak i transformovaná obrazová data. Tím bylo docíleno vzniku již zmíněného atlasu. Ukázka registrace masek je na obrázku 8.18. Tímto způsoben byl vytvořen průměrný model, který sloužil jako atlas k segmentaci chrupavčité tkáně u všech dostupných vzroků. Atlas byl vždy tvořen dostupnými maskami kromě masek zkoumaného vzorku. Atlas byl postupně registrován se všemy vzroky a výsledné parametry byly aplikovány na zprůměrovanou masku. Výsledky jsou uvedeny v tabulce 8.13.

| $\text{Typ}$ obrazu $\setminus$ Statistická hodnota | DICE   | JK                               | SENZ | RMSD               |
|-----------------------------------------------------|--------|----------------------------------|------|--------------------|
| Vzorek č.1                                          |        | $0,7760$   $0,6768$   $0,7300$   |      | 0,3130             |
| Vzorek č.2                                          | 0,7820 | $\mid$ 0.6880 $\mid$ 0.7411      |      | 0,3024             |
| Vzorek č.3                                          |        | $0.6942 \mid 0.5310 \mid 0.6831$ |      | 0,3791             |
| Vzorek č.4                                          | 0.7014 | 0.5910   0.6874                  |      | $\mid 0.3702 \mid$ |

Tab. 8.13: Statistické vyhodnocení segmentace všech vzorků pomocí atlasů
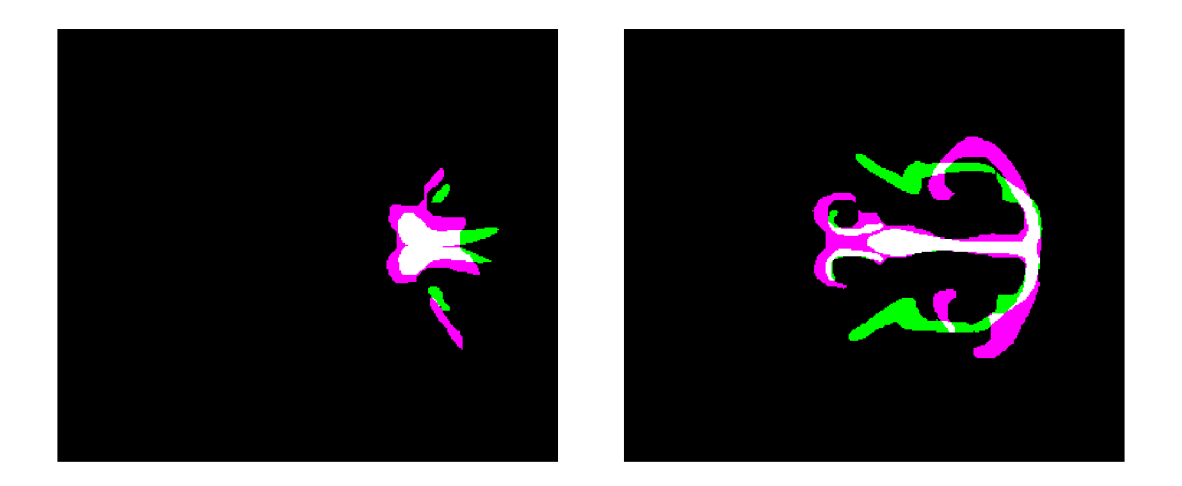

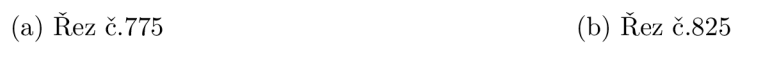

Obr. 8.18: Ukázka registrace masek mezi vzorky

Z výsledků můžeme usoudit, že průměrný model atlasu skutečně vedl, ke zlepšení výsledných hodnot pokud bude bráná v potaz právě velká variabilita tvaru testovaných chrupavek. Pro vizuální představu celkové segmentace je na obrázku 8.19 přiložen 3D model segmentované chrupavky vzorku č.2 pomocí atlasů.

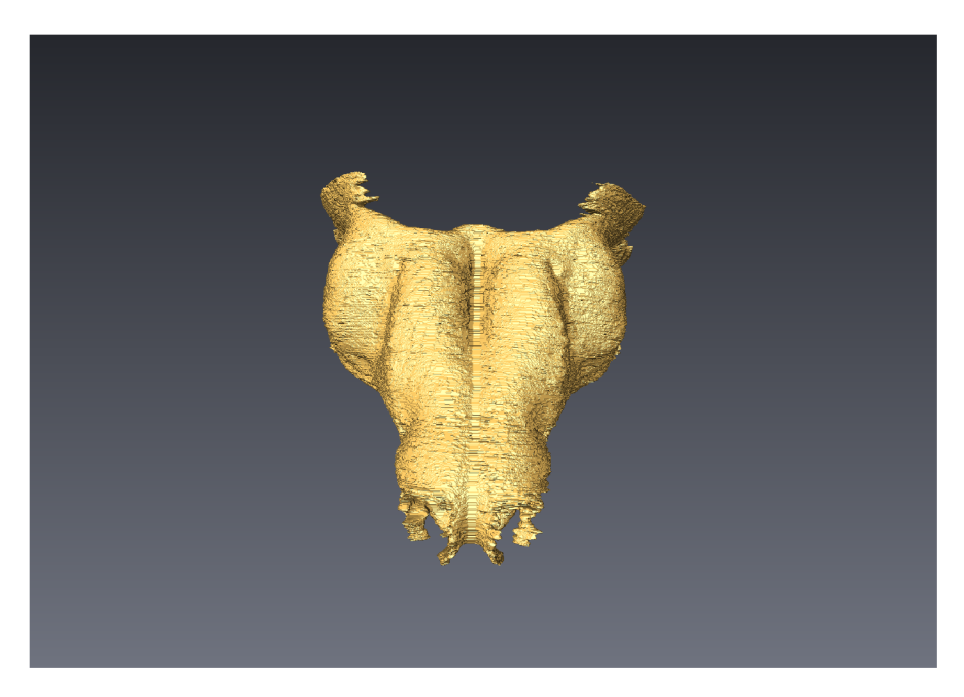

Obr. 8.19: 3D model vysegmentované chrupavky vzorku č.2 pomocí atlasů

Z dostupných výsledků lze konstatovat, že metoda dosahuje slibných výsledků avšak vždy v závislosti na kvalitě vytvořeného atlasu. Pokud tedy bude tento typ segmentace probíhat mezi vzorky které jsou příliš odlišné a to například zdravý a mutantní jedinec, který některé chrupavčité tkáně vlivem mutace nemusí obsahovat vůbec, může dojít k horším výsledkům. Výhodou této metody je její poměrně krátká výpočetní doba pro zisk masek segmentovaného vzorku avšak tvorba atlasu nutného k registraci je poměrně časově náročná.

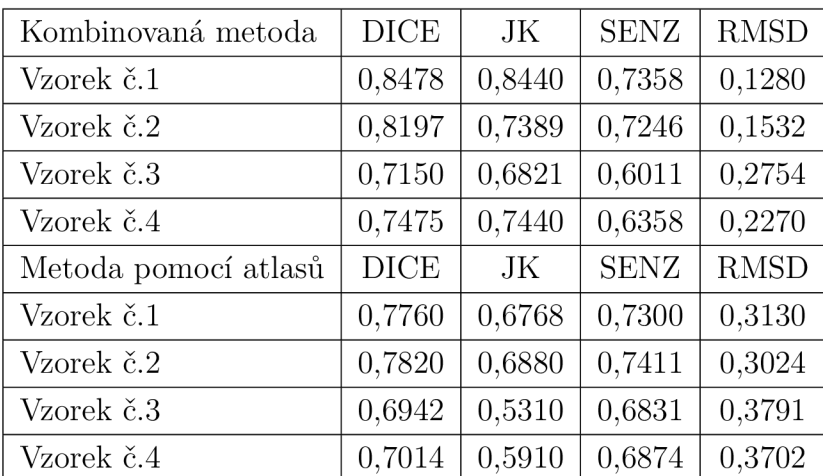

V tabulce 8.14 je celkové zhodnocení dvou nej úspěšnějších metod, kterými byly zvoleny kombinovaná metoda a segmentace pomocí atlasů.

Tab. 8.14: Statistické srovnání kombinované metody a metody atlasů

Z dosažených výsledků lze říci, že metoda narůstání oblastí, která je součástí metody kombinované je velmi závislá na kvalitě hran. Výraznost hran v obrazech může být ovlivněna kvalitou předzpracování dat, ale také samotnýcm barvením vzorků před měřením což může následnou segmentaci velmi usnadnit. K dosažení výrazných hran byl úspěšně použit Cannyho detektor, který pomohl tuto limitaci méně viditelných hran značně snížit a tak nedocházelo k narůstání oblasti mimo ně. Lze říci, že metoda je díky narůstání oblastí v segmentu chrupavky odolná vůči tvarovým změnám avšak v případě deformovaných vzorků bylo třeba využití většího počtu inicializačních semínek. Naopak metoda atlasů velmi závisí na kvalitě vytvořeného atlasu a tudíž jak bylo poukázáno při silně deformovaných vzorcích dosahovala horších hodnot. Bylo pozorováno, že při tvorbě atlasu a podobných dat bylo dosaženo poměrně dobrých výsledků ve srovnání s atlasem z velmi rozdílného vzorku. Při tvorbě průměrného atlasu se hodnoty značně zvýšily a to právě díky pokrytí většího stupně variabilit mezi vzorky. Registrace vzorků byl poměrně náročný proces jelikož je dostupné široké spektrum nabízených postupů a parametrů a proto by se zde nabízel prostor pro další testování. Nevýhodou metody může být časová

náročnost tvorby atlasu, která zahrnuje poměrně zdlouhavou operaci registrace dostupných vzorků. Samotné získání výsledných masek vzorku je poté proces trvající 2-3 minuty. U vzorku může dojít také k lokální deformaci a při málo viditelných hranách může při segmentaci atlasy dojít k deformaci vzorku podle více viditelných hran (například okraje lebky) a registrace tak nemusí proběhnout v pořádku. Lze tedy říci, že obě metody jsou závislé na kvalitě hran segmentovaných chrupavek.

## **9 Závěr**

Obsahem diplomové práce bylo nastudování základní problematiky, která se týká segmentací měkkých tkání myších embryí. Po provedení literární rešerše byly zvoleny metody, které se jevily jako vhodné pro řešení problematiky segmentace měkkých tkání. Zvoleny byly metoda narůstání oblastí, otsu prahování, k-means shluková analýza a segmentace pomocí atlasů. Obrazová data byla předzpracována zejména kvůli zvýraznění kontrastu, odstranění šumu a zvýraznění hran důležitých pro segmentaci. Data byla také podvzorkována kvůli snížení časové náročnosti jelikož i to byl jeden z cílů pro usnadnění manuální segmentace. Metody byly testovány na myších embryích barvených pomocí PTA starých 15,5 dnů. V první fázi proběhlo testování na jednom zvoleném vzorku, na kterém byla snaha metodu co nejvíce upravit s cílem dosáhnout co možná nejlepších výsledků. Poté byly jako nejvhodnější zvoleny kombinovaná metoda narůstání oblastí s k-means shlukovou analýzou a také segmentace pomocí atlasů. Tyto metody byly dále testovány na větším počtu vzorků k otestování robustnosti metody. Největším úskalím kombinované metody byly nedostatečně viditelné hrany, které se v některých případech nepodařilo dostatečně zvýraznit avšak velmi pomohla metoda váhovaného přičtení hran pomocí Cannyho detektoru a jejich dilatace což výrazně zvýšilo statistické koeficienty podobnosti. Segmentace pomocí atlasů se jevila dle výsledků také jako vhodná při použití na segmentaci chrupavek. Jejím největším úskalím je příliš velká rozdílnost porovnávaných vzorků jako například u zdravého a mutantního jedince a tudíž je kladen velký důraz na vhodné vytvoření atlasu. Jelikož je operace registrace širokosáhlá oblast, nabízí se velké množství parametrů a postupů, kterých lze využít k testování. Metoda prahování a k-means shlukování se jevily jako vhodnější k celkové segmentaci měkkých tkání nebo naopak tvrdých tkání vzhledem k jejich jasové podobnosti napříč obrazem. Tyto metody mohou být také uplatněny v metodách komplexnějších jako bylo poukázáno v případě kombinované metody, kdy metoda k-means úspěšně zařazovala chrupavku do jednoho shluku.

## **Literatura**

- [1] Jan, Jiri: *Medical image processing, reconstruction and restoration: concepts and methods.* Crc Press, 2005.
- [2] Mamourian, Alexander C : *CT Imaging: practical physics, artifacts, and pitfalls.*  Oxford University Press, 2013, ISBN: 0199782601.
- [3] Smith, Steven W; aj.: The scientist and engineer's guide to digital signal processing, Chapter25: Special Imaging techniques. 1997, ISBN: 0-9660176-6-8.
- [4] Beutel Jacob; Kundel, L Harold; Richard L, Van Metter: *Handbook of Medical Imaging: Physics and Psychophysics,* ročník 1. Spie Press, 2000, ISBN-13: 9780819436214.
- [5] Kak, Avinash C ; Malcolm, Slaney; Ge, Wang: *Principles of computerized tomographic imaging.* IEEE Press, 1988, ISBN-13: 978-0898714944.
- [6] Zdeněk, Seidl; Burgetová, Andrea; Hoffmannová, Eva; aj.: *Radiologie pro studium i praxi.* Grada Publishing as, 2012, ISBN: 978-80-247-4108-6.
- [7] du Plessis, Anton; Stephan Gerhard, le Roux; Anina, Guelpa: Comparison of medical and industrial X-ray computed tomography for non-destructive testing. *Case Studies in Nondestructive Testing and Evaluation,* ročník 6, 2016: s. 17-25, **[https://doi.org](https://doi.org/10.1016/j.csndt.2016.07.001)**/10.1016/j.**csndt**.2016.07.001.
- [8] Christoph, Ralf; Hans Joachim, Neumann: X-ray tomography in industrial metrology. *Die Bibliothek der Technik, Germany,* 2012, ISBN: 978-3-86236-045-1.
- [9] Landis, Eric N; Denis T, Keane: X-ray microtomography. *Materials characterization,* ročník 61, č. 12, 2010: s. 1305-1316, **[https://doi.Org](https://doi.Org/10.1016/j)**/10.1016/j. **matchar**.2010.09.012.
- [10] L. Ford, Nancy; Hristo, N Nikolov; Chris, Norley; aj.: Prospective respiratorygated micro-CT of free breathing rodents. *Medical physics,* ročník 32, 10 2005: s. 2888-98, doi:10.1118/1.2013007.
- [11] Ford, Nancy L; Lynda, McCaig; Andrew, Jeklin; aj.: A respiratory-gated micro-CT comparison of respiratory patterns in free-breathing and mechanically ventilated rats. *Physiological reports,* ročník 5, č. 2, 2017.
- [12] Tesařová, M; T, Zikmund; M, Kaucká; aj.: Use of micro computed-tomography and 3D printing for reverse engineering of mouse embryo nasal capsule. *Journal of Instrumentation,* ročník 11, č. 03, 2016, **[http://hdl.handle.net](http://hdl.handle.net/11012/)**/11012/ 63812.
- [13] Kaucka, Markéta; Tomas, Zikmund; Markéta, Tesařova; aj.: Oriented clonal cell dynamics enables accurate growth and shaping of vertebrate cartilage, *elife,*  ročník 6, 2017: str. e25902.
- [14] Badea, C T; M, Drangova; W, Holdsworth D; aj.: In vivosmall-animal imaging using micro-CT and digital subtraction angiography. *Physics in Medicine and Biology,* ročník 53, č. 19, aug 2008: s. R319-R350, doi:10.1088/0031-9155/53/ 19/r01. URL https://doi.org/10.1088%2F0031-9155%2F53%2F19%2Fr01
- [15] Jacob, Beutel; Harold L., Kundel; J. Michael, Fitzpatrick; aj.: *Handbook of Medical Imaging: Volume2. Medical image processing and analysis,* ročník 2. Spie Press, 2000, ISBN: 0-8194-3621-6.
- [16] Dougherty, Geoff: *Digital image processing for medical applications.* Cambridge University Press, 2009, ISBN-13: 78-0-511-53343-3.
- [17] Spaněl, Michal; Vítězslav, Beran: *Obrazové segmentacní techniky.* 2005.
- [18] Feng, Ding: Segmentation of soft tissues in medical images. *P. h. D thesis National University of Singapore,* 2005.
- [19] Li , Chunming; Chenyang, Xu; Changfeng, Gui; aj.: Distance regularized level set evolution and its application to image segmentation. *IEEE transactions on image processing,* ročník 19, č. 12, 2010: s. 3243-3254.
- [20] Honzík, Petr: Strojové učení. *Elektronická skripta VUT Brno,* 2006.
- [21] THE HUMAN PROTEIN ATLAS. <https://www.proteinatlas.org/learn/> dictionary/normal/soft+tissue/detail+4.
- [22] Feng, Yuncong; Haiying, Zhao; Xiongfei, Li; aj.: A multi-scale 3D Otsu thresholding algorithm for medical image segmentation. *Digital Signal Processing,*  ročník 60, 2017: s. 186-199, https://doi**.Org**[/10.1016/j.dsp.2016.08.003.](https://doi.Org/10.1016/j.dsp.2016.08.003)
- [23] Sha, Chunshi; Jian, Hou; Hongxia, Cui: A robust 2D Otsu's thresholding method in image segmentation. *Journal of Visual Communication and Image Representation,* ročník 41, 2016: s. 339-351, https://doi**.Org**[/10.1016/j.](https://doi.Org/10.1016/j) jvcir.2016.10.013.
- [24] Mesanovic, Nihad; Mislav, Grgic; Haris, Huseinagic; aj.: Automatic CT image segmentation of the lungs with region growing algorithm. In *18th International Conference on Systems, Signals and Image Processing-IWSSIP,* 2011, s. 395-400, <https://pdfs.semanticscholar.org/3ef8/> 6c4b2b36ca727aa87002743e951600680ec7.pdf.
- [25] Chen, Yufei; Zhicheng, Wang; Weidong, Zhao; aj.: Liver segmentation from CT images based on region growing method. In *2009 3rd International Conference on Bioinformatics and Biomedical Engineering,* IEEE, 2009, s. 1-4, ISBN:978- 1-4244-2901-1.
- [26] Sandor, Tamas; David, Metcalf; Young-Jo, Kim: Segmentation of brain CT images using the concept of region growing. *International journal of biomedical computing,* ročník 29, č. 2, 1991: s. 133-147, <https://doi.org/10> . 1016/0020-7101(91)90004-X.
- [27] Bub, Alan Mark: *Segmentation of brain x-ray CT images using seeded region growing.* Dizertační práce, University of Cape Town, 1996, [http://open.uct.](http://open.uct) ac.za/handle/11427/17436.
- [28] Kaur, Ramanjot; Lakhwinder, Kaur; Savita, Gupta: Enhanced k-mean clustering algorithm for liver image segmentation to extract cyst region. *IJCA Special Issue on Novel Aspects of Digital Imaging Applications,* ročník 1, 2011: s. 59-66, <https://pdfs.semanticscholar.org/04db/> 4b723aacaa4f3b4b20dfd5bf02c2f54bdl68.pdf.
- [29] Lee, Tong Hau; Mohammad Faizal Ahmad, Fauzi; Ryoichi, Komiya: Segmentation of CT brain images using K-means and EM clustering. In 2008 Fifth *International Conference on Computer Graphics, Imaging and Visualisation,*  IEEE, 2008, s. 339-344, ISBN:978-0-7695-3359-9.
- [30] Bauer, Stefan; Christof, Seiler; Thibaut, Bardyn; aj.: Atlas-based segmentation of brain tumor images using a Markov random field-based tumor growth model and non-rigid registration. In *2010 Annual International Conference of the IEEE Engineering in Medicine and Biology,* IEEE, 2010, s. 4080-4083.
- [31] Bazin, Pierre-Louis; Dzung L, Pham: Homeomorphic brain image segmentation with topological and statistical atlases. *Medical image analysis,* ročník 12, č. 5, 2008: s. 616-625.
- [32] Vala, Hetal J; Astha, Baxi: A review on Otsu image segmentation algorithm. *International Journal of Advanced Research in Computer Engineering & Technology (IJARCET),* ročník 2, č. 2, 2013: s. 387-389.
- [33] Otsu, Nobuyuki: A threshold selection method from gray-level histograms. *IEEE transactions on systems, man, and cybernetics,* ročník 9, č. 1, 1979: s. 62-66.
- [34] Trevino, Andrea: Introduction to K-means Clustering. *Datascience. com.,* 2016.
- [35] Lukášova, Alena; Jana, Šarmanová: *Metody shlukové analýzy.* Státní nakladatelství technické literatury, 1985, <https://www.datascience.com/blog/> k-means-clustering.
- [36] Al-Augby, Salám; Sebastian, Majewski; Agnieszka, Majewska; aj.: A comparison of K-means and fuzzy C-means clustering methods for a sample of Gulf Cooperation Council stock markets. *Folia Oeconomica Stetinensia,* ročník 14, č. 2, 2014: s. 19-36.
- [37] Dhanachandra, Nameirakpam; Khumanthem, Manglem; Yambem Jina, Chanu: Image segmentation using K-means clustering algorithm and subtractive clustering algorithm. *Procedia Computer Science,* ročník 54, 2015: s. 764-771.
- [38] Sonka, Milan; Hlavac, Vaclav; Boyle, Roger: *Image processing, analysis, and machine vision.* Cengage Learning, 2014.
- [39] Fitzpatrick, J Michael; Hill, Derek LG; Maurer, Calvin R; aj.: Image registration. *Handbook of medical imaging,* ročník 2, 2000: s. 447-513.
- [40] Diwakar, Manoj; Manoj, Kumar: A review on CT image noise and its denoising. *Biomedical Signal Processing and Control,* ročník 42, 2018: s. 73-88, https: //doi.org/10.1016/j.bspc.2018.01.010.
- [41] Chhabra, Tarandeep; Geetika, Dua; Tripti, Malhotra: Comparative analysis of methods to denoise CT scan images. *International Journal of Advanced Research in Electrical, Electronics and Instrumentation Engineering,* ročník 2, č. 7, 2013: s. 3363-3369.
- [42] Vijayarani, S; Vinupriya, M : Performance analysis of canny and sobel edge detection algorithms in image mining. *International Journal of Innovative Research in Computer and Communication Engineering,* ročník 1, č. 8, 2013: s. 1760-1767.
- [43] Yang, Lei; Wu, Xiaoyu; Zhao, Dewei; aj.: An improved Prewitt algorithm for edge detection based on noised image. In *2011 4th International Congress on Image and Signal Processing,* ročník 3, IEEE, 2011, s. 1197-1200.
- [44] Acharjya, Pinaki Pratim; Ritaban, Das; Dibyendu, Ghoshal: Study and comparison of different edge detectors for image segmentation. *Global Journal of Computer Science and Technology,* 2012.
- [45] Link, Thomas M: *Cartilage imaging: significance, techniques, and new developments.* Springer Science & Business Media, 2011, e-ISBN: 978-1-4419-8438-8.
- [46] e Silva, Juliana Martins de S; Irene, Zanette; Peter B, Noël; aj.: Threedimensional non-destructive soft-tissue visualization with X-ray staining microtomography. *Scientific reports,* ročník 5, 2015: str. 14088, [https://www.](https://www) nature.com/articles/srepl4088.
- [47] Metscher, Brian D.: MicroCT for comparative morphology: simple staining methods allow high-contrast 3D imaging of diverse non-mineralized animal tissues. *BMC physiology,* ročník 9, *c.* 1, 2009: str. 11, <https://doi.org/10.1186/> 1472-6793-9-11.
- [48] Metscher, Brian D.: MicroCT for developmental biology: A versatile tool for high-contrast 3D imaging at histological resolutions. *Developmental dynamics: an official publication of the American Association of Anatomists,* ročník 238, č. 3, 2009: s. 632-640, 10.1002/dvdy.21857.
- [49] Bischof, H; DS, Raicu; Rau, A.M. : Comparison and Evaluation of Methods for Liver Segmentation from CT Datasets. 2009.
- [50] Chama, Chanukya Krishna; Sudipta, Mukhopadhyay; Prabir Kumar, Biswas; aj.: Automated lung field segmentation in CT images using mean shift clustering and geometrical features, ročník 8670, 2013, [https://doi.org/10.1117/12.](https://doi.org/10.1117/12) 2007910.
- [51] Van der Lijn, Fedde; De Bruijne, Marleen; Klein, Stefan; aj.: Automated brain structure segmentation based on atlas registration and appearance models. *IEEE transactions on medical imaging,* ročník 31, č. 2, 2012: s. 276-286.

## 10 Obsah přiloženého CD

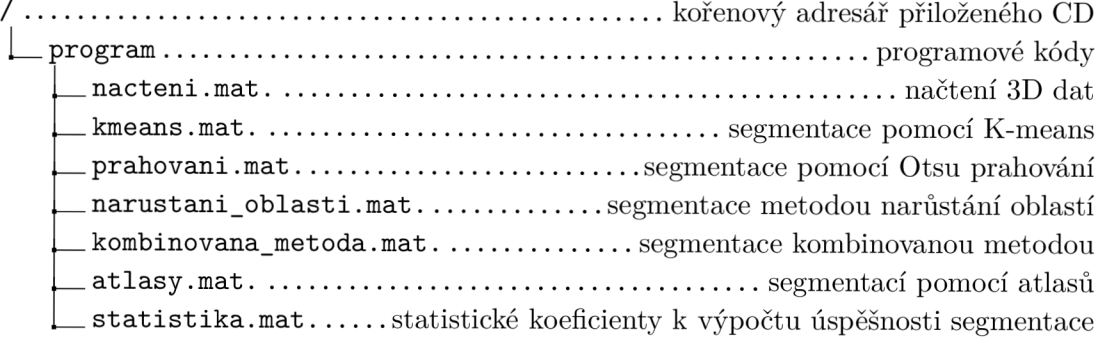